# **D TECNIC** E

CARRERA DE INGENIERÍA TEXTIL

# TRABAJO DE GRADO PREVIA LA OBTENCIÓN DEL TÍTULO

#### **TEMA:**

**"Guía multimedia implementada en el aula virtual como herramienta de apoyo para la enseñanza-aprendizaje de tejeduría plana"**

OMA DES

147

Autor:

**Washington David Játiva Gordillo**

Asesor:

**Ing. Marco Naranjo Toro**

# CERTIFICACIÓN

Certifico que el proyecto de Tesis **"Guía multimedia implementada en el aula virtual como herramienta de apoyo para la enseñanza-aprendizaje de tejeduría plana"** ha sido realizada en su totalidad por el Sr. Washington David Játiva Gordillo con C.I. 10020981304.

**HASED BASH** 

Ing. Marco Naranjo Asesor de Tesis

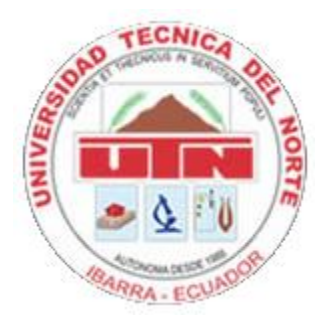

UNIVERSIDAD TÉCNICA DEL NORTE CESIÓN DE DERECHOS DE AUTOR DEL TRABAJO DE INVESTIGACIÓN A FAVOR DE LA TÉCNICA DEL NORTE.

Yo, Washington David Játiva Gordillo, con C.I. 1002981304, manifiesto mi voluntad de ceder a la Universidad Técnica del Norte los derechos patrimoniales consagrados en la ley de propiedad intelectual del Ecuador, artículo 4, 5 y 6, en calidad de autor del trabajo de grado denominado: **"Guía multimedia implementada en el aula virtual como herramienta de apoyo para la enseñanza-aprendizaje de tejeduría plana",** que ha sido desarrollada para optar por el título de Ingeniería Textil, quedando la Universidad facultada para ejercer plenamente los derechos cedidos anteriormente.

En mi condición de autor me reservo los derechos morales de la obra antes mencionada, aclarando que el trabajo aquí descrito es de mi autoría y que no ha sido previamente presentado para ningún grado o calificación profesional.

En concordancia suscribo este documento en el momento que hago entrega del trabajo final en formato impreso y digital a la biblioteca de la Universidad Técnica del Norte.

Dont Jater

Firma Nombre: Washington David Játiva gordillo Cédula: 1002981304 Ibarra a los 10 días del mes de abril del 2013

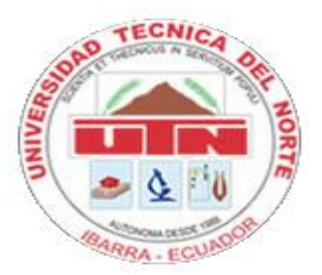

### UNIVERSIDAD TÉCNICA DEL NORTE BIBLIOTECA UNIVERSITARIA AUTORIZACIÓN DE USO Y PUBLICACIÓN A FAVOR DE LA UNIVERSIDAD TÉCNICA DEL NORTE

#### 1. IDENTIFICACION DE LA OBRA

La Universidad Técnica del Norte dentro del proyecto Repositorio Digital institucional determina la necesidad de disponer los textos completos de forma digital con la finalidad de apoyar los procesos de investigación, docencia y extensión de la universidad.

Por medio del presente documento dejo sentada mi voluntad de participar en este proyecto, para lo cual pongo a disposición la siguiente investigación:

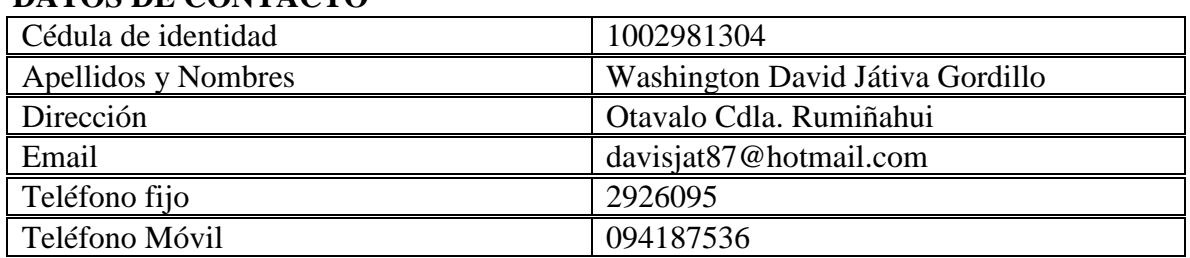

### **DATOS DE CONTACTO**

#### **DATOS DE LA OBRA**

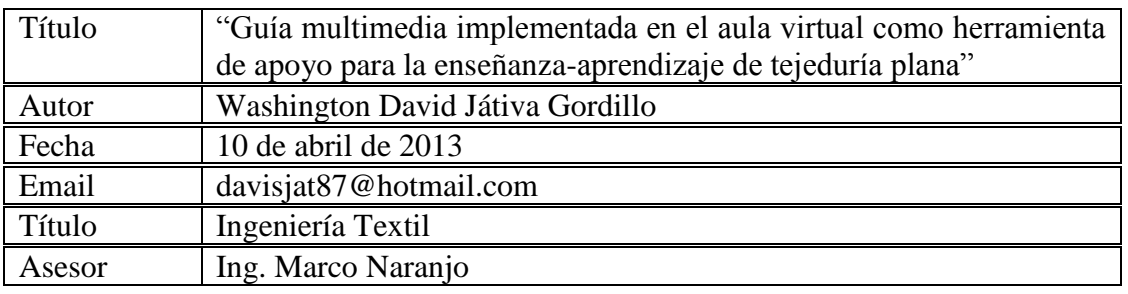

#### **2. Autorización de uso a favor de la Universidad**

Yo, Washington David Játiva Gordillo, con C.I. 1002981304, en calidad de autor y titular de los derechos patrimoniales de la obra o trabajo de grado descrito anteriormente, hago entrega del ejemplar respectivo en formato digital y autorizo a la Universidad Técnica del Norte, la publicación de la obra en el repositorio Digital Institucional y el uso del archivo digital en la biblioteca de la universidad con fines académicos, para ampliar la disponibilidad del material y como apoyo a la educación, investigación y extensión, en concordancia con la Ley Superior Articulo 144.

Dont Juter

Firma Nombre: Washington David Játiva Gordillo Cédula: 1002981304 Ibarra a los 10 días del mes de abril del 2013

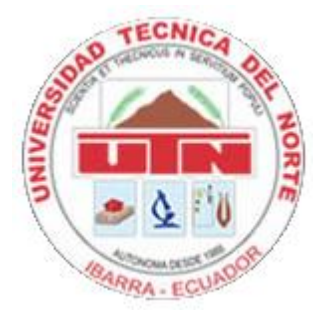

# CONSTANCIA

El autor manifiesta que la obra objeto de la presente autorización es original y se la desarrolló, sin violar derechos de autor de terceros, por lo tanto la obra es original y que es el titular de los derechos patrimoniales, por lo que asume la responsabilidad sobre el contenido de la misma y saldrá en defensa de la Universidad en caso de reclamación por parte de terceros.

Ibarra, a los 10 días del mes de noviembre del 2012.

Dont John

Firma Nombre: Washington David Játiva Gordillo Cédula: 1002981304

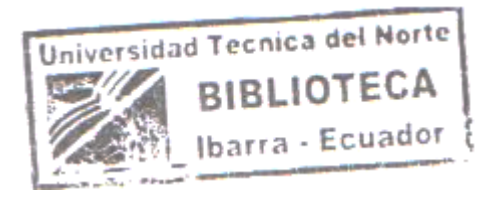

# **DEDICATORIA**

<span id="page-5-0"></span>Esta investigación está dedicada a mi esposa Jessy por apoyarme siempre y ser mi inspiración desde que la conocí, a mi hijo Dajet que es mi semilla la cual tengo que formarle para que dé frutos para el bien de la sociedad. A mi Madre Rosario a quien admiro por sacar adelante a cuatro hijos sola, ha sido todo para mí desde el día que vine al mundo. A mis hermanos Adriana, Jorge y Liliana quienes han sido un apoyo constante en el diario vivir. A mis sobrinos Santy, Nicole, Paúl, Danielita, Mishell y Martín quienes con su inocencia me han brindado felicidad.

### **AGRADECIMIENTO**

<span id="page-6-0"></span>Agradezco a mi Madre por ser la persona que se sacrificó sola, día a día para que yo pueda ser un profesional, me dio todo su amor, no sé de dónde sacaba tanto amor para sus hijos y las personas que la rodeaban, no sé de dónde saco fuerza para trabajar sola y educar a cuatro hijos, jamás tuvo un ápice de envidia para los demás, con su sencillez y forma de ser se ha ganado el cariño y admiración de los que le conocemos, siempre ayudaba a todos, no le importaba quedarse sin nada a cambio de ver una sonrisa de los demás, todos sus valores han quedado impregnados en mi ser, y por eso mi agradecimiento profundo y eterno al ser que me dio la vida mi madre ROSARIO DEL CARMEN GORDILLO ANDRADE, por ella soy lo que soy. GRACIAS MADRE

Agradezco a la Universidad Técnica del Norte, en donde me desarrollé profesionalmente, a mis Docentes, Ing. Darwin Esparza, Dr. Nelson Morales, Ing. Marcelo Puente, Ing. Irving Reascos por brindarme sus conocimientos y exigirnos en el momento oportuno. A mi tutor Ing. Marco Naranjo que a más de ser mi profesor ha sido un buen amigo, un apoyo incondicional, y un ejemplo durante toda la carrera, sus consejos y enseñanzas han sido muy valiosos.

Finalmente agradezco a todos mis amigos y compañeros que me han acompañado a lo largo de mi carrera universitaria, especialmente a Nachita, mi linda y estimada amiga.

# **RESUMEN**

Con el surgimiento y el fácil acceso a internet en la última década, se han abierto nuevas oportunidades al proceso educativo. El internet encarna una utopía comunicativa en la que toda la información está al alcance de cualquier persona en cualquier momento y en cualquier lugar. Esto se viene afirmando a través del tiempo y ahora con más fuerza en el área educativa. El concepto fundamental implícito en las últimas experiencias de educación por línea es el de "AULA VIRTUAL", con la elaboración de este trabajo se incorpora una guía multimedia en el aula virtual en la asignatura de tejeduría plana como soporte tecnológico para el proceso de enseñanza-aprendizaje, que va más allá de lo que la asistencia a las aulas tradicionales representa.

La posibilidad de que cada individuo moldee su propia forma de aprendizaje a partir del acceso a contenidos globales, desarrollando su capacidad crítica, comunicativa y reflexiva, sin ataduras físicas o temporales (espacio y tiempo), hacen que el uso de la guía multimedia de tejeduría plana en el Aula Virtual sea un complemento enriquecedor y no una sustitución a las clases presenciales.

# **SUMMARY**

With the emergence and easy access to the internet in the last decade, new opportunities have opened up to the educational process. The internet embodies a communicative utopia in which all information is available to anyone at any time and in any place. This comes claiming over time and now with more force in the educational area. The fundamental concept implicit in the latest experiences of education for line is the "VIRTUAL classroom", with the preparation of this work embodies a multimedia guide in the virtual classroom in the course of weaving flat as technological support for the teaching-learning process, which goes beyond the traditional classroom attendance representing.

The ability of each individual to mold their own form of learning from the access to contents global, developing their communicative and reflexive, critical capacity without physical restraints or temporary (space and time), make use of the multimedia guide to knitting flat in the Virtual Classroom an enriching complement to and not a replacement to the classroom.

### ÍNDICE

<span id="page-9-0"></span>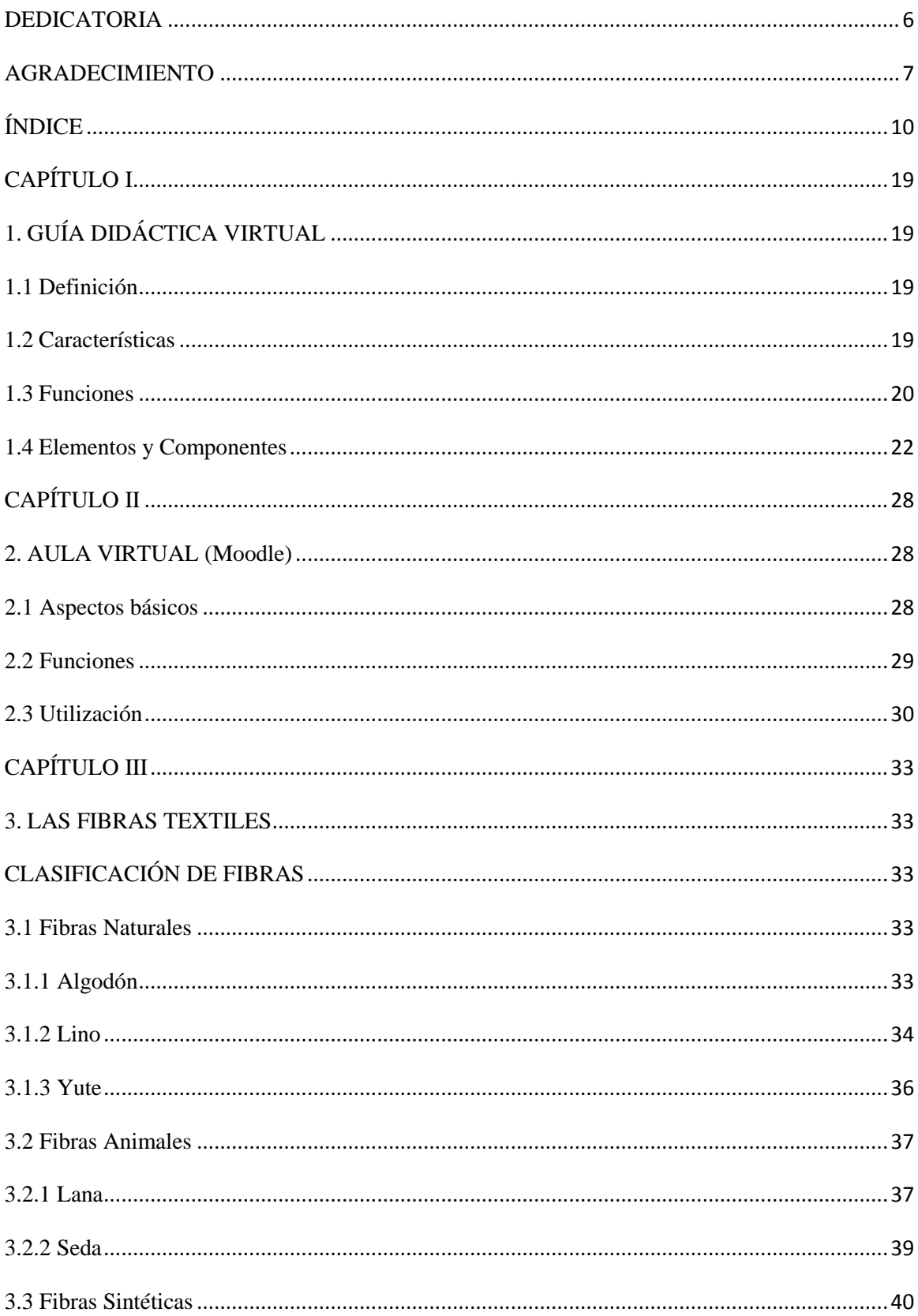

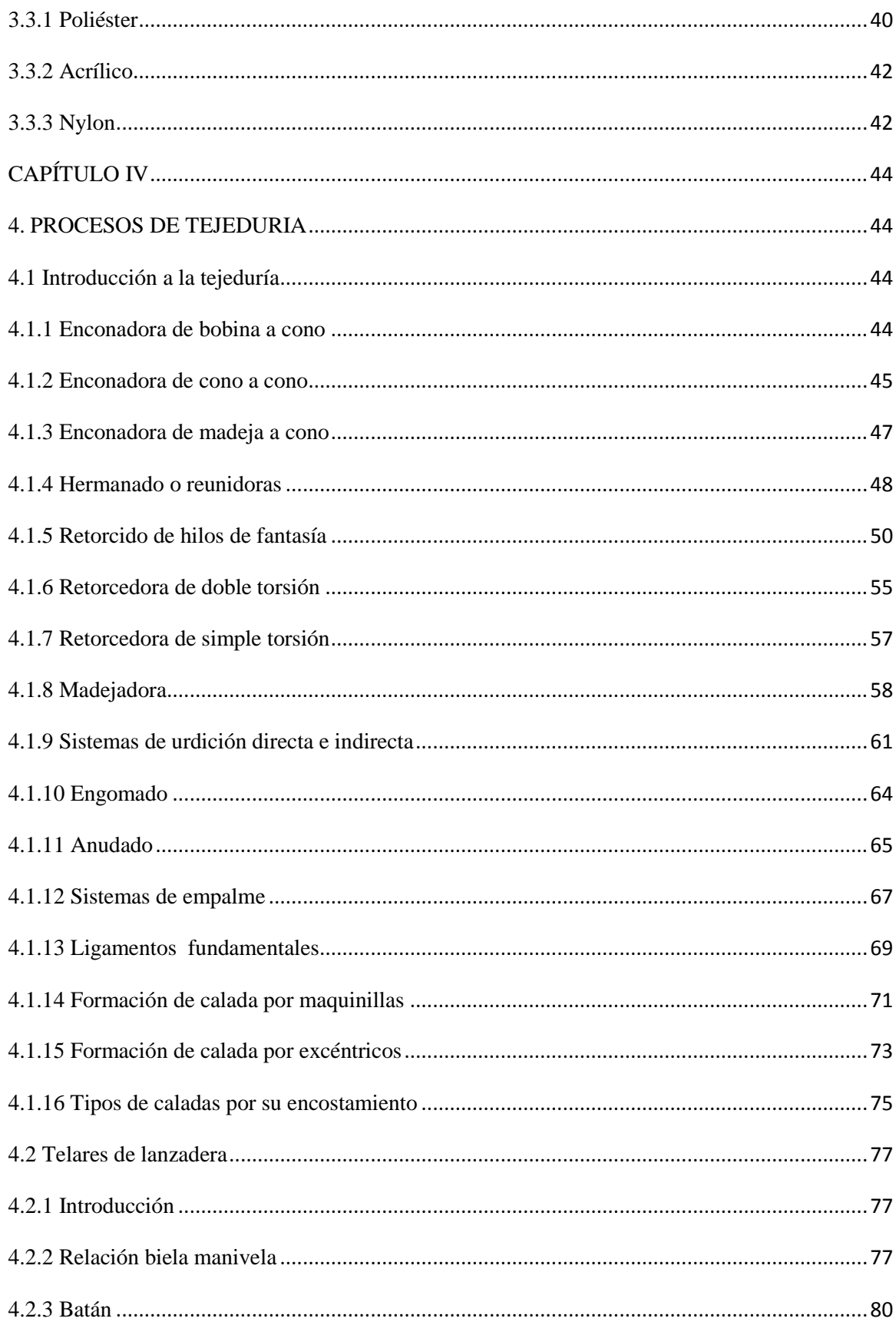

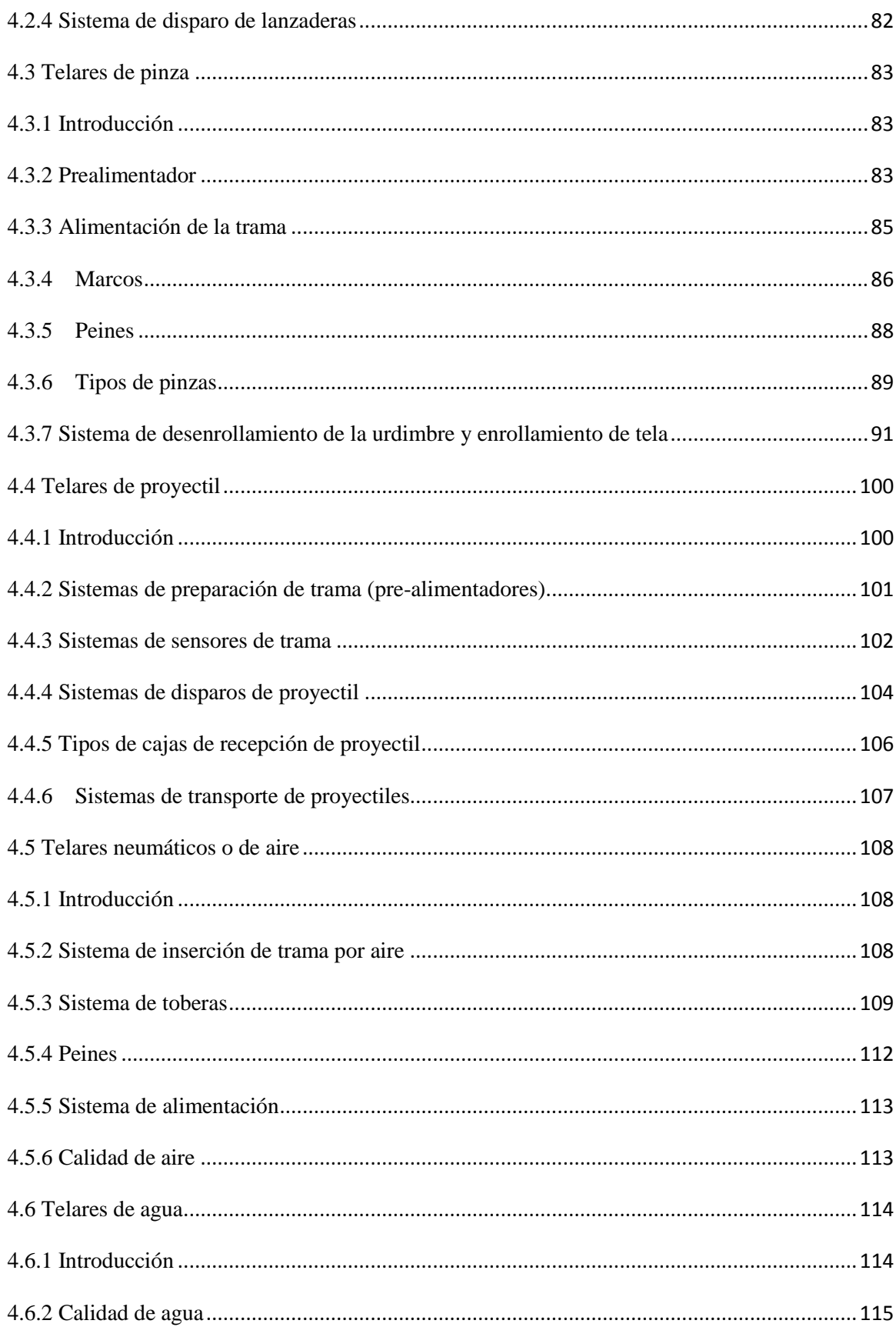

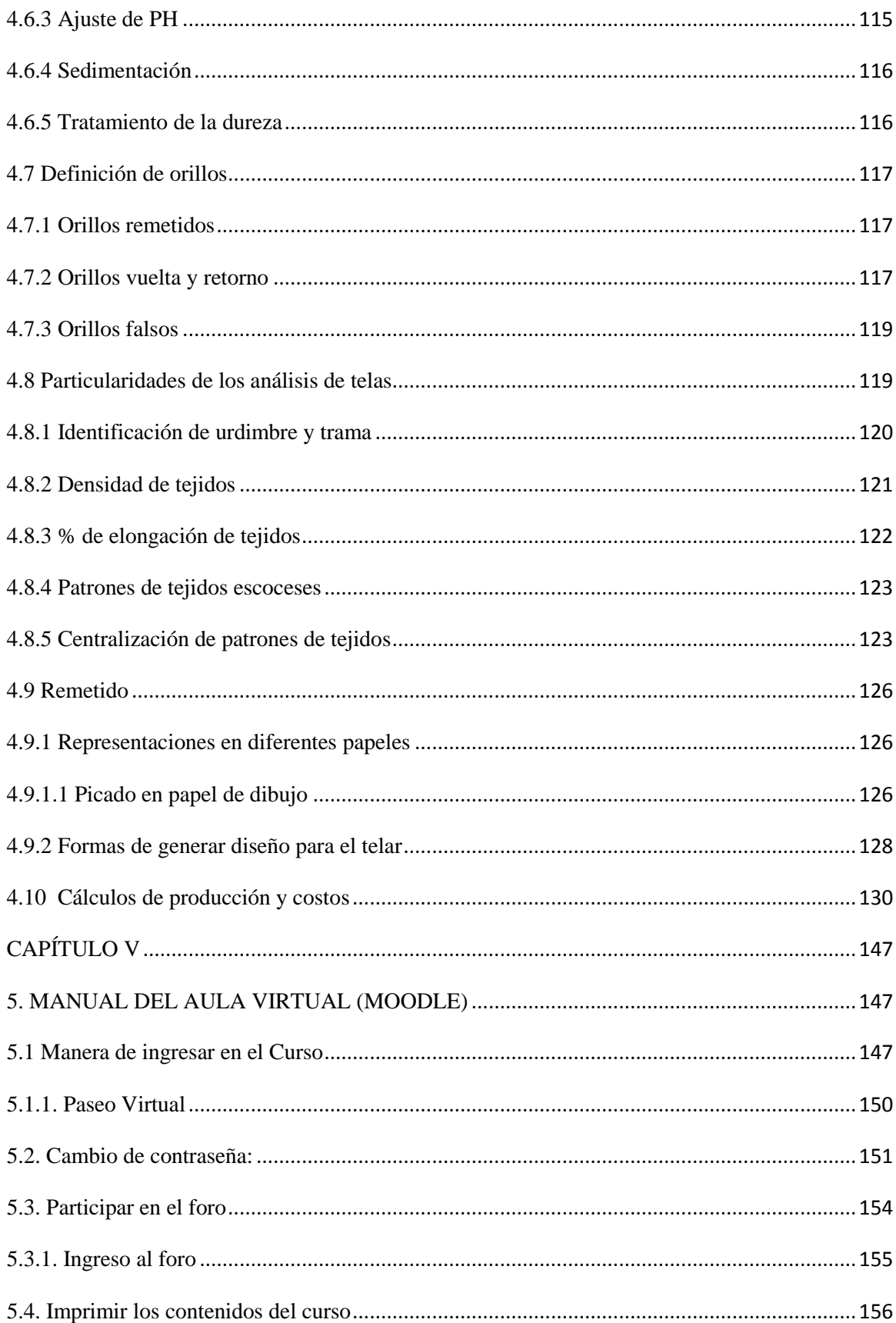

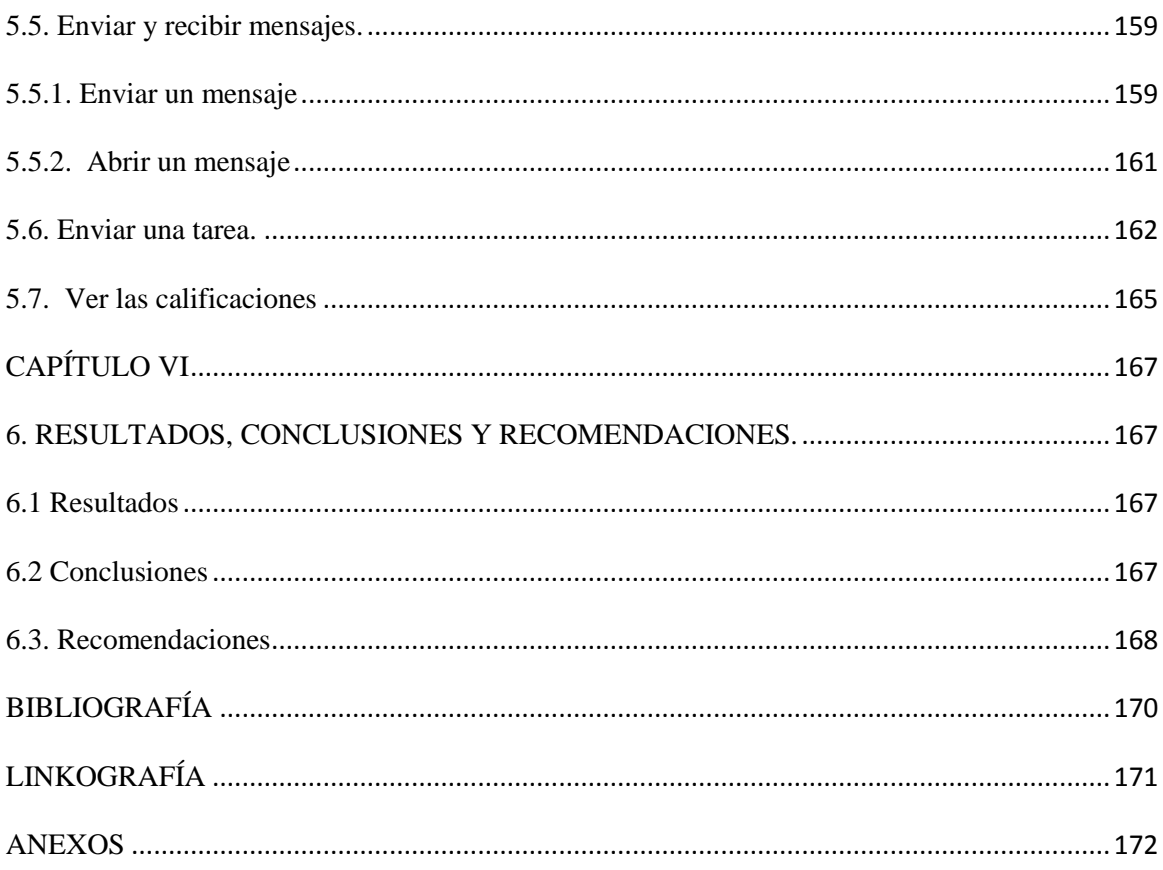

### ÍNDICE DE IMÁGENES

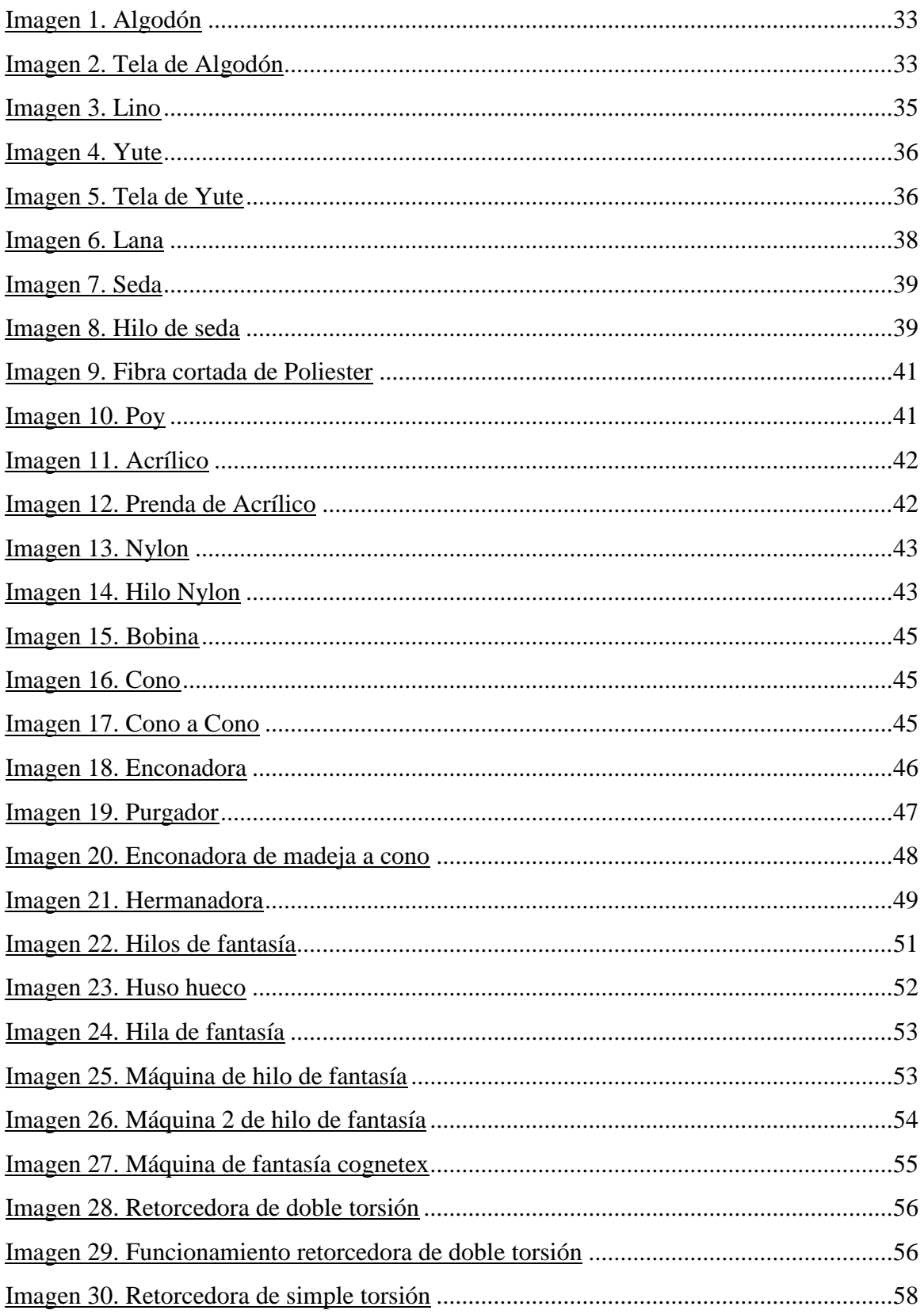

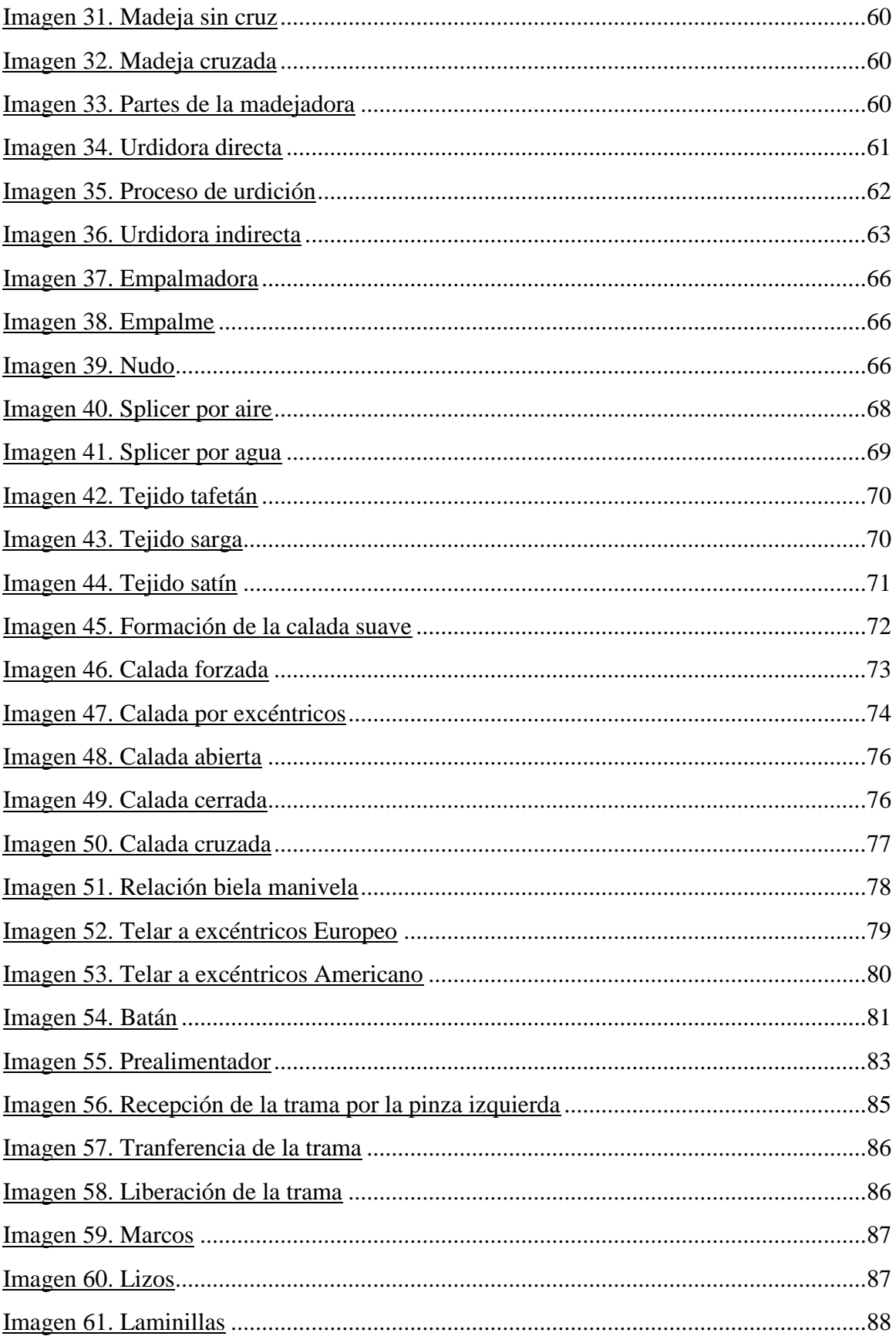

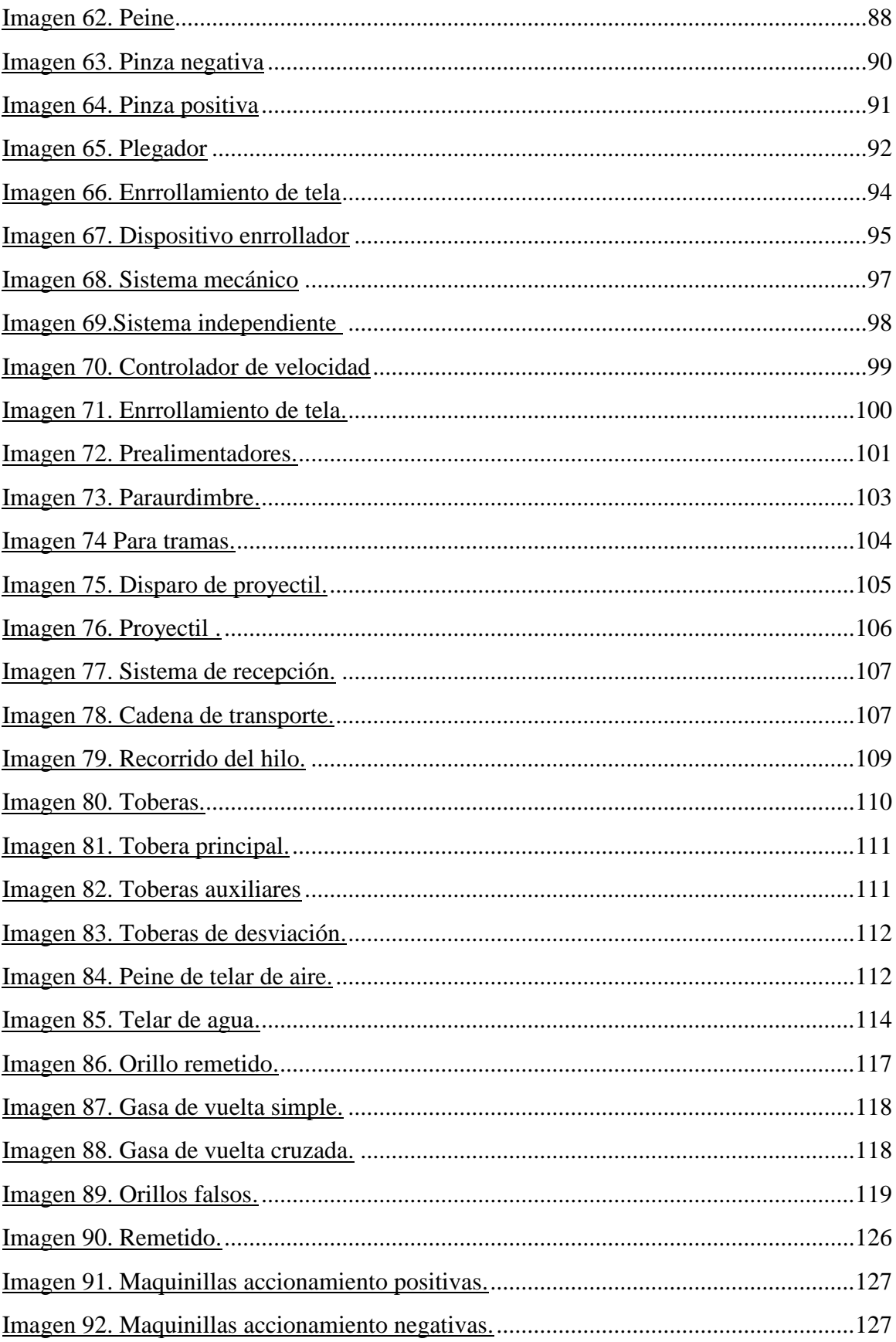

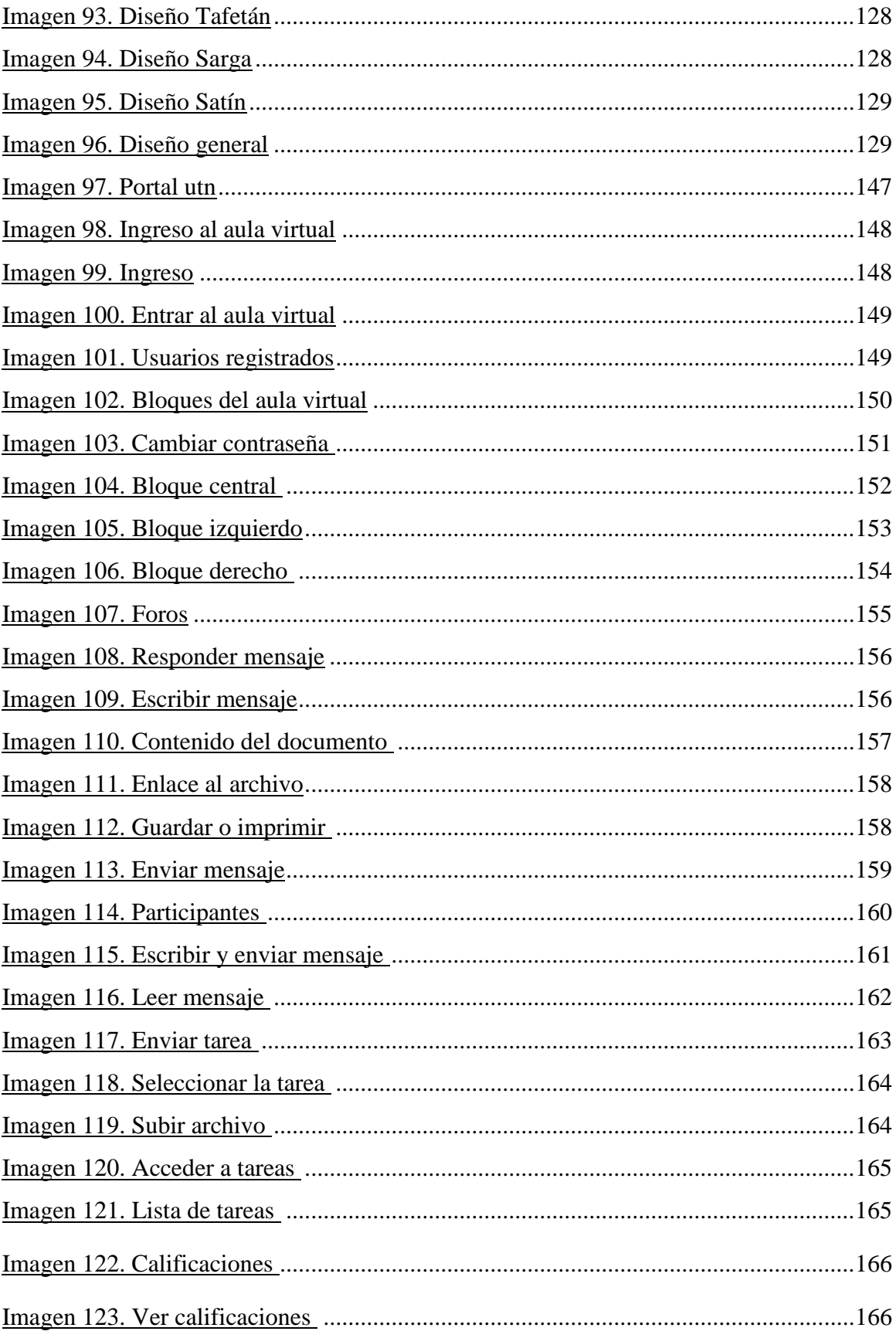

#### **CAPÍTULO I**

#### **1. GUÍA DIDÁCTICA VIRTUAL**

#### <span id="page-18-2"></span><span id="page-18-1"></span><span id="page-18-0"></span>**1.1 Definición**

La guía didáctica es una herramienta educativa, con orientación técnica para el estudiante, que incluye toda la información necesaria para el correcto uso y manejo provechoso de los elementos y actividades que conforman una asignatura, incluyendo las actividades de aprendizaje y de estudio independiente de los contenidos de algún curso.

La guía didáctica debe apoyar al estudiante a decidir qué, cómo, cuándo y con ayuda de qué, estudiar los contenidos de un curso, a fin de mejorar el aprovechamiento del tiempo disponible para maximizar el aprendizaje y su aplicación.

Es la propuesta metodológica que ayuda al alumno a estudiar el material, incluye el planteamiento de los objetivos generales y específicos, así como el desarrollo de todos los componentes de aprendizaje incorporados para cada unidad y tema.

Entonces una guía didáctica es un material escrito, ya sea de forma física o digital, que permite originar el aprendizaje de manera independiente, logrando el acercamiento del estudiante al material de estudio de una manera sencilla y sin complicaciones, de esta forma se simula la presencia de un tutor o maestro, creando un proceso, en donde el alumno sienta que tiene varios medios que le ayudan a comprender mejor en su proceso de auto aprendizaje.

#### <span id="page-18-3"></span>**1.2 Características**

Las guías didácticas son herramientas básicas en el proceso de enseñanza - aprendizaje, ya que por medio de ellas el alumno es apoyado, conducido y guiado para que pueda comprender de manera amplia todos los conocimientos expuestos, por tal razón es vital

que este instrumento sea realizado con máximo cuidado, pues constituye la principal bibliografía de la asignatura.

Son básicos cuatro puntos en la estructura de una guía didáctica:

- 1) Debe poseer los principios generales de la enseñanza y aprendizaje de la materia de acuerdo a cada nivel o curso.
- 2) Contar con las características generales del texto o textos básicos en los que se apoye la materia
- 3) Tener las sugerencias específicas para cada unidad o lección concretando la actividad que debe realizar el alumno.
- 4) Debe tener los análisis de los cuestionarios que regulan la materia.

Adicionalmente a estos puntos es esencial que la guía didáctica sea de fácil comprensión, pues es parte de su papel orientador al estudiante, de ello que cada guía debe contener:

- La información específica acerca del contenido del programa de estudio de la materia.
- $\bullet$ Todas las orientaciones en relación con el método de estudio y el enfoque de cada asignatura.
- Las instrucciones de cómo construir y desarrollar el conocimiento las habilidades  $\bullet$ (saber hacer), las actitudes y valores (saber ser) y aptitudes (saber convivir) en los estudiantes.
- Define los objetivos específicos y las actividades de estudio independiente para:
- o Orientar la planificación de las lecciones.
- o Informar al alumno de lo que ha de lograr.
- o Orientar la evaluación.

#### <span id="page-19-0"></span>**1.3 Funciones**

#### **1.3.1. Función motivadora**

- Despierta el interés por la asignatura y mantiene la atención durante el proceso de auto estudio.
- Motiva y acompaña al estudiante a través de un dialogo didáctico.
- Sugiere problemas y cuestiona a través de interrogantes que obliguen al análisis y reflexión.

#### **1.3.2 Función orientadora.**

- Establece las recomendaciones oportunas para conducir y orientar el trabajo del estudiante.
- Aclara en su desarrollo las dudas que previsiblemente puedan obstaculizar el progreso en el aprendizaje.
- Especifica en su contenido, la forma física y metodológica en que el alumno deberá  $\bullet$ presentar sus productos.

#### **1.3.3 Función autónoma y creativa.**

- Sugiere problemas y cuestiona a través de interrogantes que obliguen al análisis y la reflexión que estimulen la iniciativa, la creatividad y la toma de decisiones.
- Propicia la transferencia y aplicación de lo aprendido.
- Contiene previsiones que permitan al estudiante desarrollar habilidades de  $\bullet$ pensamiento lógico que impliquen diferentes interacciones para lograr su aprendizaje

#### **1.3.4 Función Autoevaluación del aprendizaje**

- Establece las actividades integradas de aprendizaje en que el estudiante hace evidente su aprendizaje
- $\bullet$ Propone una estrategia de monitoreo para que el estudiante evalúe su progreso y lo motive a compensar sus deficiencias mediante el estudio posterior.

Consiste en una autoevaluación mediante un conjunto de preguntas y respuestas diseñadas para este fin. Esta es una tarea que provoca una reflexión por parte del estudiante sobre su propio aprendizaje.

#### <span id="page-21-0"></span>**1.4 Elementos y Componentes**

Una guía didáctica tiene que estar muy bien estructurada pues es el mayor apoyo con el que cuenta el alumno durante el proceso de aprendizaje, todas sus partes y componentes deben ir en un orden específico, permitiendo que sea de fácil seguimiento y comprensión, así que una guía didáctica debería constar de:

#### **1.4.1. Índice**

En él debe consignarse todos los títulos del contenido de la guía, y su correspondiente página para que, como en cualquier texto, el destinatario pueda ubicarlos rápidamente.

#### **1.4.2. Presentación.**

Antecede al cuerpo del texto y permite al autor exponer el propósito general de su obra, orientar la lectura y hacer consideraciones previas que considere útiles para la comprensión de los contenidos de la guía.

#### **1.4.3. Presentación de los Responsables del Curso.**

Es deseable que el profesor coordinador, grupos de profesores y tutores presenten una breve descripción de su currículo, sus correos electrónicos y hasta sus teléfonos del trabajo, precisando perfil, nivel de estudios y tiempo de dedicación. Muchos profesores ofrecen su propia página web.

#### **1.4.4. Objetivos Generales**

Los objetivos permiten al participante identificar los requerimientos conceptuales básicos a lo que debe acatar el alumno y así darle una buena orientación.

Los objetivos generales marcan las directrices para conformar las evaluaciones que integran los aprendizajes alcanzados por los estudiantes en cada unidad.

#### **1.4.5 Objetivos Específicos.**

La selección de contenidos y la forma de presentación que pueda adoptar un autor, debe estar orientada siempre por la definición previa de objetivos explícitos.

Los objetivos enuncian de manera clara y precisa las "conductas de salida" de los educandos: aquello que se espera que los estudiantes sean capaces de hacer al finalizar el estudio de la unidad, tema, subtema, clase, evaluación o cualquier otra actividad de aprendizaje, que no hubieran podido hacer antes de estudiarlo.

Los objetivos se formulan de tal manera que puedan ser evaluables. Por eso su redacción debe describir, de la forma más exacta posible, una actividad que el estudiante pueda realizar explícitamente y que el docente pueda observar y calificar de manera objetiva

#### **1.4.6 Perfil de Ingreso.**

Es necesario definir el perfil de ingreso con los atributos apropiados para que el estudiante tenga un buen desempeño.

#### **1.4.7 Perfil de Egreso**

Tiene que ver con la pertinencia de los atributos del perfil de egreso de un determinado nivel (Licenciatura, Especialidad, Maestría o Doctorado) y programa de estudio.

#### **1.4.8. Dinámica del Curso.**

Representa la forma en que se llevará a cabo el curso, definiendo los medios por los cuales el estudiante será asesorado, así como los mecanismos de envío y recepción.

#### **1.4.9 Duración del Curso**

Se define la duración del curso, especificando las fechas de inicio y término del curso en general, así como de cada módulo, además de especificar la distribución de horas de trabajo. Se recomienda hacer una distribución de las diferentes actividades del curso: clases teóricas, evaluaciones, tareas, foros, así como las actividades presenciales necesarias, entre otras, semanalmente durante el periodo de duración del curso.

#### **1.4.10 Recursos Didácticos.**

Se ofrece una breve descripción de los recursos didácticos que se utilizaran durante el curso, así como una presentación de la plataforma con su respectiva dirección electrónica de acceso.

#### **1.4.11 Programa del curso y desarrollo del curso**

Es el instrumento curricular donde se organizan las actividades de enseñanza-aprendizaje, que permite orientar al docente en su práctica con respecto a los objetivos a lograr, las conductas que deben manifestar los estudiantes, las actividades y contenidos a desarrollar, así como las estrategias y recursos a emplear.

Presentación general de la unidad temática del programa, ubicándola en su campo de estudio, en el contexto del curso general y destacando el valor y la utilidad que tendrá para el futuro la labor profesional del usuario.

#### **1.4.12 Temática de la unidad.**

Los contenidos básicos se presentan a manera de sumario o bien de esquema según sea el caso, con la intención de exponer de manera concisa y representativa, los temas y subtemas correspondientes a las lecturas sugeridas en la unidad.

#### **1.4.13 Técnicas de Integración.**

En el desarrollo del curso se implementaran diversas técnicas para la integración y fortalecimiento del aprendizaje.

#### **1.4.14 Lecturas.**

Se establecen las referencias bibliográficas de las lecturas que habrá de hacerse, señalando las páginas en las cuales se encuentran para facilitar su identificación y localización por el estudiante.

#### **1.4.15. Actividades para el Estudiante.**

Una vez presentados los nuevos contenidos, es indispensable incluir actividades para que el estudiante trabaje y actúe sobre los contenidos presentados, a fin de desarrollar las competencias o capacidades planteadas en los objetivos generales y específicos.

En este apartado se proporcionan al participante actividades y ejercicios de tipo individual o grupal que los ayuden a relacionar la información con su realidad o a profundizar en el conocimiento de algún aspecto.

Son tareas, ejercicios, prácticas, evaluaciones, foros, o actividades diversas que el autor pide al estudiante para que se apropie del contenido y refuerce o amplíe uno o varios puntos del desarrollo de la unidad o tema.

Con ella se propone al estudiante que reúna datos de su realidad, de su ámbito laboral, en relación al problema o tema estudiado para trabajar luego sobre ellos y no sobre datos ajenos a su experiencia.

Esto fomenta la transferencia de los aprendizajes mediante la realización de prácticas en las que el alumno aplique los conocimientos a situaciones nuevas.

e deben evitar las actividades que sean simplemente una repetición o memorización de lo estudiado y presentar actividades que orienten la comprensión lectora, promuevan la aplicación de lo aprendido y generen su análisis crítico.

Es aconsejable que los materiales de estudio también ofrezcan esta posibilidad de retroalimentación al estudiante, por lo que se sugiere: la inclusión de respuestas o soluciones explicativas a todos los ejercicios, desarrollo paso a paso de los ejercicios, resúmenes e instrucciones claras para la resolución de problemas.

#### **1.4.19 Evaluación y Acreditación.**

Define los mecanismos mediante los cuales el estudiante será evaluado, además de ofrecer consejos o "tips" en la realización de la misma, así como los requerimientos necesarios para acreditar el curso.

#### **1.4.20. Recomendaciones y Consideraciones finales.**

Es necesario que la guía cuente con recomendaciones al estudiante, como:

- El método de estudio que puede emplear.
- La asignación de tiempos destinados al estudio.
- Las técnicas didácticas a utilizar en el curso, entre otros.

#### **1.4.21. Bibliografía de Apoyo y Fuentes de Información.**

No se debe olvidar la pertinencia de proponer bibliografía tanto básica como complementaria, en la cual el destinatario pueda encontrar, en caso de necesitarlo, otras explicaciones sobre lo que se está estudiando.

Debe incluir textos impresos y electrónicos accesibles en bibliotecas de la unidad académica.

#### **Preguntas de autoevaluación y actividades complementarias**

Para que el estudiante pueda retroalimentarse es indispensable que los ejercicios de autoevaluación tengan sus respectivas respuestas, proporcionando datos que amplíen la comprensión de los problemas planteados y aportaciones adicionales para su solución.

#### **CAPÍTULO II**

#### **2. AULA VIRTUAL (Moodle)**

#### <span id="page-27-2"></span><span id="page-27-1"></span><span id="page-27-0"></span>**2.1 Aspectos básicos**

El sistema Moodle es una plataforma tecnológica, que sirve de ambiente educativo virtual, ya que permite gestionar cursos que se distribuyen de forma libre, permitiendo a los maestros crear comunidades de aprendizaje en línea. Es decir es una plataforma de elearning (aprendizaje a través de Internet).

A este tipo de plataforma también se le conoce como Plataforma para la Administración del Aprendizaje (en inglés, Learning Management System – LMS).

El objetivo de estas herramientas es permitir el aprendizaje en cualquier parte y en cualquier momento. La mayoría de estas herramientas son herramientas web, es decir, herramientas que se usan a través de Internet utilizando un navegador web.

Moodle fue creado por Martin Dougiamas, quien fue administrador de Web CT en la Universidad Tecnológica de Curtin, Australia, quien basó su diseño en las ideas constructivistas de la educación en donde se indica que el conocimiento se construye en la mente del estudiante en lugar de ser transmitido sin cambios a partir de libros. Un profesor que opera desde este punto de vista crea un ambiente centrado en el estudiante que le ayuda a construir ese conocimiento con base en sus habilidades y conocimientos propios en lugar de simplemente publicar y transmitir la información que se considera que estudiantes deben conocer.

Moodle es lo suficientemente flexible para permitir una amplia gama de modos de enseñanza. Puede ser utilizado para generar contenido de manera básica o avanzada. Su estructura y herramientas son apropiadas para clases en línea, así como también en el aprendizaje presencial ya que usa una tecnología ligera, sencilla y compatible.

Para poder utilizar esta plataforma se requieren los siguientes aspectos básicos:

- Disponer de una computadora con conexión a Internet durante todo el desarrollo del curso (con mínimo 1 GB de RAM).
- Configurar el monitor a color de la computadora a una resolución mínima de 800 x 600 píxeles. Recomendable, 1280 x 720 píxeles.
- Tener instalado en la computadora programas ofimáticos (Microsoft Office u Open office), navegador de Internet (Mozilla Firefox, Internet Explorer o Google Chrome) y programa visualizador de documentos PDF (Adobe Acrobat Reader).
- Disponer de una cuenta de correo electrónico que revise y utilice con frecuencia.  $\bullet$
- Habilitar JavaScript y las cookies en el navegador.

#### <span id="page-28-0"></span>**2.2 Funciones**

Esta plataforma tiene varias funciones que varían según la versión elegida, pero las principales son las siguientes:

- Crear plantillas de contenido, con explicación de diagramas, vídeo, flash.
- Dinamizar las páginas
- Crear test: de respuesta múltiple, preguntas abiertas.
- Incorporar contenido SCORM.
- Crear contenido SCORM.
- Gestionar tutoriales.
- Interacción: grupos, chat, foros.
- Crear y organizar encuestas.
- Visualizar informes acerca del progreso de los alumnos.
- Extender la comunidad a través de libros de internet.
- Videoconferencias
- Y cumple con todas las necesidades básicas de una plataforma de elearning.

Como un sistema de capacitación permite:

- Editar un curso, configurarlo y subir novedades, editar la cabecera y las zonas laterales.
- Organizar archivos, crear directorios, subir archivos.
- Agregar recursos, añadir etiquetas, editar una página de texto, una página web, enlazar un archivo o página web y mostrar un directorio.
- Agregar actividades como: encuestas del docente, cuestionarios, foros, tareas.
- Revisar tareas, foros, participación, calificaciones e informes.

#### <span id="page-29-0"></span>**2.3 Utilización**

Moodle, en declaraciones de su creador, Martin Dougiamas, está inspirado en el constructivismo social, teoría que entiende el aprendizaje como un proceso en el cual el estudiante construye activamente nuevas ideas o conceptos basados en conocimientos presentes y pasados. La máxima del constructivismo es: "*el aprendizaje se forma construyendo nuestros propios conocimientos desde nuestras propias experiencias*.

Aprender es, desde esta perspectiva, un esfuerzo personal de interiorización de conceptos, reglas y principios generales de forma que puedan ser aplicados en el contexto del mundo real con utilidad práctica. Los constructivistas defienden que el profesor actúa como facilitador, animando a los estudiantes a descubrir principios por sí mismos y a construir el conocimiento, trabajando en la resolución de problemas reales o simulaciones, normalmente en colaboración con otros alumnos. Esta colaboración también se conoce como "*proceso social de construcción del conocimiento*", los estudiantes pueden trabajar para clarificar y ordenar sus ideas y también pueden contar sus conclusiones a otros estudiantes. Eso les da oportunidades de elaborar lo que aprendieron.

La formalización de la teoría psicológica del constructivismo se atribuye generalmente a Jean Piaget, quien sugirió que a través de procesos de acomodación y asimilación, los individuos construyen nuevos conocimientos a partir de las experiencias. La asimilación ocurre cuando las experiencias de los individuos se alinean con su representación interna del mundo. Asimilan la nueva experiencia en un marco ya existente. La acomodación es el proceso de reenfocar su representación mental del mundo externo, para adaptar nuevas experiencias.

El constructivismo describe cómo sucede el aprendizaje, sin importar si el que aprende utiliza sus experiencias para entender una lección magistral o intenta diseñar un logotipo. En ambos casos, la teoría del constructivismo sugiere que el alumno construye su conocimiento.

Para el constructivismo social, la versión "pedagógica" del construccionismo, cualquier estímulo que recibe la persona a través de los sentidos, es contrastado con su conocimiento anterior, pasando a completarlo o configurar un nuevo conocimiento. La consolidación de dicho conocimiento dependerá de si ese nuevo conocimiento puede ser utilizado con éxito en el entorno.

El constructivismo social defiende que el conocimiento se puede crear de forma colaborativa, si todos los agentes integrantes comparten y participan de una misma cultura. Moodle facilita compartir la información y, a la vez, se retroalimenta de todas y cada una de las actuaciones.

El constructivismo social aborda los procesos sociales dentro de los cuales, la gente describe, explica y da cuenta del mundo en el que vive. Los supuestos de partida del constructivismo social son:

- Lo que experimentamos del mundo, por sí mismo, no determina los términos en los que el mundo es comprendido.

- Los supuestos desde los cuales el mundo es comprendido son artefactos sociales, productos del intercambio humano histórico.

- El grado en que un tipo de conocimiento en particular prevalece está relacionado con el proceso social en el que se genera y desarrolla.

Las formas de conocimiento negociado dentro de un contexto dado tienen una importancia fundamental para estructurar la vida social.

Visto esto, el uso del software libre de Moodle, ayuda al profesor a concentrarse en las experiencias que podrían ser mejores para aprender desde el punto de vista de los estudiantes, en vez de limitarse simplemente a proporcionarles la información que cree que necesitan saber. Además, el profesor cuenta con los instrumentos para darse cuenta de cómo cada alumno del curso puede ser profesor además de alumno. Su tarea como profesor puede cambiar de ser la fuente del conocimiento a ser el que influye como modelo, conectando con los estudiantes de una forma casi personal que dirija sus propias necesidades de aprendizaje, y moderando debates y actividades de forma que guíe al colectivo de estudiantes hacia los objetivos docentes de la asignatura.

El creador de Moodle, Martin Dougiamas, informático y doctorado en educación, afirma:

―*Estoy particularmente influenciado por la epistemología del constructivismo social que no sólo trata el aprendizaje como una actividad social, sino que presta atención al aprendizaje que ocurre al construir activamente artefactos (como pueden ser textos) para que otros los consulten o usen*".

Así pues, confiaba en el aprendizaje en equipo, compartiendo conocimientos y estableciendo las mismas reglas para todos, construyendo conocimiento entre un grupo de personas que comparten intereses y motivaciones comunes.

La particularidad de Moodle es que es de acceso libre. De momento, según la base de usuarios registrados Moodle tiene más de 2.600 sitios en cerca de 100 países y está traducido a más de 50 idiomas. El mayor de estos sitios acoge 6.000 cursos y 30.000 estudiantes.

Esta orientación es especialmente coincidente con las competencias que intenta desarrollar la asignatura que nos ocupa. Moodle ha resultado ser la herramienta idónea para establecer la docencia desde este enfoque.

### **CAPÍTULO III**

### <span id="page-32-2"></span>**3. LAS FIBRAS TEXTILES CLASIFICACIÓN DE FIBRAS**

#### <span id="page-32-3"></span><span id="page-32-1"></span><span id="page-32-0"></span>**3.1 Fibras Naturales**

#### <span id="page-32-4"></span>**3.1.1 Algodón**

El algodón es la fibra de mayor volumen, y la más utilizada en el mercado de las fibras textiles mundiales, a su vez es la fibra de menor alargamiento, tiene un regain de 8.5.

En la actualidad es transformado en hilo mediante los siguientes procesos: apertura, cardado, peinado (si se trata de algodón peinado), manuares, mechera, y continua. Este hilo es muy utilizado debido a sus diversas propiedades.

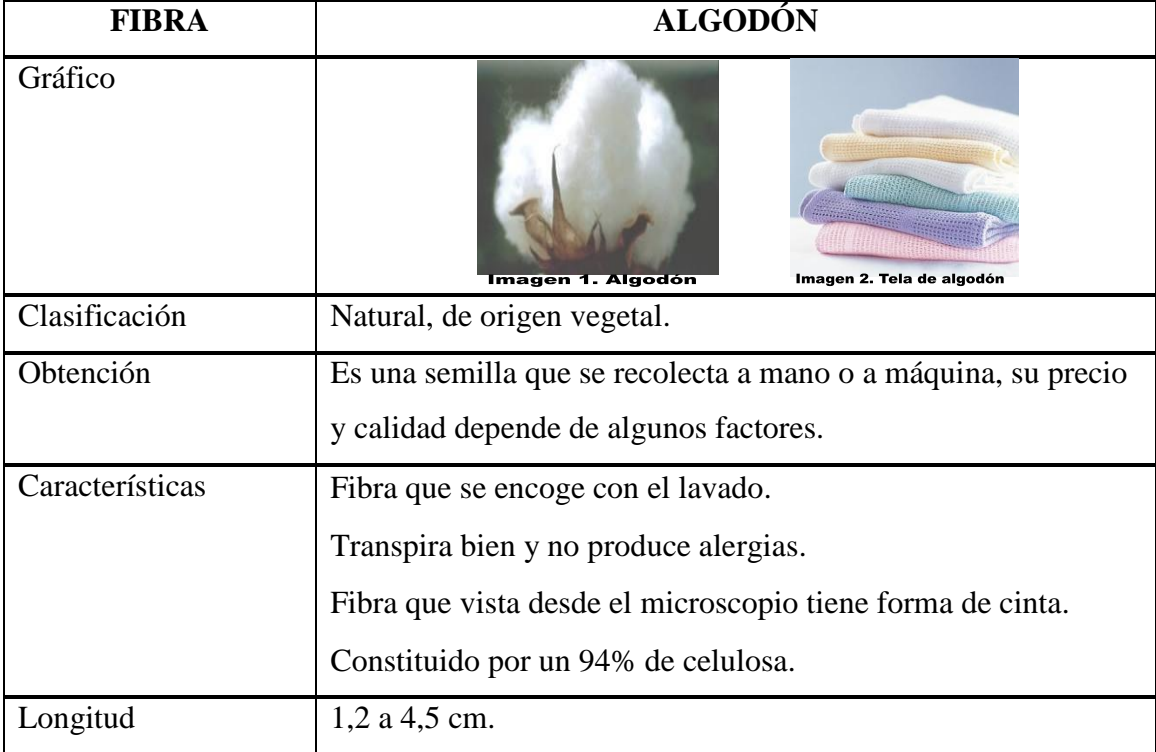

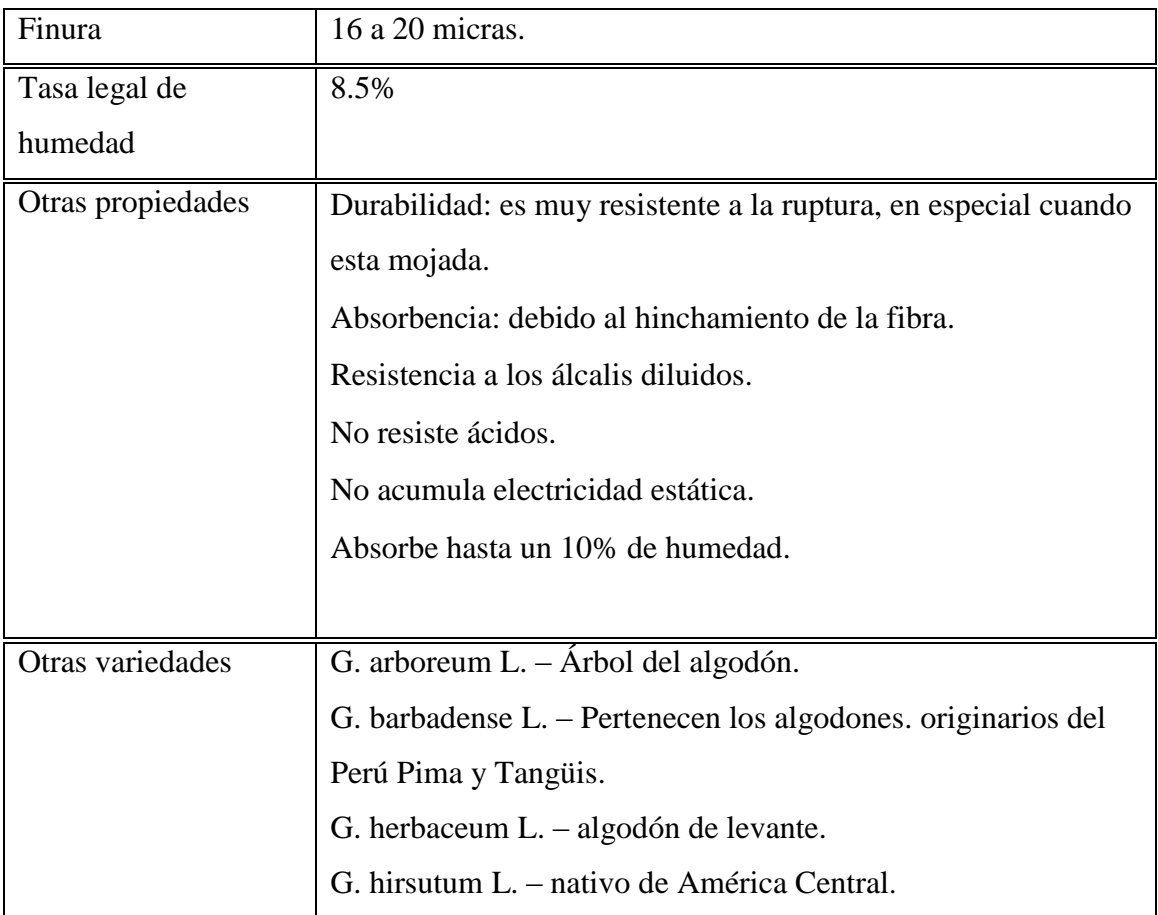

#### <span id="page-33-0"></span>**3.1.2 Lino**

El lino es una fibra de origen vegetal utilizada para hacer textiles en gran número, esta fibra proviene del tallo.

Las principales operaciones que hay que efectuar para obtener la hilaza son: enriado, agramado o triturado, espadillado; y posteriormente esta hilaza recibe un proceso de limpieza llamado asedado.

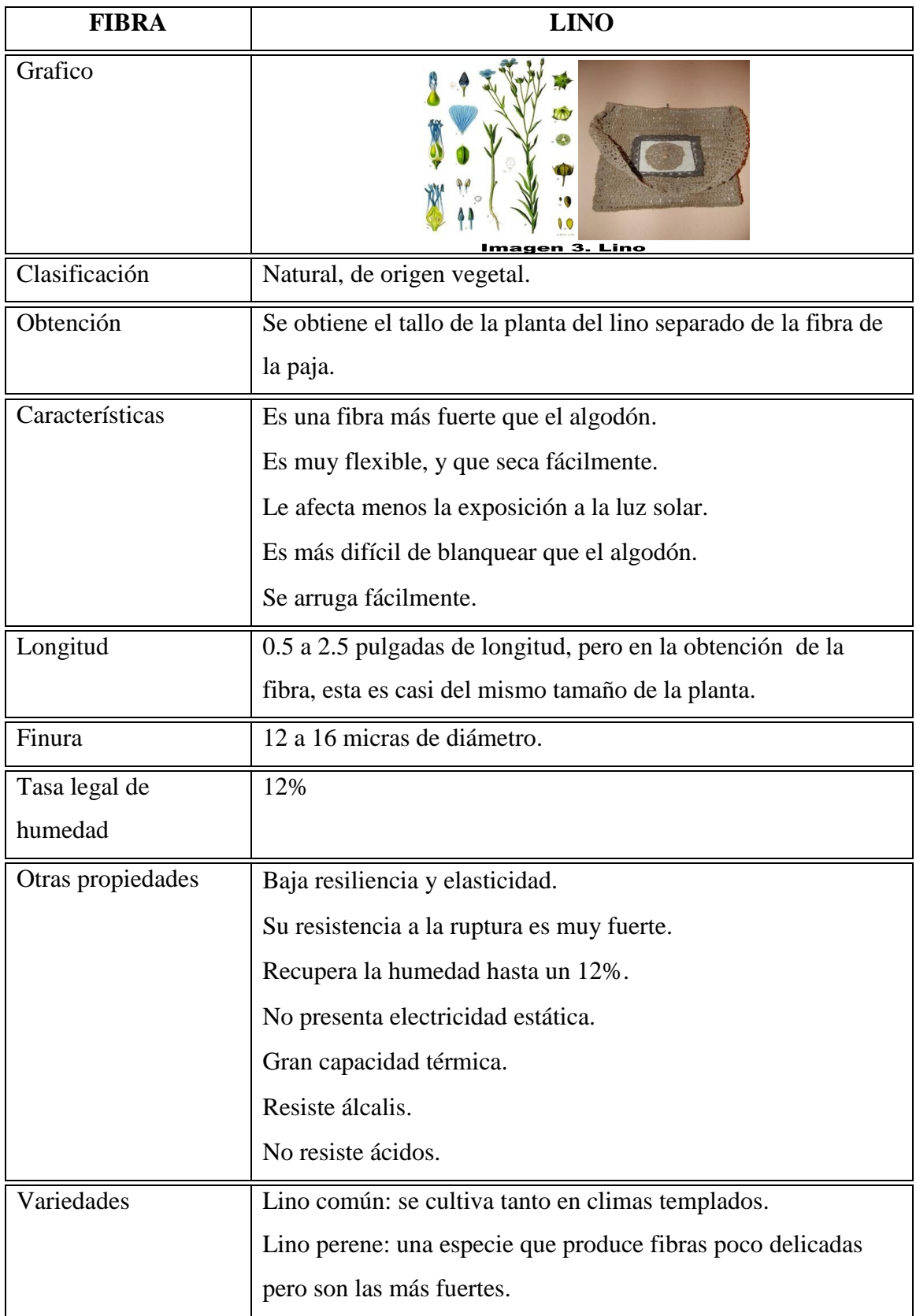

#### <span id="page-35-0"></span>**3.1.3 Yute**

El yute ocupa el segundo lugar en volumen de producción de las fibras vegetales inmediatamente después del algodón, existen dos variedades la CORCHORUS OLITURIUS y la CORCHORIS CAPSULARIS, solamente se distinguen por la forma del fruto; estas variedades se dan en Brasil.

La principal utilización conocida del yute es la fabricación de sacos para el transporte de materias agrícolas como el café, el cacao o el arroz. Además de esta utilización, la confección de alfombras, de piezas de tela y de hilo son los principales mercados para los países en desarrollo.

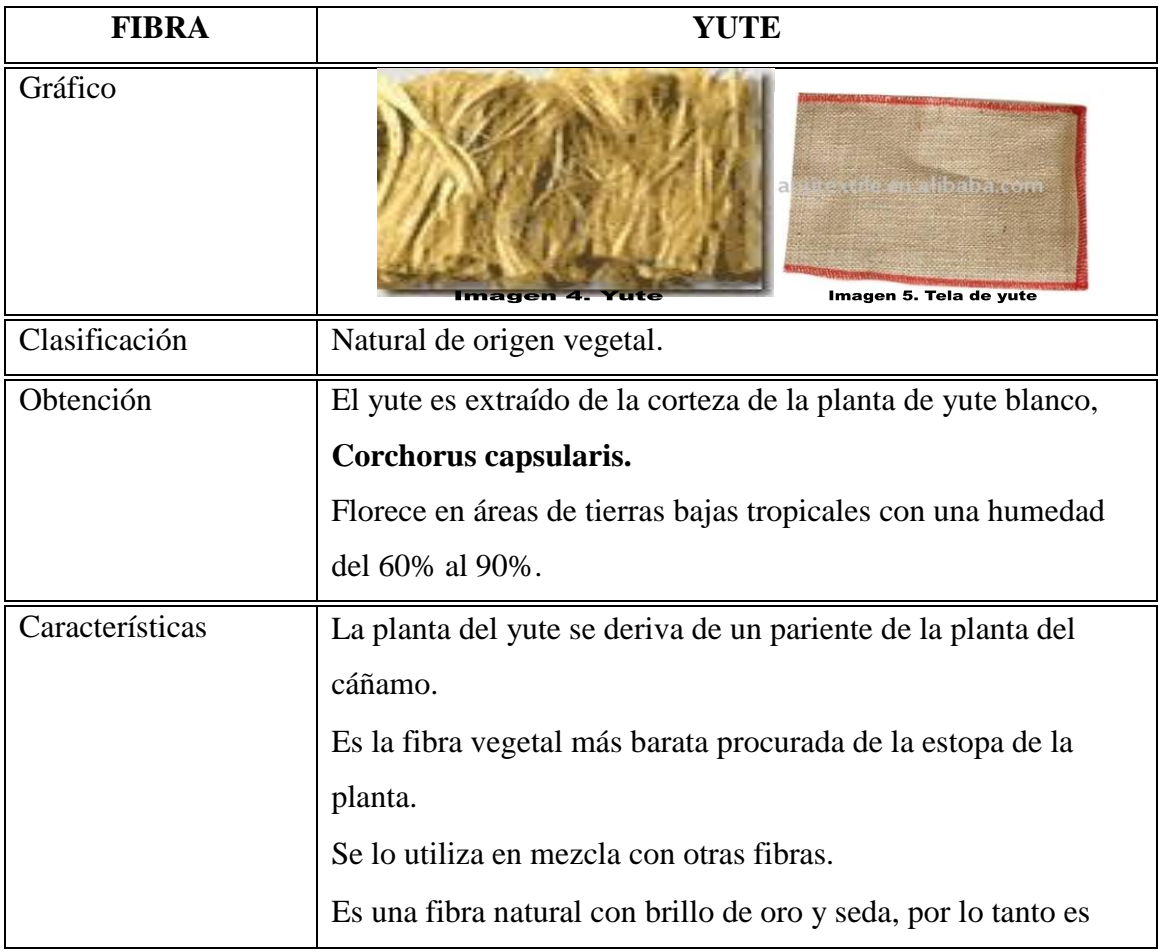
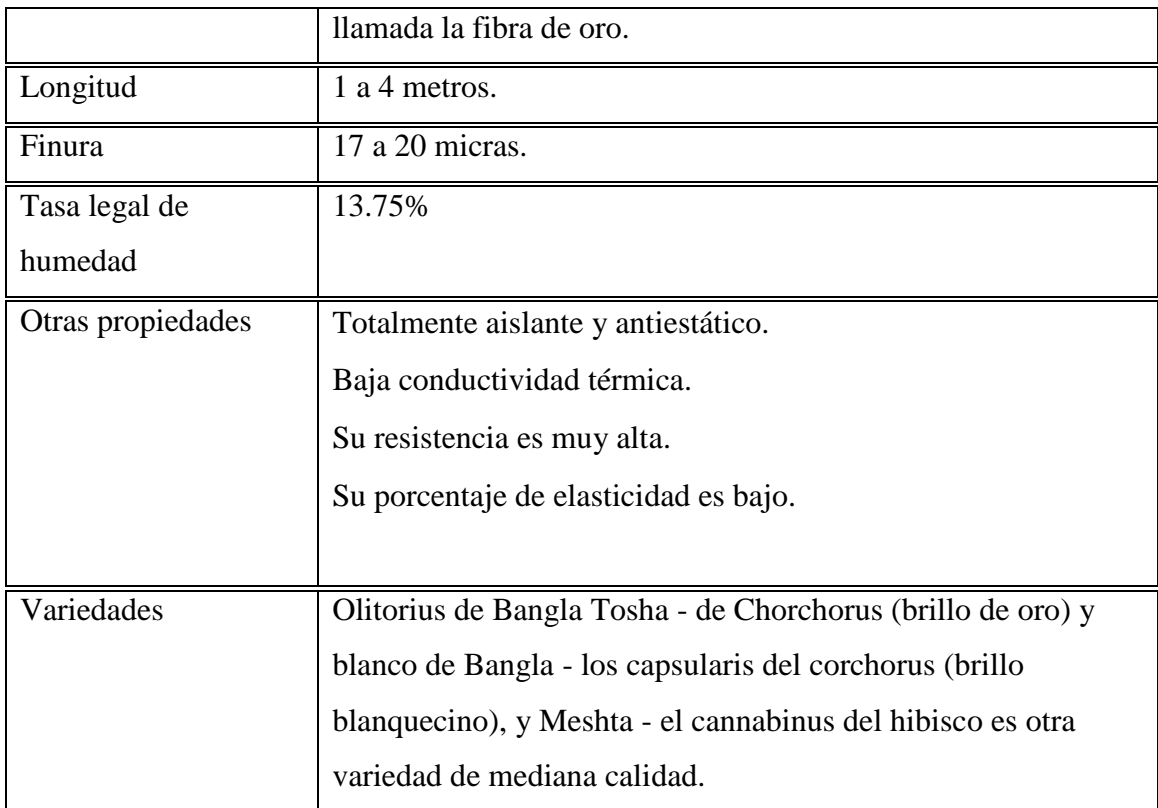

## **3.2 Fibras Animales**

## **3.2.1 Lana**

Esta fibra es proteínica, se la obtiene de la oveja, esta tiene diversas características, se la puede utilizar para hilos gruesos, como para alfombra, tapetes y artículos similares.

La lana se utiliza en la [industria textil](http://es.wikipedia.org/wiki/Industria_textil) para confeccionar productos tales como sacos, cobijas, ruanas, [guantes,](http://es.wikipedia.org/wiki/Guante) calcetines, suéteres. Los productos de lana son utilizados en su mayoría en zonas frías porque con su uso se mantiene el calor corporal; esto es debido a la naturaleza de la [fibra](http://es.wikipedia.org/wiki/Fibra) del material.

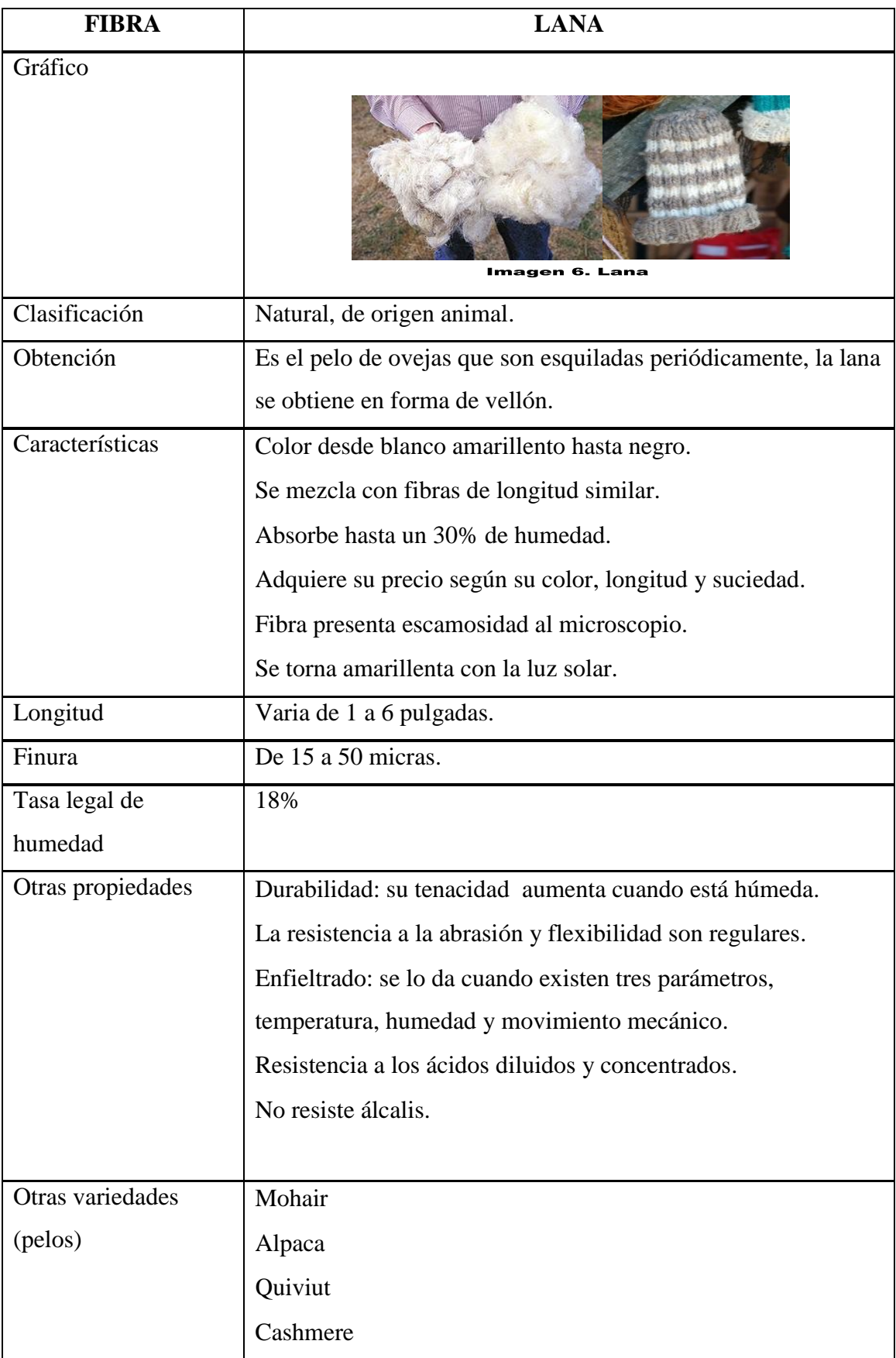

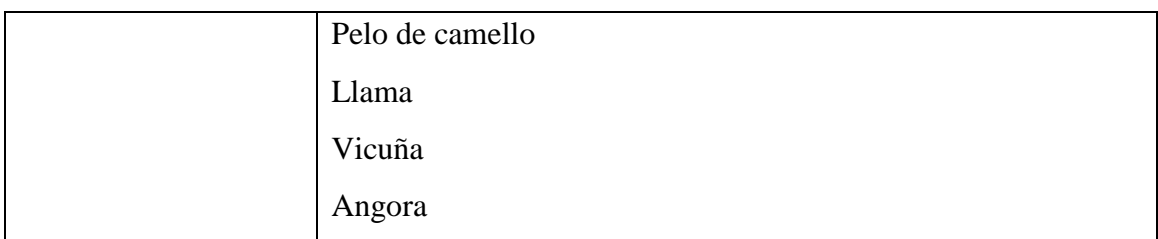

## **3.2.2 Seda**

Este material es una fibra que proviene del capullo que cubre la crisálida del gusano de la seda. Cada capullo contiene más o menos 3000 m de hilo, de lo que es aprovechada la tercera parte aproximadamente.

Seda es valiosa por su uso en tejidos de alta calidad y otros productos textiles. Científicamente, el gusano de seda es de hecho una oruga y no un gusano. Aunque muchos insectos se envuelven en capullos de fibra. Sólo los de la mariposa de la seda de las moráceas, Bombyx mori, y los de otras pocas especies próximas se emplean en la industria de la seda.

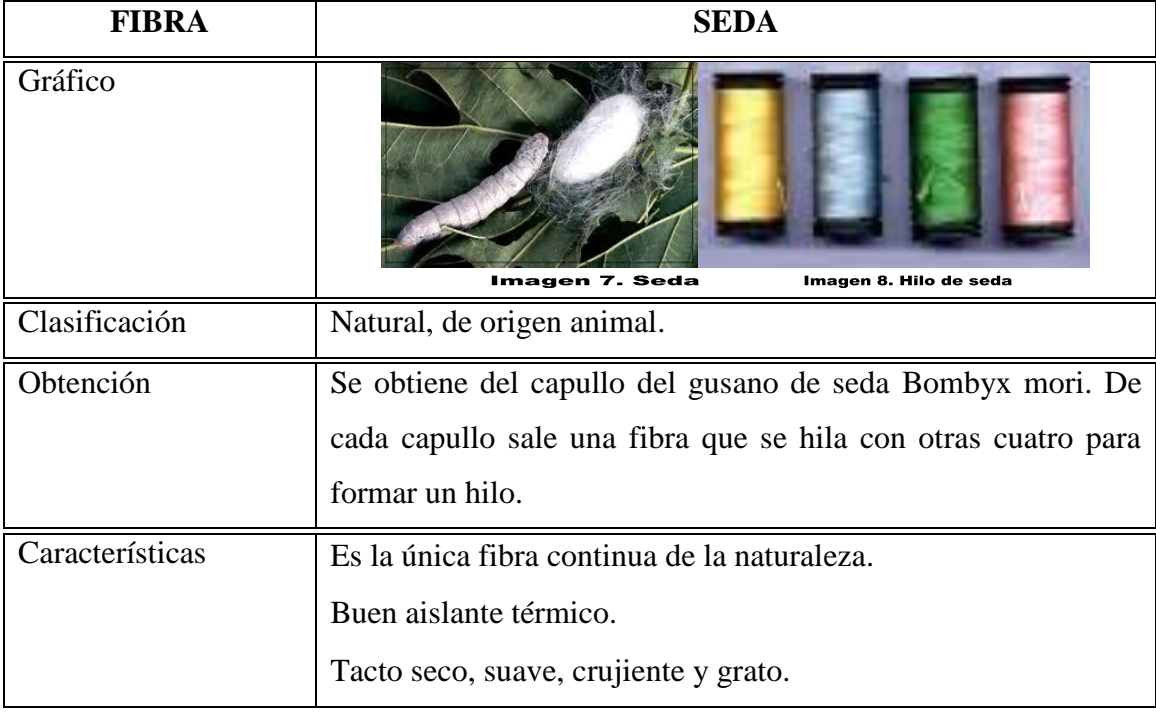

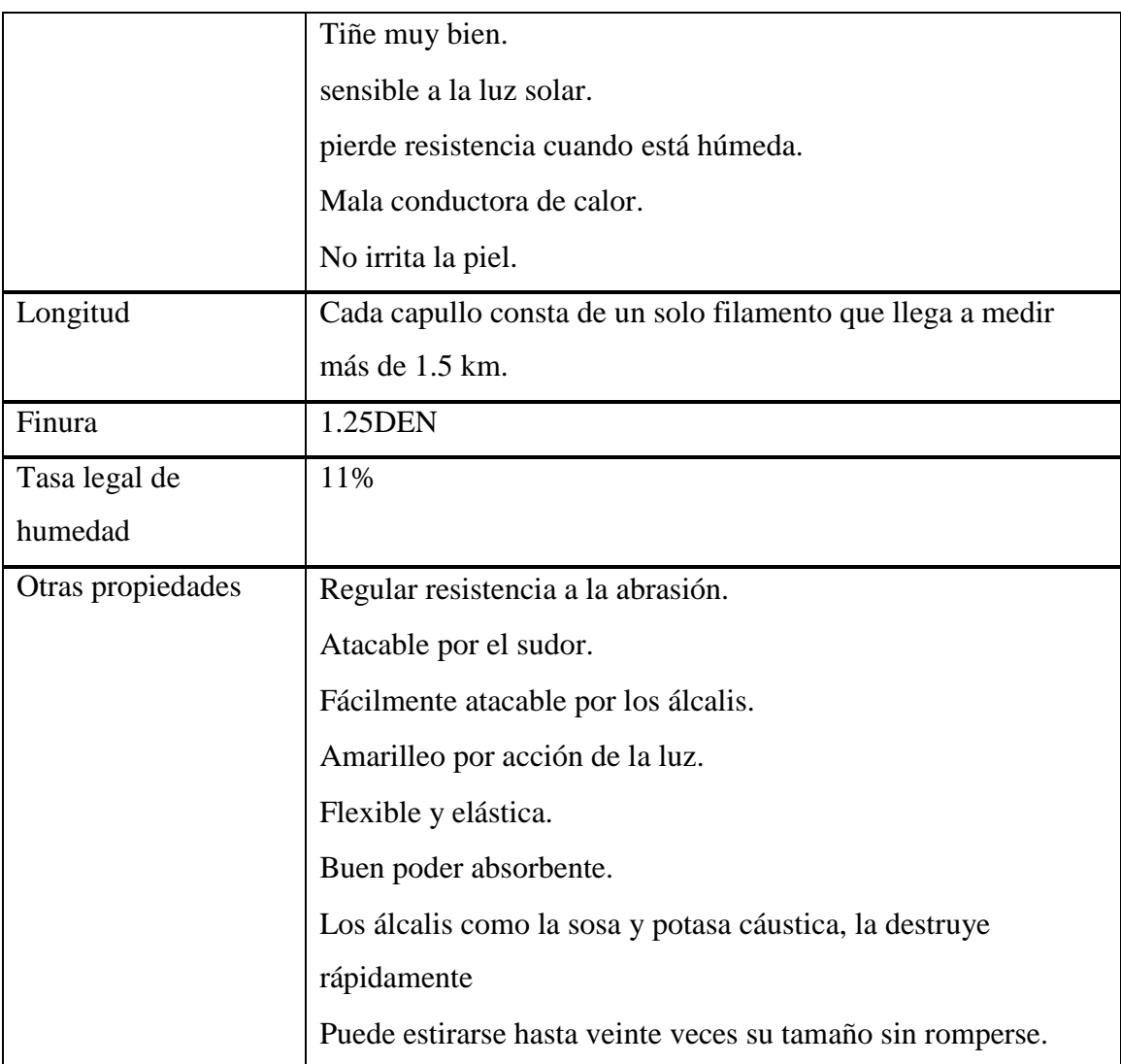

## **3.3 Fibras Sintéticas**

#### **3.3.1 Poliéster**

Este filamento es el más versátil entre todas las fibras, ya que se puede mezclar con otras fibras sin destruir las propiedades convenientes de la otra fibra.

La fibra de poliéster es de fácil cuidado. Posee excelente resistencia al arrugamiento, estabilidad a lavados repetidos. No sufre daño por luz solar y no es atacada por la polilla ni el moho.

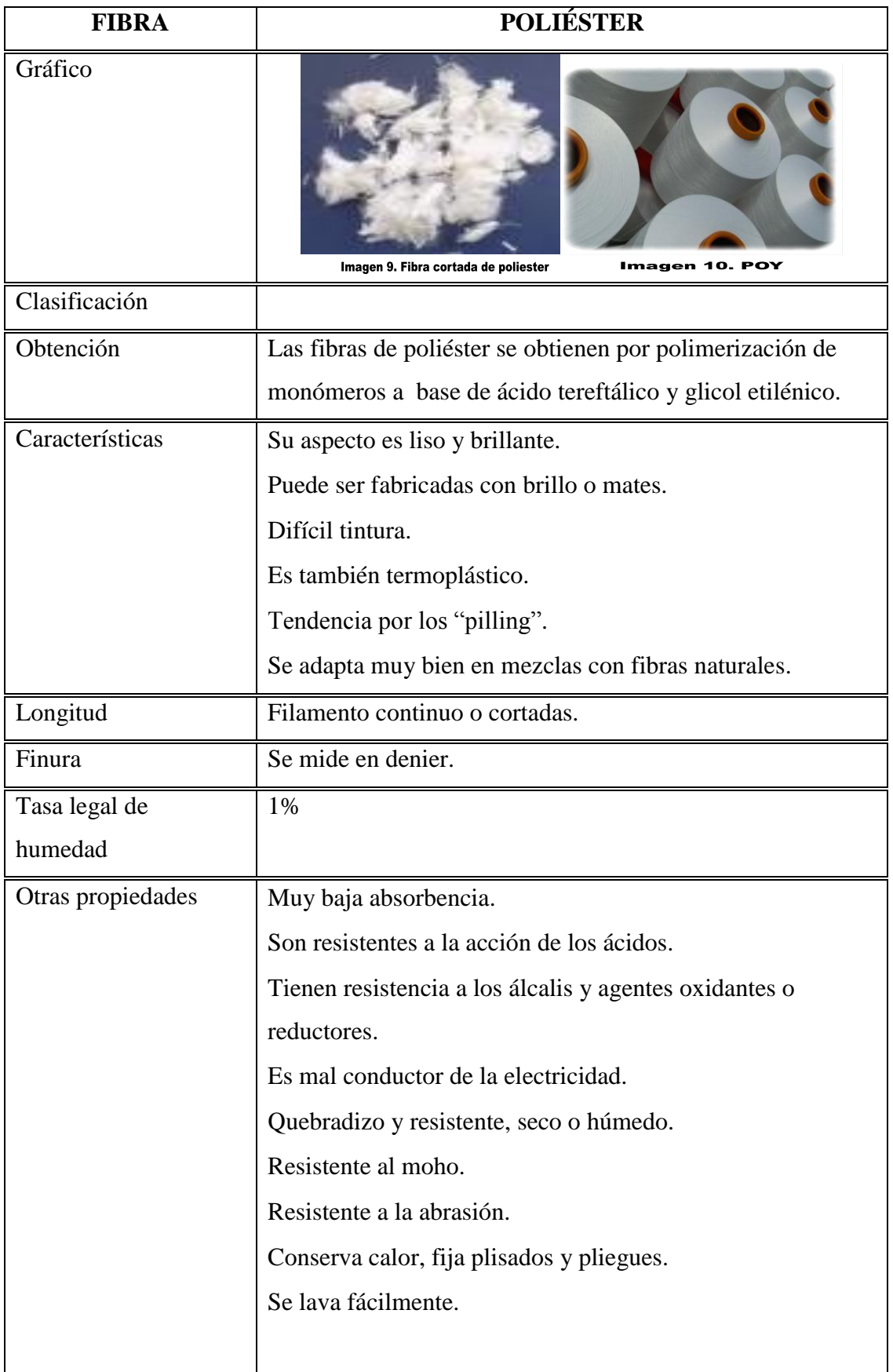

#### **3.3.2 Acrílico**

El hilo Acrílico es hecho a partir de fibra artificial. Esta fibra sintética, como es comúnmente conocida por nosotros, es usada en la elaboración de telas bulky (abultadas), la cual puede ser lavada y secada muy fácilmente.

El Hilo Acrílico está disponible en muchos diferentes colores, pesos y estilos. Este hilo es usado en texturas, las cuales a su vez pueden ser usadas para amoblados del hogar, entre otras cosas. Actualmente el hilo acrílico está disponible para la elaboración de tapetes de baño.

El hilo 100% acrílico es un producto muy buscado actualmente. Su mismo nombre sugiere que esta particular variedad de hilo es completamente sintética. La popularidad de este hilo hecho por el hombre se ha incrementado muchísimo, y su expansión se hace notoria en muchos productos. Algunos de los productos más importantes hechos de hilo acrílico incluyen colchas, tapicería, guantes, medias, tapizones, sacos y chaquetas.

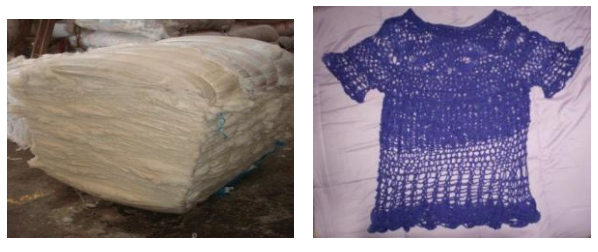

**Imagen 11. Acrílico** 

Imagen 12. Prenda de acrílico

#### **3.3.3 Nylon**

Hay varios tipos de nylon que difieren en su química básica pero todos han sido hechos por condensación y todos son fibras poliamidas.

Al nylon no solo se lo utiliza como fibra textil sino también como cerdas de cepillo, ya que se caracteriza por su flexibilidad, elasticidad y resistencia.

Conocido generalmente como hilo invisible. Sus aplicaciones son muy extensas, como la elaboración de ruedos invisibles, para coser etiquetas en prendas de vestir, elaboración de cortinas, edredones, colchas, alfombras, muebles etc.

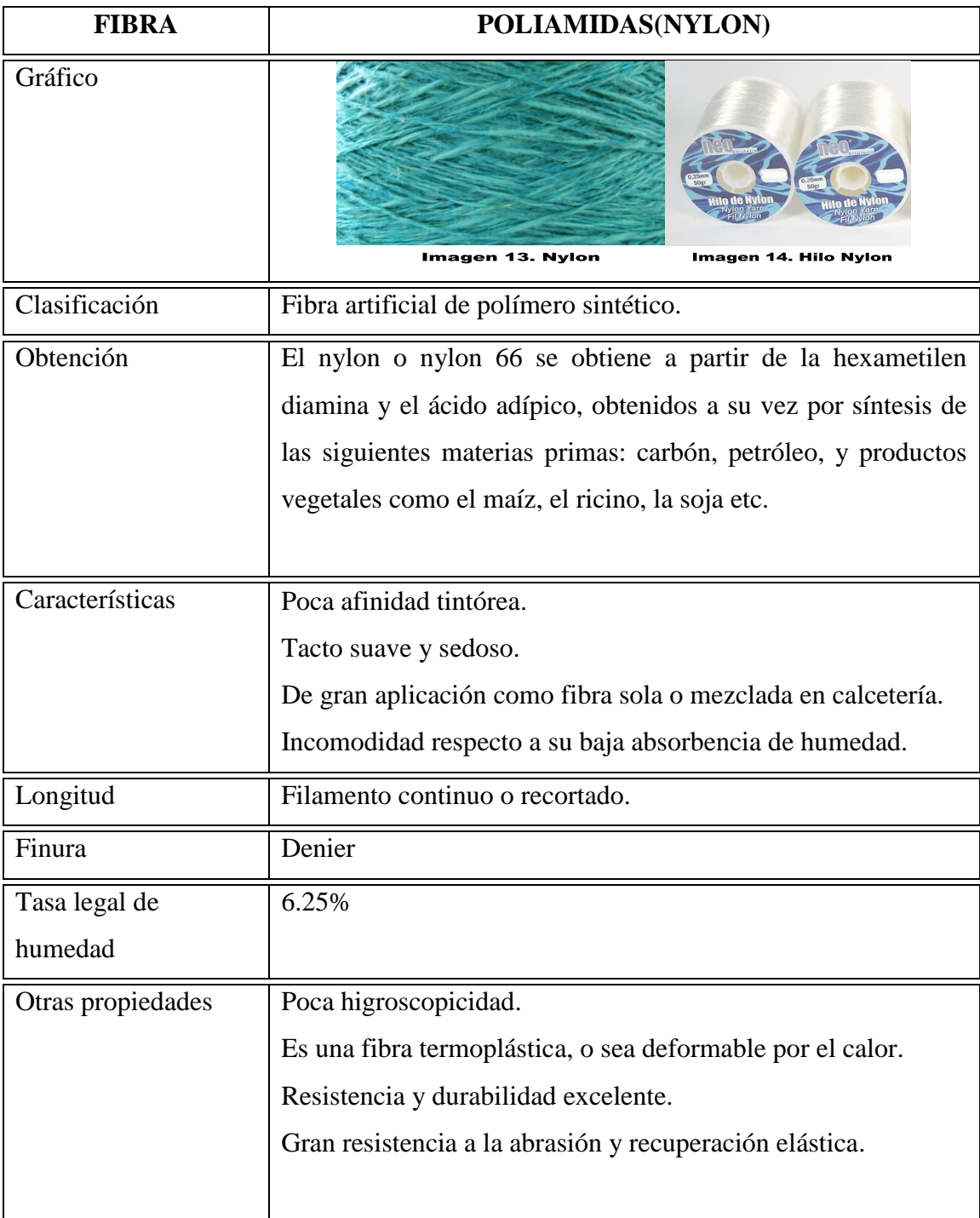

### **CAPÍTULO IV**

#### **4. PROCESOS DE TEJEDURIA**

#### **4.1 Introducción a la tejeduría**

El objetivo de la tejeduría es transformar los hilos en tejidos. El tejido se lleva a cabo en una maquina llamada telar. Todos los tejidos que se conocen en la actualidad fueron realizados ya por los tejedores primitivos. El telar ha sufrido muchos cambios pero los principios y operaciones básicas siguen siendo los mismos. Los hilos de urdimbre se sostienen entre dos soportes y los hilos de trama se insertan y compactan para formar la tela.

#### **4.1.1 Enconadora de bobina a cono**

Este proceso tiene por objetivos, reunir varias bobinas en un cono, depurar los hilos con defectos de masa, y darles un parafinado, para facilitar procesos posteriores o la venta.

Desde muchos años las enconadoras vinieron con 9,15 grados para todo uso de conos o en su defecto, se utilizaban bobinas rectas. A medida que en toda la industria aparecieron maquinas que utilizando conos o bobinas, los 9,15 grados resultaba un impedimento para cargar contenido en el cono y las bobinas rectas tenían problemas de variaciones bruscas de tensión y al devanar, también se buscaron alternativas intermedias como los 5,57 grados, un cono con tendencia a bobina recta, mayor contenido y menos tendencia al "desmoronado" o desarmado.

Antiguamente, tenían un dispositivo guía hilos pero en la actualidad, la mayoría trabaja con guía hilos en el dispositivo (de acero o baquelita). Tienen un dispositivo denominado "purgador" que puede ser mecánico o electrónico, para detectar y cortar puntos finos, gruesos y en algún caso los denominados neps.

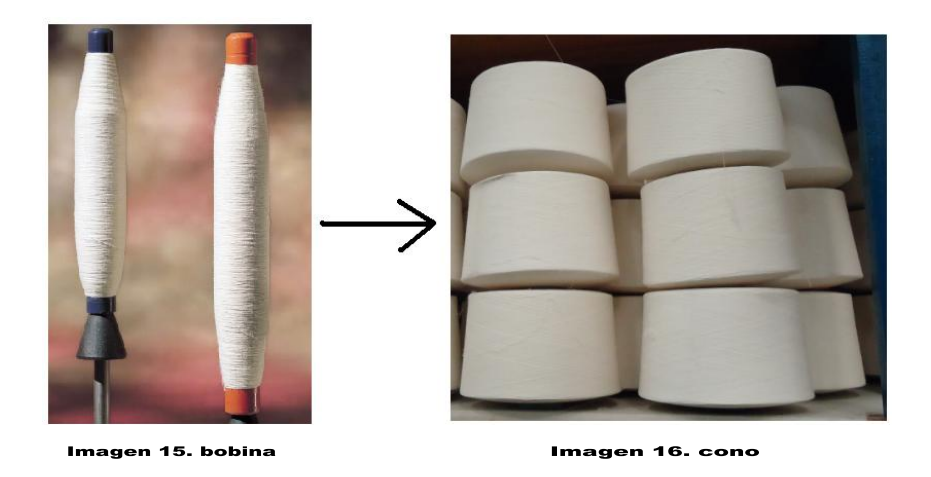

## **4.1.2 Enconadora de cono a cono**

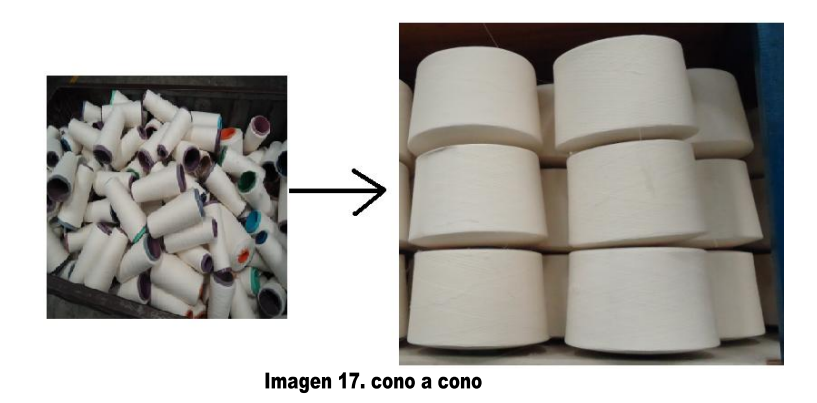

A partir de un cono o bobina cruzada se pasa nuevamente a cono.

Los pasos que sigue la máquina son:

**TENSOR.-** para estas máquinas se utilizan dos tipos de tensores:

**Por pesas.-** funciona con un eje en sentido vertical, las pesas en forma de rodelas se sitúan en este eje, cada una de ellas tienen un peso que determina la tensión que se proporcionará al hilo.

**Por resortes.**- este puede estar en forma horizontal o vertical, se compone por resortes en su parte interior, estos resortes se los calibra y se produce la tensión en el hilo. Este tipo de tensor es de manipulación cuidadosa pues son difíciles de calibrar y mantener una tensión uniforme en toda la máquina.

**COMPENSADOR DE TENSIÓN.-**es aquel que va a regular la velocidad de la máquina para equilibrar la tensión y dureza a lo largo del cono.

**PARAFINADO.-** en este proceso se recubre al hilo con una capa de cera llamada parafina, reponiendo al hilo algunas propiedades perdidas en los procesos anteriores.

El parafinado puede ser de dos formas, por movimiento propio (el eje del parafinador gira con un sistema de engranes), y por movimientos consecuentes a las fuerzas tangenciales.

## **GUIA HILO O ENROLLAMIENTO**

Las enconadoras lineales y rectilíneas están producidas con los más importantes avances técnicos: control electrónico de velocidad independiente para cada cabezal, dispositivo parafinador con micromotor, parada automática en caso de rotura ó enredamiento del hilo, splicer y un dispositivo que permite la parada del cono cuando llega al diámetro deseado o a los metros/yardas programado.

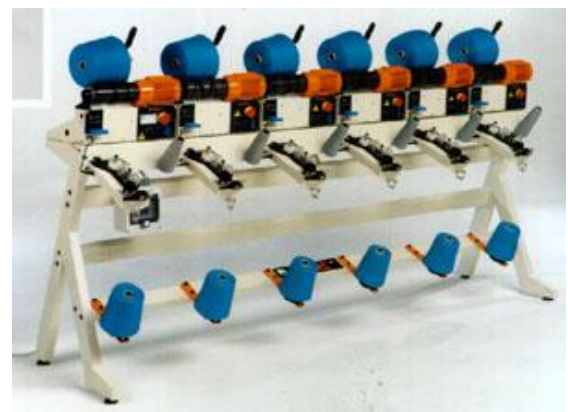

Imagen 18. Enconadora

**SPLICER Y ANUDADO.-** son dos formas de unir el hilo cortado en el purgado.

El anudado electrónico consiste en dos brazos mecánicos cruzados que al accionarse forman un nudo de tejedor. El splicer es otro sistema de unir el hilo, y consiste en abrir el hilo por medio de aire, para luego unir los dos extremos por medio de una falsa torsión producida con el aire.

## **La acción de bobinado**

El mandril mantiene la husada en posición de bobinado. El hilo corre por el acelerador de devanado hacia el purgador y luego por el freno del hilo.

El purgador controla el hilo en marcha para eliminar trozos defectuosos. El tambor guía hilo arrolla el hilo en forma cruzada sobre la bobina cruzada

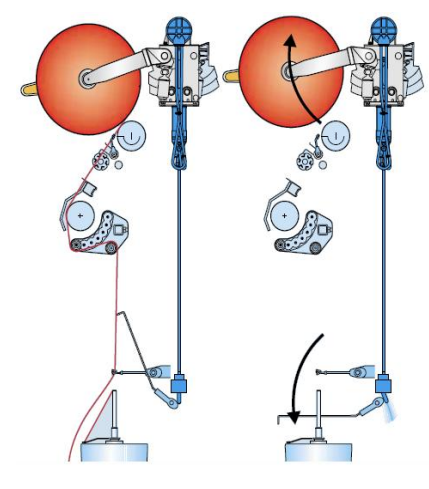

Imagen 19. Purgador

#### **4.1.3 Enconadora de madeja a cono**

Luego del proceso de tintura el hilo tinturado que está en madejas debe ser pasado nuevamente a conos, esto se consigue con las máquinas desmadejadoras.

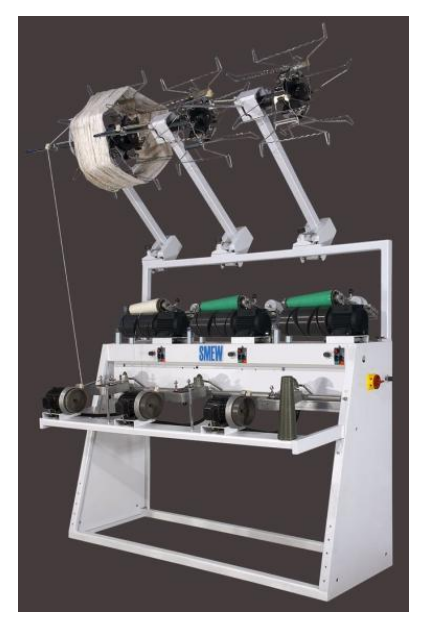

Imagen 20. Enconadora de madeja a cono

Los principales ajustes y cuidados que se debe tener en cuenta para realizar un buen proceso de devanado son:

- Se debe tener las medidas correctas de las aspas en donde se colocan las madejas, de  $\bullet$ acuerdo al tamaño de la madeja.
- Se debe regular las tensiones y sobrealimentaciones del hilo devanado en relación al  $\bullet$ título del hilo y velocidad de devanado.
- Cuando existe demasiadas roturas de hilos, se debe regular la tensión especialmente  $\bullet$ regulando la sobrealimentación del hilo.

Cuando se tiene una madeja bien formada y cuando en los proceso de tintura y secado no se ha maltratado, entonces es posible trabajar con mayor eficiencia en el proceso de devanado.

#### **4.1.4 Hermanado o reunidoras**

Están diseñadas para realizar un reunido a varios cabos, para luego ser retorcidos. Los tejidos fabricados con hilos reunidos a dos cabos poseen una mayor resistencia a la rotura que un tejido fabricado con un hilo a un cabo del mismo grosor.

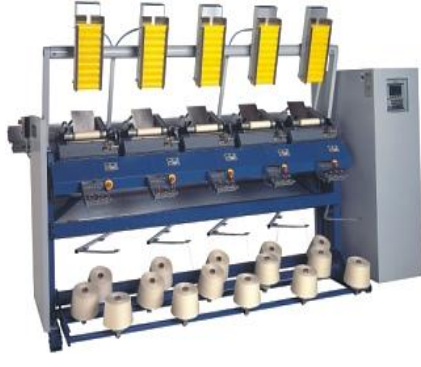

Imagen 21. Hermanadora

Estas máquinas poseen controles para determinar parámetros muy importantes que hay que tomar en cuenta para un buen reunido, como:

- Título de los hilos a reunir  $\bullet$
- Tensión
- Velocidad de Reunido
- Dureza del cono
- Densidad de Plegado

## **Título de los hilos a reunir**

Al alimentar a la reunidora con hilos de diferente título, se debe calcular el título del hilo resultante, como estos no se tuercen, no existe un % de encogimiento.

Se puede presentar dos posibilidades de reunido:

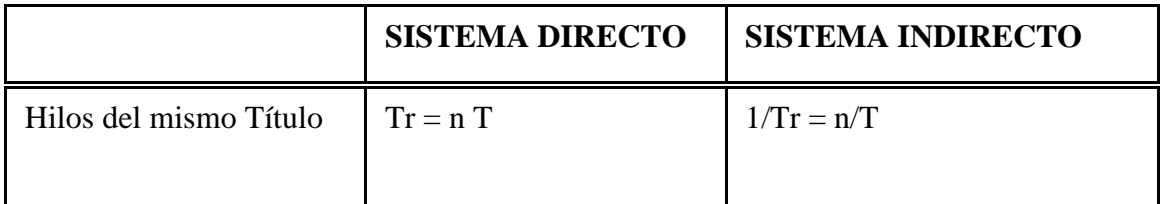

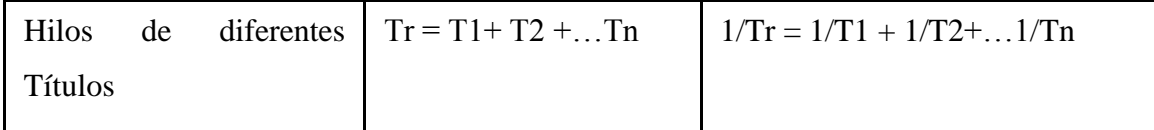

 $Tr =$  título resultante

n = cantidad de hilos a reunir

 $T =$  título de cada hilo

## **Tensión**

Es la resistencia que presentan los hilos a los esfuerzos a los que son sometidos.

La tensión de los hilos que se reúnen puede ser regulada, mediante los tensores y dependerá del tipo de aplicación que se vaya a dar posteriormente.

Si existe una diferencia en la tensión entre los diferentes hilos, se produce el carna coix (cabo sobrealimentado)

## **Velocidad de reunido**

Esta velocidad depende del tipo y marca de la máquina, con rangos desde 500- 1200m/min, una alta velocidad de enconado repercute en una subida de la tensión de los hilos.

Lana Acrílico  $\left\{\right.$  sensibles en comparación Texturizado  $\Box$  con Co y viscosa

### **4.1.5 Retorcido de hilos de fantasía**

Los hilos de fantasía se caracterizan por ser novedosos y presentar efectos especiales. Estos hilos se hacen con fibras naturales y hechas por el hombre y pueden variar por numerosas combinaciones de fibras, torsiones, doblajes y colores, entre otros.

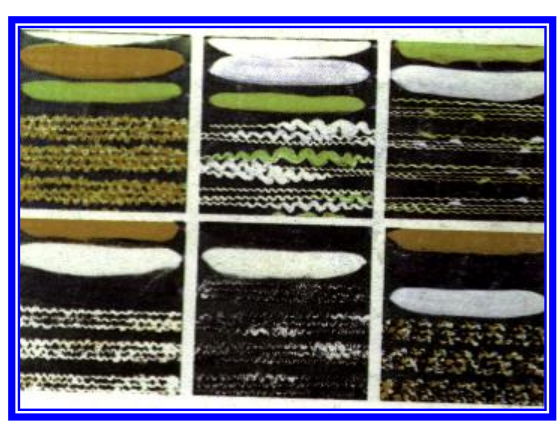

Imagen 22. Hilos de Fantasía

La retorsión es una técnica característica del hilo, definido por el número de vueltas de retorsión que posee por unidad de longitud un hilo de más de dos cabos. Generalmente en los hilos de dos cabos, las vueltas de retorsión van en sentido contrario de la torsión de los hilos primitivos. El número de vueltas de esta torsión acostumbra a ser la misma que la de la torsión primitiva del hilo, aunque en algunos casos varía ligeramente: así frecuentemente para hilos a dos cabos se disminuye la retorsión en un 5% con relación a la torsión inicial; para hilos de tres cabos, la retorsión disminuye en un 15%, y para cuatro cabos llega hasta un 30% de disminución.

Las retorcedoras de hilos de fantasía se caracterizan por:

- Los aditamentos que tienen para poder lograr los efectos.
- Tienen como base principal el tren de estiraje.
- Se caracteriza porque en un mismo huso se alimenta con dos pabilos para tener un solo hilo con lo cual se puede tener efectos.
- Un tipo de máquina de fantasía se caracteriza por presentar el huso hueco, el huso hueco tiene un gancho de torsión que es el que proporciona la torsión al hilo.
- La torsión se produce entre la bobina del hilo de fijación en el huso hueco y en el gancho de torsión

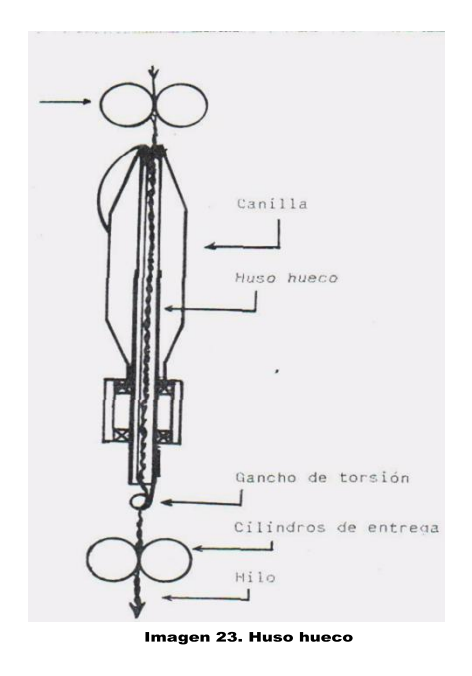

#### **Tipos de maquina da fantasía:**

- a) Hilas de fantasía.
- b) Máquinas de uso hueco (Saurer Allma).
- c) Máquinas de fantasía (Cognetex).

# **a) Hilas de fantasía**

Las hilas de fantasía son hilas que tiene como base principal el tren de estiraje, además tienen aditamentos que son los que permiten realizar los efectos como son cilindros movidos por ejes con mandos independientes, que pueden ser de tipo mecánico o electrónico. Además disponen de guías, tensionadores, condensadores, etc. que permiten regular en forma individual las condiciones de paso de material

- 1.- Material alimentado (pabilo).
- 2.-Condensadores.
- 3.- Cilindro inferior de salida.
- 4.- Hilo.

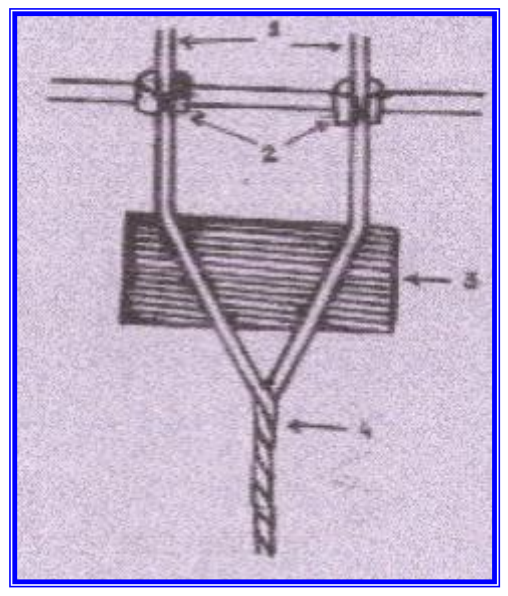

Imagen 24. Hila de fantasía

Las retorcedoras de fantasía como Saurer Allma y Cognetex se diferencian entre sí por la estructura y función mecánica de las máquinas.

#### **b) Máquina de fantasía huso hueco**

En esta máquina la ausencia del cursor sobre un aro permite velocidades del huso muy elevadas. El huso, hueco tiene un gancho de torsión que es el que proporciona la torsión al hilo. El conjunto de fibras paralelas se sujeta entre sí por un filamento que las envuelve en forma espiral.

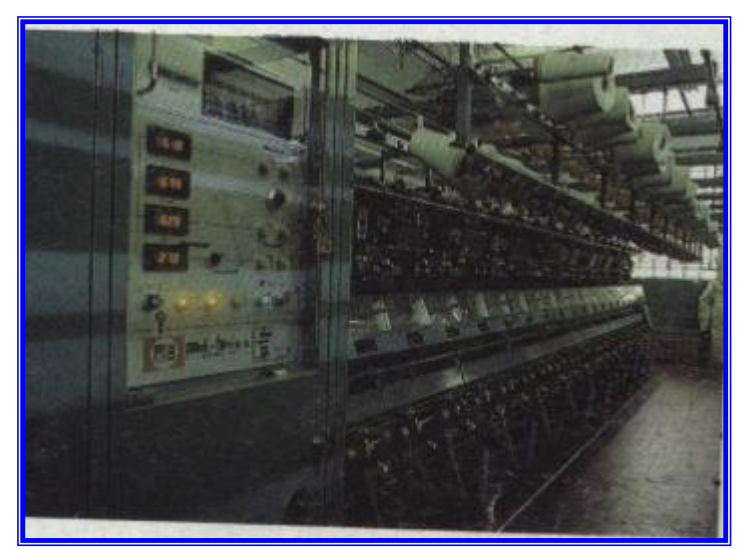

Imagen 25. Máquina de hilo de fantasía

El filamento ejerce una presión radial sobre las fibras cortadas y produce, entre las mismas, la fricción necesaria para conferir al hilo la suficiente resistencia a la rotura.

#### **Datos técnicos.**

- Cinta de alimentación: hasta 6 g/m.  $\bullet$
- Estirado: hasta 180.  $\bullet$
- Huso hueco: hasta 35000 Vueltas / min.  $\bullet$
- Torsión de envoltura: S ó Z.  $\bullet$
- Velocidad de salida: hasta 150 m / min.
- Husos: máximo 126.  $\bullet$
- Producción: 4.5 veces la de la continua de hilar.
- 

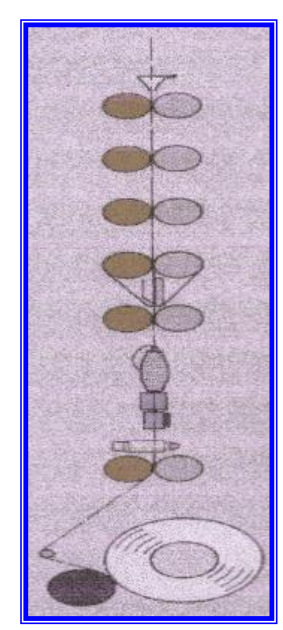

Imagen 26. Máquina 2 de hilo de fantasía

## **c) Máquina de fantasía COGNETEX**

Se diferencia de la anterior porque su función es la de realizar diferentes efectos de hilo y alternar el efecto con colores de hilos diferentes. Esta máquina funciona igual que las hilas comunes, con aro y cursor para enrollar el hilo obtenido.

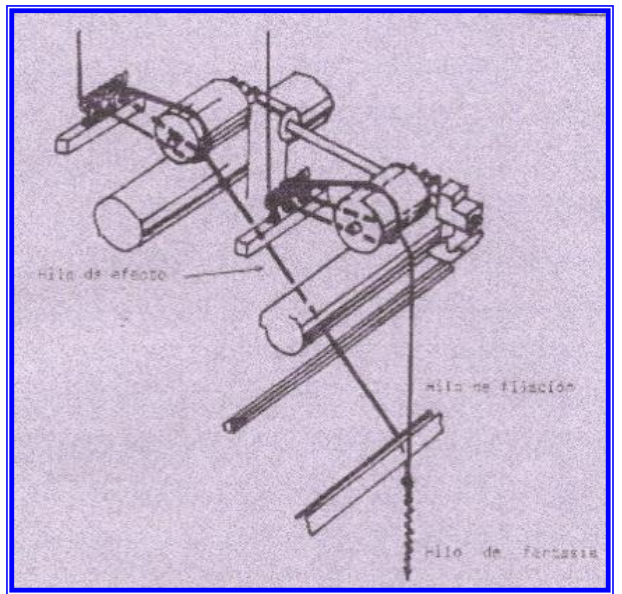

Imagen 27. Máquina de fantasía cognetex

#### **4.1.6 Retorcedora de doble torsión**

El hilo sale de esta máquina ya bobinado mientras que en el retorcido con anillos obtenemos grandes husadas que se debe bobinar posteriormente. Se consigue con esta máquina producciones más elevadas.

La máquina de doble torsión consta de tres elementos principales:

- **HUSO:** Tiene una parte fija que soporta la bobina de alimentación y el tubo cerámico  $\bullet$ por el que pasa el hilo
- **ALIMENTADOR:** Situado entre el huso y la recepción
- **RECEPCIÓN:** La recepción del hilo ya torcido se hace sobre los tubos cilíndricos de  $\bullet$ plástico.

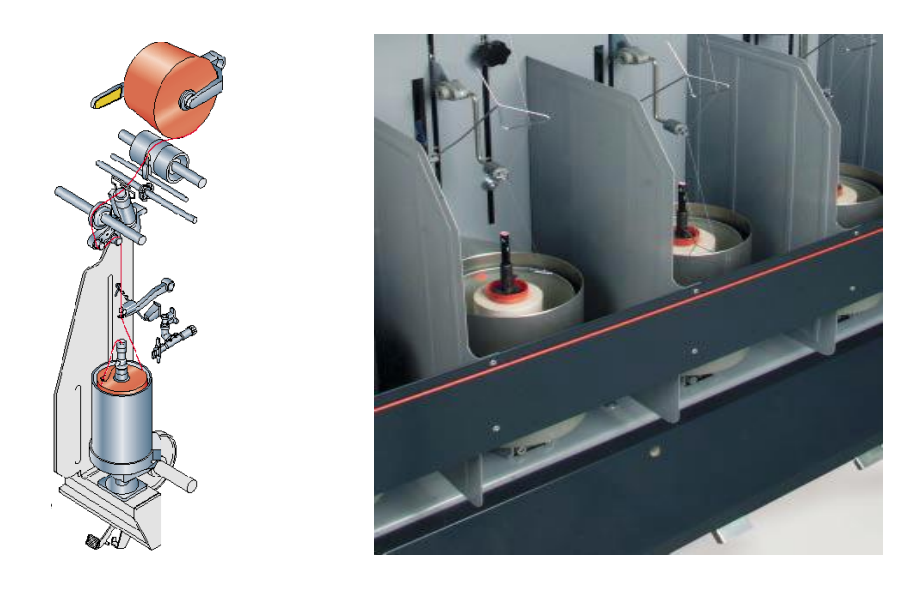

Imagen 28. Retorcedora de doble torsión

## **Funcionamiento:**

La bobina del hilo reunido se coloca en el interior del bote. El hilo recibe la primera torsión, al introducirse el hilo reunido por el orificio superior del huso giratorio hasta la salida del mismo (de a a b). A la salida del huso recibe otra vuelta de torsión (de c a d); es decir en el balón exterior entre el rotor y el guía hilos de cola de cerdo.

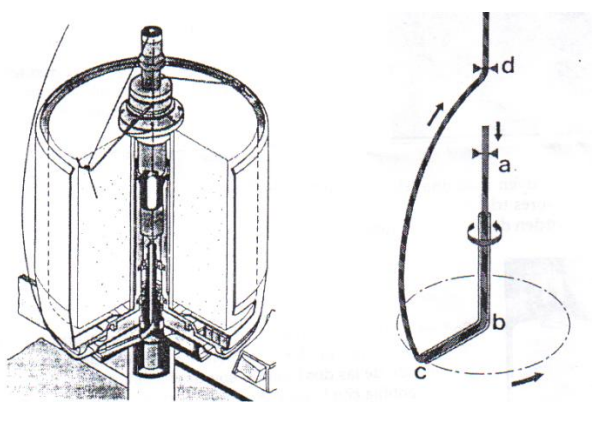

Imagen 29. Funcionamiento retorcedora de doble torsión

Se conoce como un sistema de doble torsión por que en cada revolución del huso, se le da torsiones al hilo. Se construyen máquinas de hasta 400 husos, con dos caras independientes.

En esta máquina podemos trabajar dos hilos de diferente material y / o diferente número. También es posible retorcer un hilado convencional con un filamento continuo.

Las características principales del retorcido de doble torsión son:

- $\bullet$ Se consigue con esta máquina producciones más elevadas.
- Ahorro de pasos y mano de obra porque esta máquina enrolla directo al hilo retorcido en bobinas.
- Mayores longitudes de hilo sin nudos en una misma bobina.
- Mejor presentación del hilo ya que pasa por menos maquinas conservando mejor sus cualidades y características.
- Retorsiones de diferentes títulos de hilos con las mismas torsiones al mismo tiempo

#### **4.1.7 Retorcedora de simple torsión**

Retorcedora - reunidora de anillos con módulos unitarios de producción totalmente independientes que permite elaborar un hilo distinto en cada uno de ellos. La máquina puede retorcer hilos en filamento continuo, monofilamentos, cinta fibrilada, fibra cortada de distintos materiales con 8 hilos o más por huso directamente sin proceso de reunido. Permite abarcar una amplia gama de títulos.

- 1. Fileta
- 2. Material alimentado(bobina)
- 3. Tren de estiraje
- 4. Guía—hilos
- 5. Antibalones
- 6. Mancada
- 7. Huso
- 8. Freno

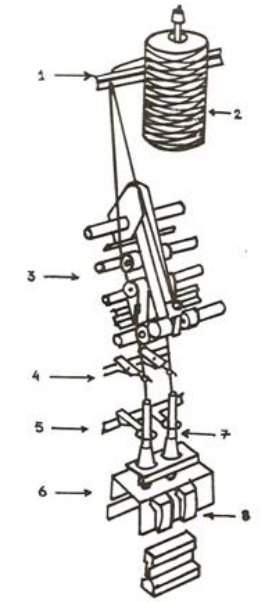

de simple torsión Imagen 30. Retorcedora

#### **Principales Ventajas**

- Producción simultánea de hilos de características totalmente distintas en cada módulo.  $\bullet$
- Máximo rendimiento en cada módulo.  $\bullet$
- Sentido de torsión S-Z independiente para cada huso.  $\bullet$
- Control variable de la velocidad del huso.
- Amplio encartamiento.  $\bullet$
- Supervisión y control total del hilo para trabajos sin vigilancia.
- Todos los parámetros se modifican por teclado.  $\bullet$
- Consumo y nivel sonoro muy reducidos.  $\bullet$
- Adición fácil e ilimitada de nuevos módulos.
- Fácil su mantenimiento.
- Dimensiones más reducidas al carecer de cabezales.

#### **4.1.8 Madejadora**

Las madejadoras son máquinas que nos permiten realizar madejas de hilo torcido, con la finalidad de obtener un rollo de hilo que posteriormente puede ser empacado para la venta o llevado al proceso de tintorería ya que facilita la tintura.

OBJETIVO: Devanar el hilo torcido con la finalidad de obtener un rollo de hilo con peso y longitud determinado.

#### **Funciones de la madejadora**

- Enrolla el hilo de bobina a madeja.  $\bullet$
- Controla que no exista roturas en el hilo durante el devanado.
- Paro automático independiente del cabezal afectado (rotura, daño), evitando el paro  $\bullet$ general en la producción (en madejadoras automáticas).

El proceso del madejado se lo realiza dependiendo de la clase de hilo que se trabaja, así como el equipo de tintura al que se va a someter, tomando en cuenta el diámetro de una madeja. El peso puede ir de 0,5 a 1,22 kg. El ancho de la madeja de este tipo puede ser de: 10-12.5-17.5-22.5-30 y 45 cm. El volumen de la madeja dependerá principalmente del tipo y del título del hilo.

Según la clase de hilos que se va a trabajar, se produce madejas sin cruzar o cruzadas de igual manera según el tipo de equipo de tintura se elaborará madeja de distinto diámetro.

#### **1. Madejas sin cruzar**

En esta forma el hilo se coloca formando grupos de espiras, en general el uso de las madejadoras sin cruzar se emplean para hilos de lana, seda y lino, con un enrollamiento uniforme e igual número de espiras.

Las bobinas provenientes de la hila son ubicadas en la fileta de madejadora, en donde el hilo se desenrolla pasando por un guía hilo para luego enrollarse en las aspas formando la madeja.

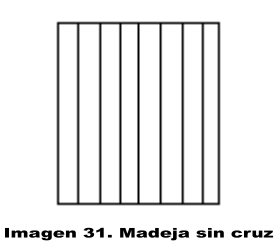

#### **2. Madejas cruzadas**

El hilo parte de la bobina o cono ubicado en la fileta, se dirige por un guía hilos hacia un sensor de paro eléctrico que se accionara en el momento en que se rompa un hilo, apagándose la maquina instantáneamente para posteriormente anudar el hilo roto, luego pasa por un rodillo de enrollamiento donde el hilo dará una vuelta tensionando y no permitiendo que el hilo se dirija flojo hacia el aspa, para el enrollamiento cruzado el hilo pasará por un rodillo guía que será envuelto en el aspa de una manera uniforme y cruzada.

En estas las espiras se cruzan entre sí por medio de un enrollamiento axial

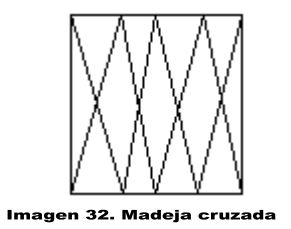

La madeja cruzada se utiliza más para material sintético.

## **Partes de la madejadora**

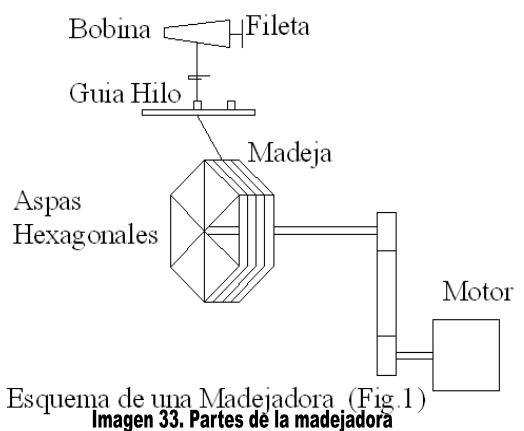

## **Ventajas del madejado**

- Favorece muchísimo en el proceso de tintura.  $\bullet$
- Facilita su transporte
- Facilidad para comercializar.
- Evita perdidas si el hilo fuese tinturado en otra disposición.

#### **Desventajas del madejado.**

- Aumento de costos al realizar un proceso mas
- Existe maltrato de la fibra.
- Aumenta la irregularidad a causa de roturas.

# **4.1.9 Sistemas de urdición directa e indirecta**

El proceso de urdición es el proceso que requiere de mayor importancia, ya que de este va a depender la calidad de la tela que obtendremos. Este proceso se lleva a cabo en el urdidor.

Urdidor.- El urdidor es una máquina cuyo objeto es el de preparar la urdimbre para la operación de tisaje, reuniendo sobre un plegador los hilos de acuerdo a una disposición adecuada.

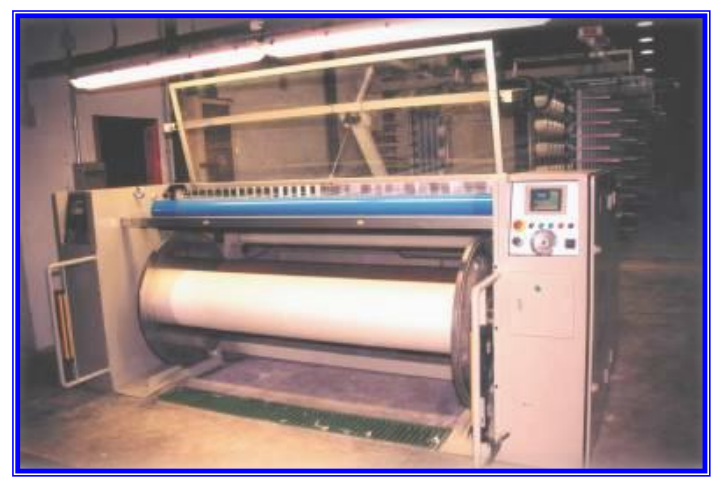

Imagen 34. Urdidora

El urdidor está compuesto de dos partes:

- El urdidor propiamente dicho y
- La fileta.

# **Urdición directa**

Urdición directa es cuando el plegado de los hilos que formarán la urdimbre se lo realiza por fajas, para este tipo de urdición se pueden tener varios colores, se puede trabajar metrajes largos.

Los hilos que se utilizan en este tipo de urdición no necesitan ser encolados previamente, se trabaja a dos cabos ya que se utiliza hilos retorcidos.

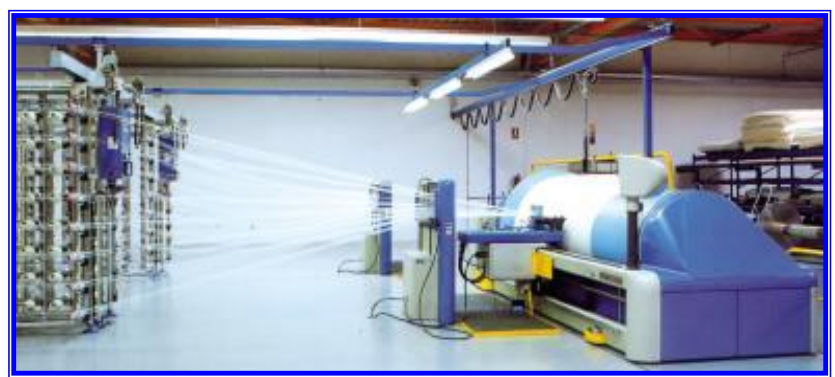

Imagen 35. Proceso de urdición

## **Funcionamiento**

Los hilos pasan por un peine con agujeros, los cuales están cubiertos de porcelana o de vidrio, hasta llegar al peine de expansión que tiene movimiento lateral que cuida de una disposición uniforme de los hilos en el plegador.

El número de dientes del peine está en relación con la capacidad del peine, y esto determina el ancho de urdido.

Posteriormente los hilos pasan por un rodillo guía el cual debe poseer un bajo coeficiente de rozamiento, que dirige los hilos al plegador. Es aconsejable que conforme el diámetro del urdido aumenta, también se reduzca la velocidad, ya que se requiere mantener una velocidad lineal de plegado constante, las variaciones de velocidad deben ser suaves para evitar tensiones irregulares en el urdido, ya que estas fallas se verán reflejadas en la operación de tisaje.

Entre el peine y el plegador tenemos un ionizador, el cual ayuda a reducir la carga estática por fricción de los hilos en partes metálicas para evitar enredos en filamentos, borras y suciedades.

El tambor de presión se encuentra en contacto con los hilos del plegador que son los que le mueven por contacto, este tambor ayuda a tener una superficie uniforme y un diámetro regular de urdido. La presión del tambor se regula hidráulica o reumáticamente.

La medición de longitud de urdido se realiza electrónicamente para que esta sea más exacta.

#### **Urdición indirecta**

Este tipo de urdición es cuando el plegado de los hilos de urdimbre se lo realiza por carretos. Este tipo de urdición no nos permite realizar listado de colores, ya que máximo se pueden urdir dos colores, se trabaja con metrajes cortos, a un solo cabo, ya que posteriormente pasarán al proceso de encolado.

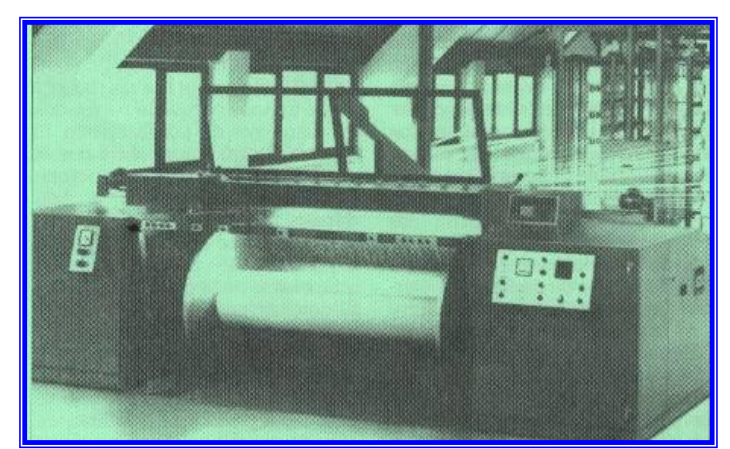

Imagen 36. Urdidora indirecta

Esta máquina consta de algunos elementos similares a la urdidora directa. Posee un peine extensible, el cual nos ayuda a controlar el ancho del carreto.

#### **4.1.10 Engomado**

El engomado consiste en recubrir las hebras de la urdimbre con componentes de encolado con el fin de darles resistencia y suavidad, así evitando que se rompan. Se lleva a cabo sumergiendo las hebras en una artesa o recipiente que contiene el agente de encolado. Éste se deja secar en la hebra donde permanece hasta que es eliminado en operaciones posteriores en la planta de acabado. Como resultado de este proceso, el tejido plano puede contener agregados (compuestos de encolado) equivalentes a un 15 por ciento del peso del tejido. Los agentes de encolado más comunes son el almidón, el alcohol polivinílico (PVA) la carboximetilcelulosa (CMC) y ácido poliacrílico (PM). El almidón tradicionalmente se asocia con el encolado del algodón. El engomado puede generar descargas ocasionales de agua residual, por lo general debido al rebose y limpieza de las artesas, rodillo y tanques de reposición de la engomadora.

La fórmula encolante perfecta eliminará considerablemente todas las paradas del telar y otorgaría a la tela acabada todas las ventajas secundarias deseables. Esta fórmula perfecta para el hilado de urdimbre para tela de algodón poliéster de alta densidad de peine le otorga un aumento mínimo de un orden de 6% al 8%, un alto nivel de lubricante superficial y máxima solubilidad a fin de facilitar la eliminación total para el teñido y tratamiento resinoso.

Las propiedades deseables de los encolante son las siguientes:

- Solubilidad en agua.
- Estabilidad al almacenaje.
- Capacidad de formar película.
- No ser volátil.
- No reaccionar con las fibras.
- Penetrar en las fibras al estar en solución.
- Lubricar las fibras.
- Viscosidad constante con variaciones de la temperatura.

Las propiedades deseables de la película de encolante son las siguientes:

- Resistencia a la tracción y a la abrasión.  $\bullet$
- Elasticidad.
- Adherencia a las fibras.
- Flexibilidad.
- Efecto antiestático.
- Estabilidad al almacenaje.
- Higroscopicidad.
- Fácilmente eliminable en los procesos normales de lavado.
- Resistente a la oxidación por exposición al aire y a la luz.
- No degradarse sobre las fibras.
- No impartir coloración a las fibras.

#### **4.1.11 Anudado**

Se define como la operación de realizar las uniones entre cada uno de los hilos de una urdimbre finalizada de la máquina de tejer con su correspondiente hilo de urdimbre nueva. El anudado se realiza cuando el urdido de la máquina se ha concluido y se desea seguir produciendo el mismo artículo.

#### **Splicer**

Es un dispositivo neumático ubicado en las bobinadoras compuesto de un prisma y de un sistema de aire comprimido que une dos hilos rotos a través de un empalme.

El prisma con la ayuda del aire abre las puntas de los hilos rotos los une y los empalma.

Antes de trabajar se debe calibrar la longitud y el tipo de torsión del hilo que se va a enconar.

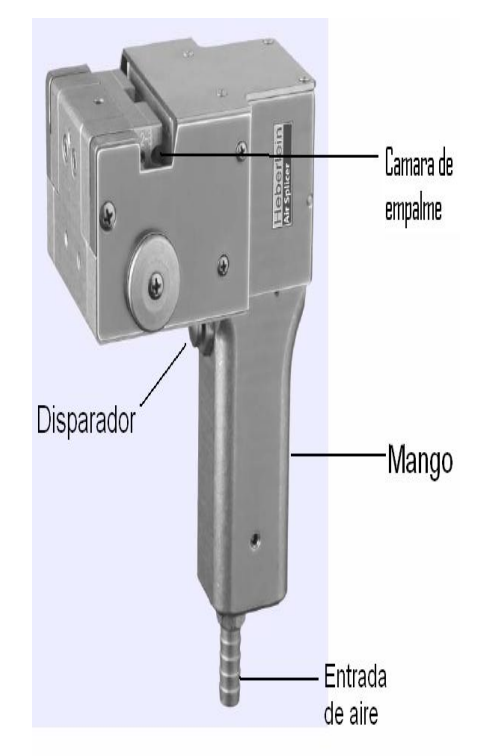

Imagen 37. Empalmadora

## **Funcionamiento**

Los extremos del hilo se introducen en el dispositivo.

Los cortadores pequeños incorporados en el dispositivo permiten cortar los hilos directamente en la cámara del empalme, mediante fuerzas aerodinámicas se abre los extremos del hilado para que los extremos de los hilos puedan enclavarse propiamente al empalme mediante la introducción de aire.

Con este tipo de splicer ya no existe la posibilidad de fallos en la manipulación demasiado corta del botón, con lo cual se obtiene máxima seguridad de empalme

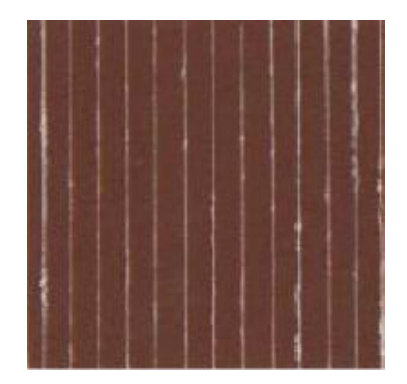

Imagen 38. Empalme

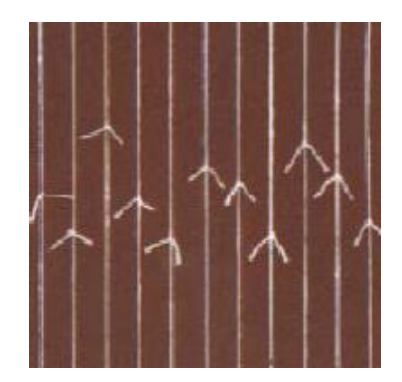

Imagen 39. Nudo

## **Características**

- Producen empalmes sin nudos
- Da torsión al hilo en la parte del empalme
- La presión de aire puede regularse de acuerdo al tipo de fibra para obtener empalmes más uniformes
- La presión del aire comprimido se regula de acuerdo al tipo de fibra que se esté  $\bullet$ trabajando

#### **4.1.12 Sistemas de empalme**

Los splicer y anudadores fácilmente intercambiables satisfacen cualquier exigencia garantizando la máxima calidad del empalme. Están disponibles los splicer por aire y agua para hilados estándares, cableados, lino, retorcidos, mercerizados e hilados compactos. El ajuste de los splicer por aire y agua está totalmente centralizado, así garantizando su fácil control además de la uniformidad de las características de los empalmes en las varias cabezas.

#### **1. Splicer por aire: regulación por medio del ordenador de la máquina**

La regulación del splicer por aire está completamente centralizada haciendo que esta intervención sea extremadamente sencilla de efectuar, y asegurando al mismo tiempo características de unión uniformes en las diferentes cabezas de bobinado.

Campo principal de aplicación:

- Algodón 100% y mezclas
- Hilado de algodón compacto
- Hilados con efecto
- Core yarn
- Hilados artificiales y sintéticos
- Lana 100% y mezclas
- Hilados de seda

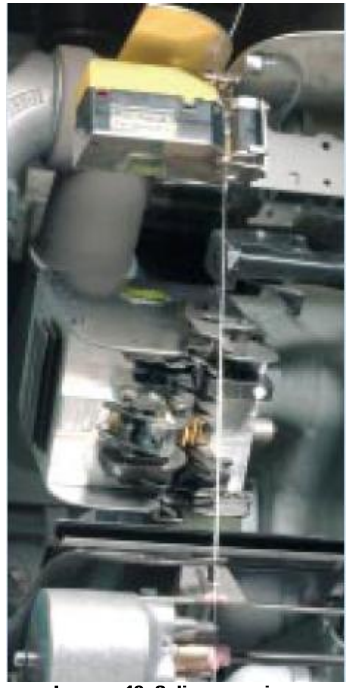

magen 40. Sp

# **2. Splicer por agua doble estadio: regulación desde el ordenador de la máquina (opcional)**

Para aumentar la resistencia del empalme, sobre todo en presencia de hilados compactos, hilados chamuscados y mercerizados, el empalme se efectúa al vacío mientras se inyecta el agua (doble estadio). Todas las partes del splicer están alojadas en una estructura estanca para evitar peligrosas salpicaduras de agua al exterior.

Campo principal de aplicación:

- Títulos grandes de algodón 100% (normal y con efecto)
- Hilados compactos
- Hilados chamuscados/mercerizados
- Hilados elastoméricos
- Hilados retorcidos
- Hilados Open End
- Hilados sintéticos
- Hilados de lino

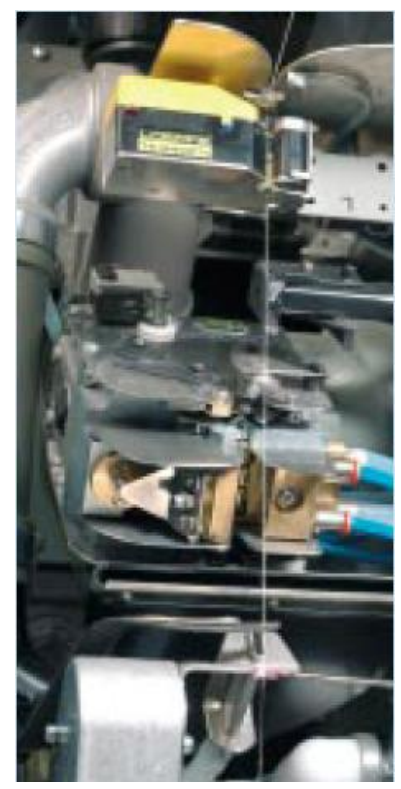

Imagen 41. Splicer por agua

#### **4.1.13 Ligamentos fundamentales**

Variando el método de tejido es posible producir muchas telas diferentes. Las de mayor empleo son las de tejido liso o de tafetán, las de tejido cruzado o sarga y las de tejido de satén o satín o tejido raso.

#### **Tejido liso o tafetán**

La trama pasa alternativamente entre los hilos pares e impares de la urdimbre, por lo que es un ligamento neutro, siendo el efecto el mismo por el derecho que por el revés.

# **PASADAS**

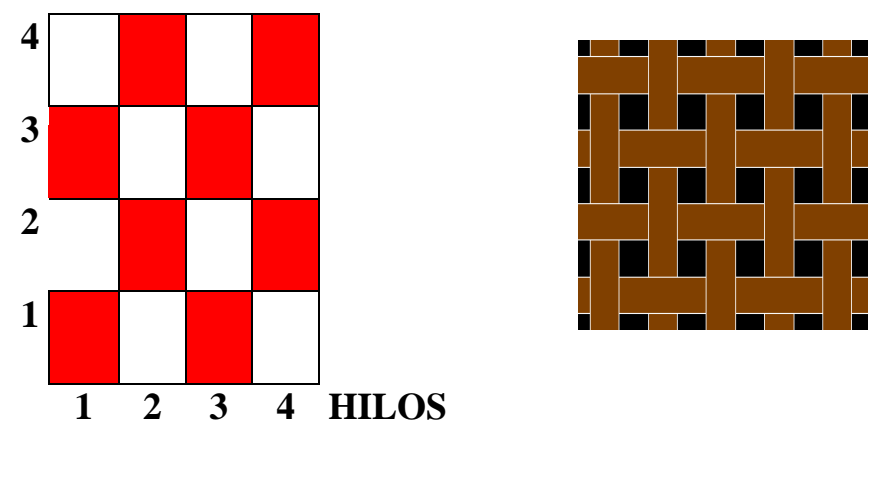

Imagen 42. Tejido tafetán

## **Tejido cruzado o sarga**

Produce líneas diagonales típicas, la trama pasa sobre dos o más hilos de urdimbre y por debajo de uno sólo, que en las pasadas sucesivas es el siguiente, produciendo el efecto de las diagonales.

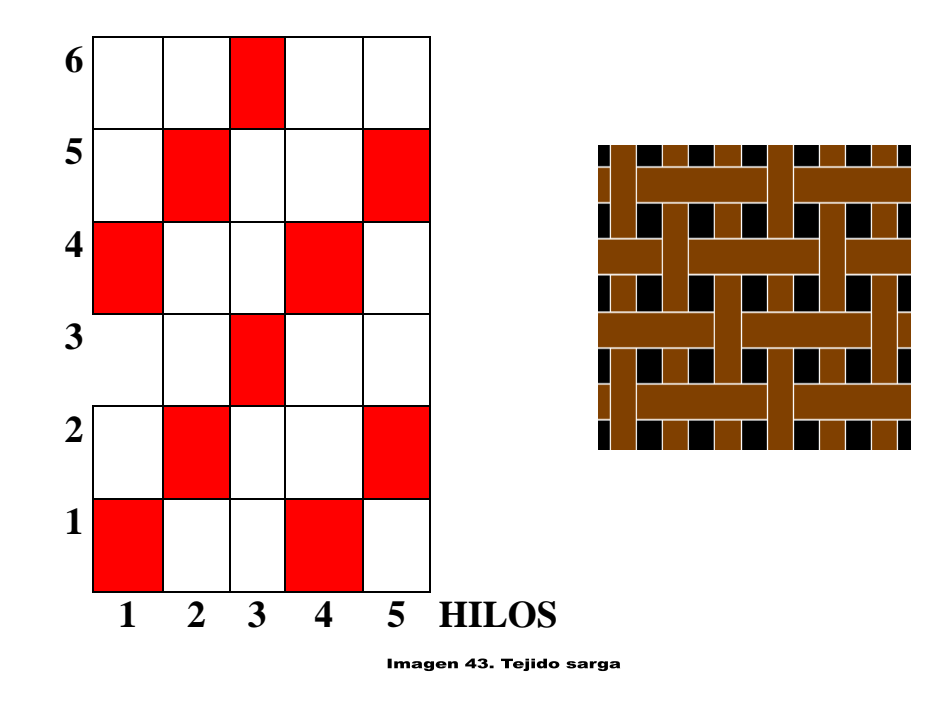

# **PASADAS**

#### **Tejido de satén o satín**

El ligamento de raso tiene mínimos puntos de ligadura separados y equidistantes entre sí, repartidos de forma que resultan invisibles creando una superficie lisa y brillante. Los satenes tienen una textura más densa que los tejidos cruzados, pero su principal característica es la suavidad que se consigue a expensas de la resistencia, al ser los hilos de la trama más débiles que los de la urdimbre.

# **PASADAS**

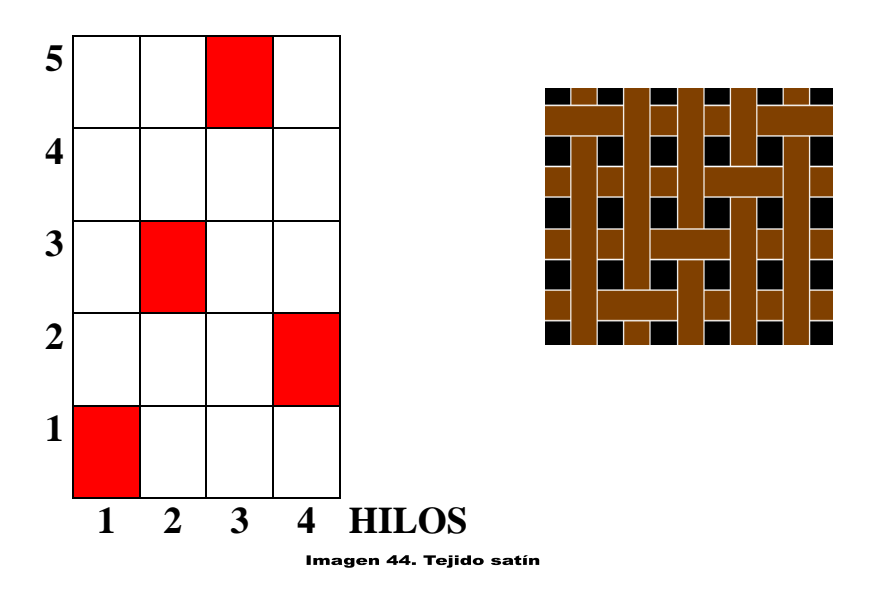

**4.1.14 Formación de calada por maquinillas**

Para obtener el orillo falso se tienen dos movimientos distintos del telar, ya que en el fondo del tejido tenemos un tipo de ligamento, mientras que en el orillo un ligamento de mayor densidad. Es de esta manera que tenemos dos tipos de caladas, mientras que en el fondo la calada se encuentra todavía abierta, en el orillo la calada ya está cerrada para permitir la sujeción.

El mecanismo para la calada inversa se fundamenta para orillos de diseño diferente al fondo; diseños más especializados, tejidos con acabados más rigurosos, mediante unos marcos dispuestos solo para orillo con alimentación independiente al igual que su movimiento dado por maquinilla.

#### **Formación de la calada**

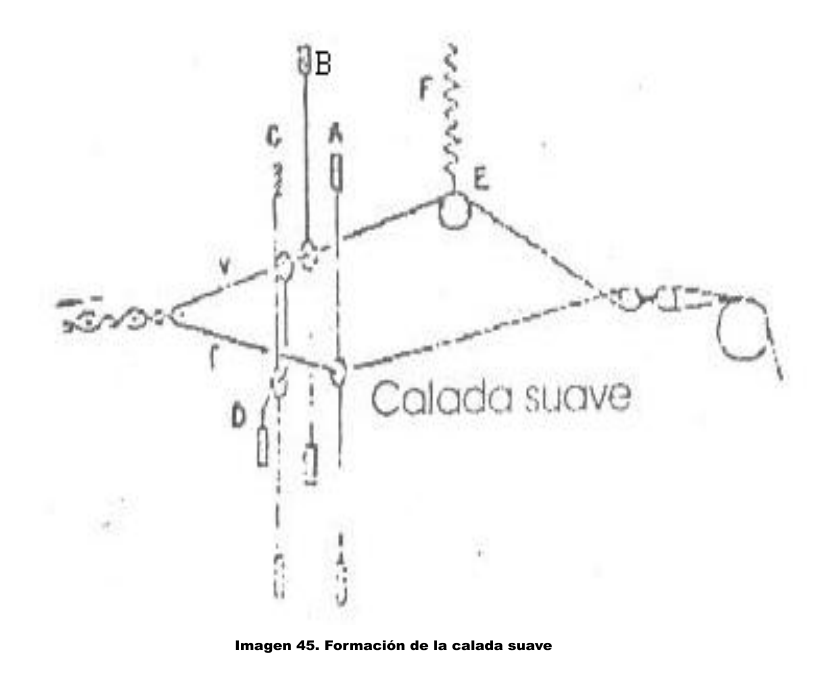

Las formaciones de la calada adoptan los nombres de posición suave y la de calada forzada. Dichas caladas se van formando alternadamente en cada pasada, en la primera el hilo de vuelta toma por la parte posterior del hilo fijo y en la segunda por la parte anterior. Para que el hilo v pase de la parte posterior a la anterior de f, es necesario que el lizo B deje y el C tome; mientras va dejando el primero, el segundo va tomando, llevándose consigo la calada con el anillo correspondiente hasta quedar tal como indica en la figura, pasando el hilo v por debajo de f.
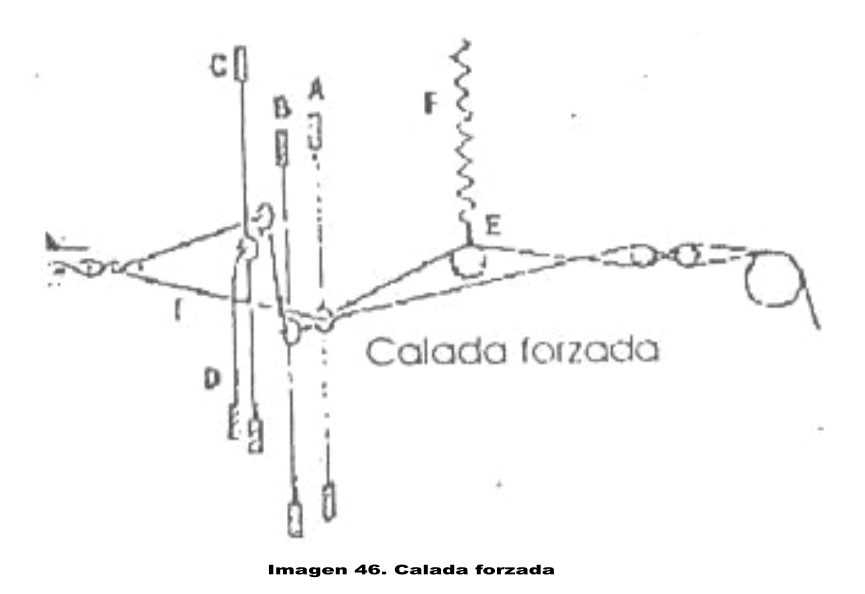

En la segunda calada dicho hilo v es obligado a hacer un zigzag (por esto se llama forzada) y para que los hilos de vuelta no se rompan en dicha calada, al exigirles mayor longitud, es necesario que haya un compensador que en este caso es la barra auxiliar E es decir que dicha barra asciende cuando se forma la calda normal y desciende cuando se forma la forzada.

#### **4.1.15 Formación de calada por excéntricos**

Los excéntricos son aquellos dispositivos en los telares que permite la transmisión de movimiento a los cuadros tanto de subida como de bajada. El centro de rotación de una excéntrica es diferente a su centro geométrico, permitiendo así dibujar el ligamento de la misma teniendo en cuenta los puntos tomados y dejados; es decir: Fig.1 Fig.2º 1 2 3 4, Fig. 314 º 23.

El diagrama anterior representa una excéntrica (Fig.1) y un diseño Tafetán de 4x4 (4 hilos con 4 pasadas); lo que significa que existen 4 cuadros. Por otro lado la excéntrica tiene extremos, dos cercanos al centro (2,4) y dos alejados del mismo (1,3); se consideran los extremos más alejados del centro en el diseño como puntos tomados marcándose con un aspa (por didáctica); mientras que los puntos más cercanos al centro en el diseño se

consideran como puntos dejados y se les deja en blanco. Así el movimiento de cuadros a partir de esta excéntrica es a partir del punto 1 (en la Fig. 2); mientras que el punto 2 se dará para la Fig. 3 la cual rotó en sentido horario. En la fig. 2 cada cuadrícula es el cruce entre urdimbre y trama. Si está marcado sea con aspa o pintado se considera que es un punto tomado y que la urdimbre está por encima de la trama (U/T…punto tomado); y a su vez si el espacio está en blanco entonces la trama está por encima de la Urdimbre (T/U…punto dejado).

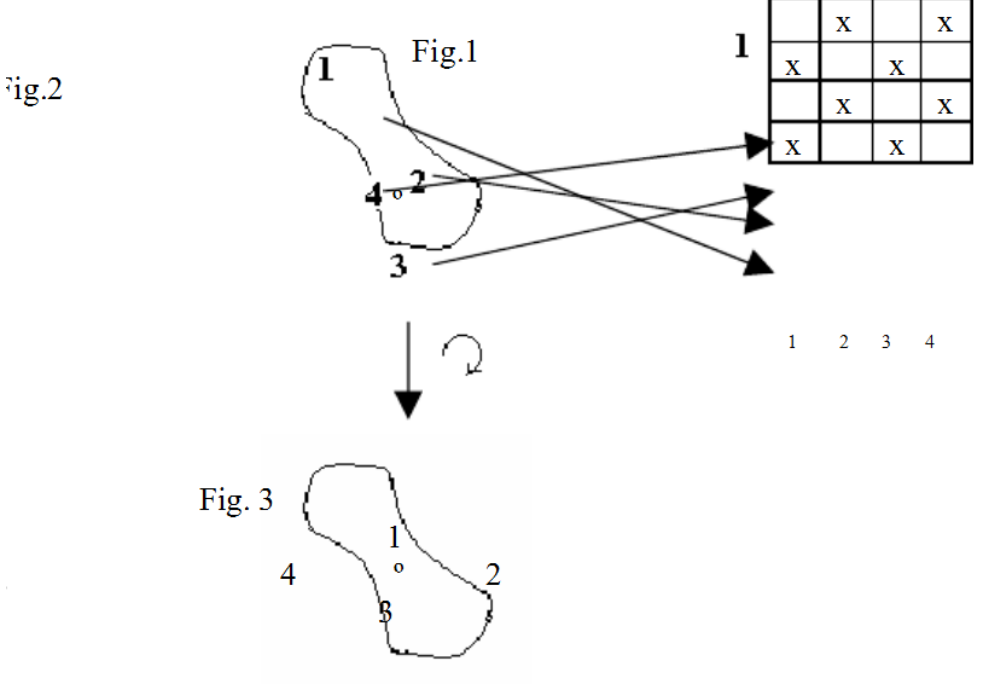

Imagen 47. Calada por excéntricos

Normalmente el número de excéntricas es igual al número de cuadros. Las excéntricas son colocadas en lo que se denomina todo en conjunto: "Árbol de Excéntricas". Ellas poseen unos anillos distanciadores con un espesor determinado, que permiten la separación de las mismas, efectuando un trabajo óptimo sin perturbaciones cuando estas se mueven en el telar. Las charnelas, cárcolas o palancas de conexión que unen las excéntricas con los cuadros, así teniendo en cuenta que a mayor longitud (largo) de charnela el cuadro se va hacia abajo y a su vez a menor longitud (corto) el cuadro sube.

## **Formación de calada por medio de lizos**

El movimiento de los lizos debe reunir las condiciones siguientes:

1. Los lizos estarán en reposo por lo menos durante el tiempo que la lanzadera permanezca en la calada para que la lanzadera encuentre un camino completamente seguro.

2. La abertura de la calada no ha de efectuarse bruscamente, la velocidad se acelerará al principio y se retardará al final. El movimiento brusco puede causar roturas y paros del telar.

3. La altura de la calada conviene que sea bastante grande .Cuanto mayor es la calada, tanto mayores pueden ser las lanzaderas y por consiguiente pueden llevar una longitud de hilo más considerable, reduciéndose los paros debidos al cambio de las lanzadas vacías. En los telares automáticos con cambio automático de las lanzaderas o canillas, no hay que tener en cuenta esta consideración. La altura de la calada depende principalmente de la elasticidad de los hilos de urdimbre y de la profundidad del telar.

4. Cerca de los bordes del tejido, la calada tiene que ser limpia o casi limpia cuando la urdimbre es muy densa, para evitar que los hilos de urdimbre, de los cuales se enfilan varios por cada intersticio del peine, no encuentren un rozamiento excesivo en el mismo estando muy próximos unos a otro, pues con ello aumenta el número de las rotulas de los hilos. Cuando la calada no es completamente limpia, los hilos se superponen parcialmente en el peine. El movimiento de los lizos se realiza por medio de excéntricos o por medio de maquinitas de los lizos.

#### **4.1.16 Tipos de caladas por su encostamiento**

La calada es una abertura en forma triangular o cuadrangular que se da en los hilos de la urdimbre por las diferentes inclinaciones al momento que estos son subidos en un caso y bajados en otros por la acción de los lizos, de esta forma se abre paso al hilo de trama por el espacio dejado.

Dentro de los tipos de calada según su encostamiento se tiene:

- Calada abierta
- Calada cerrada
- Calada cruzada

## **Calada abierta**

Es una forma de tisaje en el que la trama se intercala cuando los lizos se hallan en los puntos extremos de su carrera, y al mismo tiempo recibe el golpe del batán en el momento en que la calada se halla todavía un poco abierta. De este modo resalta la urdimbre, ondulándose en mayor proporción sobre la trama.

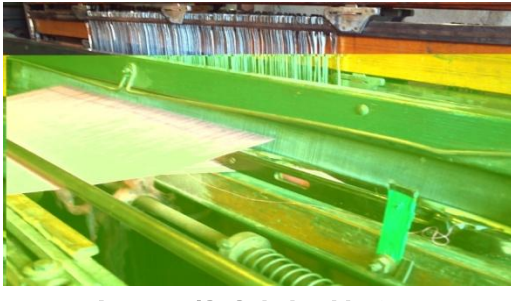

#### Imagen 48. Calada abierta

## **Calada cerrada**

Es una forma de tisaje en el que la trama es golpeada por acción del batán cuando los lizos se hallan todos a un mismo nivel y la calada está cerrada con todos los hilos horizontales. La urdimbre y la trama, quedan de este modo igualmente ondulados

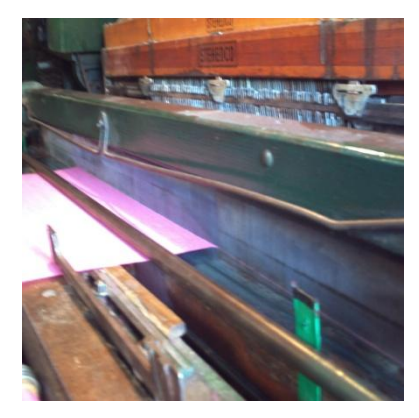

Imagen 49. Calada cerrada

### **Calada cruzada**

Forma de tisaje en el que la trama es batida cuando está a punto de abrirse la calada siguiente. La trama queda muy apretada dando una resistencia grande al tejido.

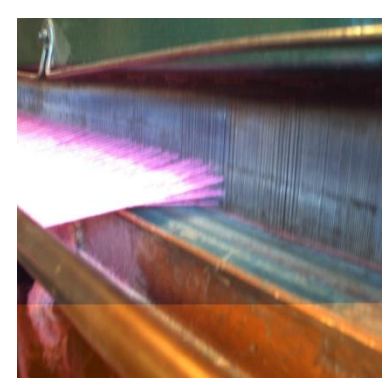

Imagen 50. Calada cruzada

## **4.2 Telares de lanzadera**

## **4.2.1 Introducción**

La manera más común de pasar la trama hasta hace 20 años era por LANZADERA que tuvo un auge al tener cambio automático de canillas. La producción de este telar era de 90rpm.

Una limitante de estas máquinas, es la longitud de la máquina, debido a que mayor longitud mayor será el golpe para no perder la velocidad de la lanzadera.

## **4.2.2 Relación biela manivela**

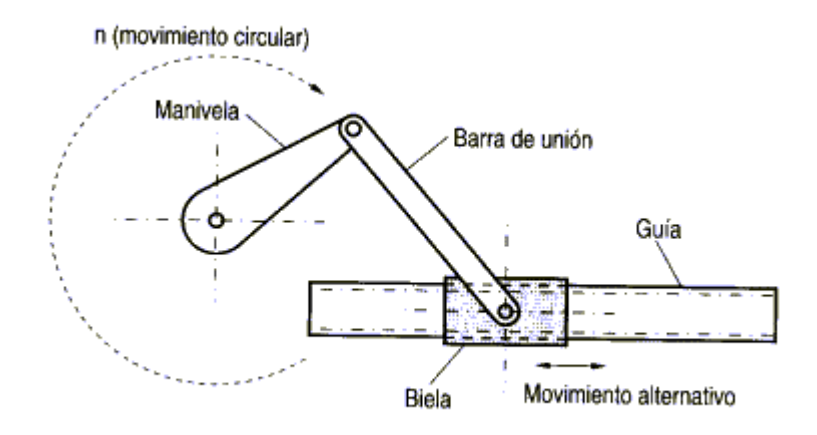

Imagen 51. Relación biela manivela

En el caso de un telar americano con excéntricos, la apertura de la calada, el movimiento, retroceso y avance del peine y el paso de las lanzaderas entre los hilos de urdimbre (calada) son movimientos sincronizados.

La apertura de la calada por intermedio de excéntricos debe iniciarse antes que la lanzadera se apreste a comenzar su recorrido.

De esta manera los movimientos a sincronizar son 3:

- 1. La apertura de la calada por medio de excéntricos.
- 2. El paso de la lanzadera con auxilio de excéntricos.
- 3. Avance del peine por intermedio del árbol cigüeñal.

De los 3 movimientos los que más requieren ajustes son el de calada y el paso de la lanzadera.

Una de las principales causas que hacen diferir de manera notable la sincronización de un telar, es el sentido de dirección de giro de los árboles de picada y cigüeñal que no suelen ser igual y si contrarios entre telares de origen europeo y americano.

En los telares Europeos, el codo cigüeñal durante su giro, desciende (baja), hacia el lado del peine y asciende (sube) hacia el lado de la urdimbre.

En los telares americanos es a la inversa; el codo cigüeñal asciende hacia el peine y desciende hacia el lado de la urdimbre.

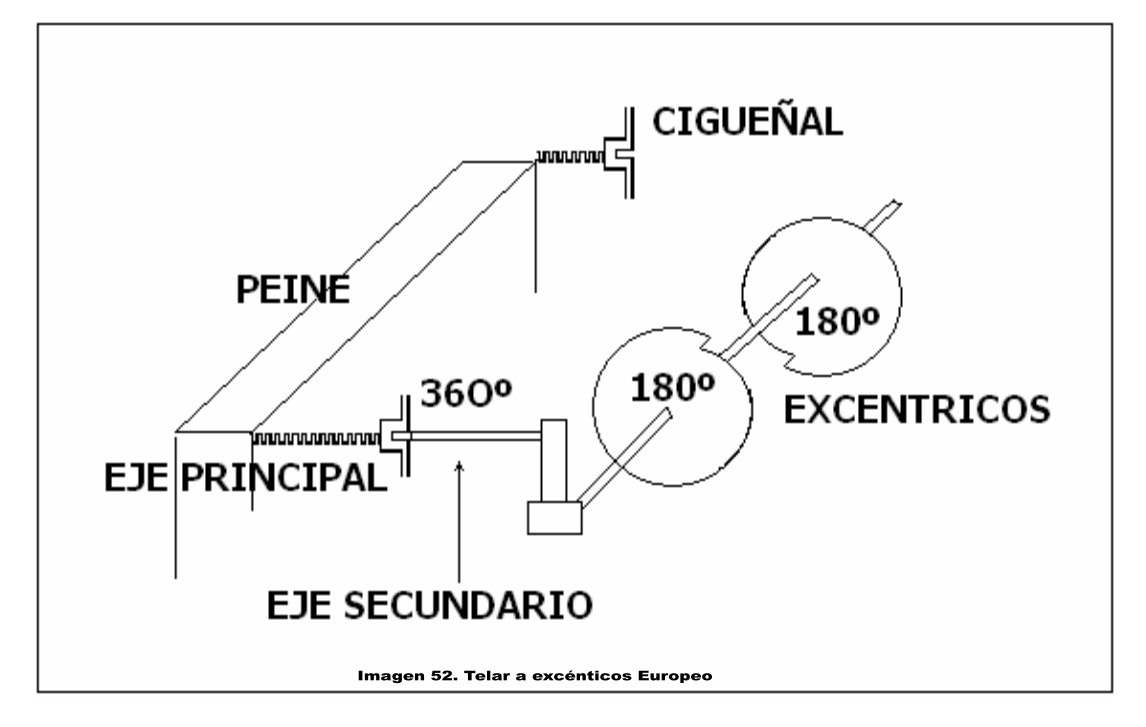

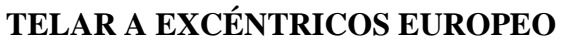

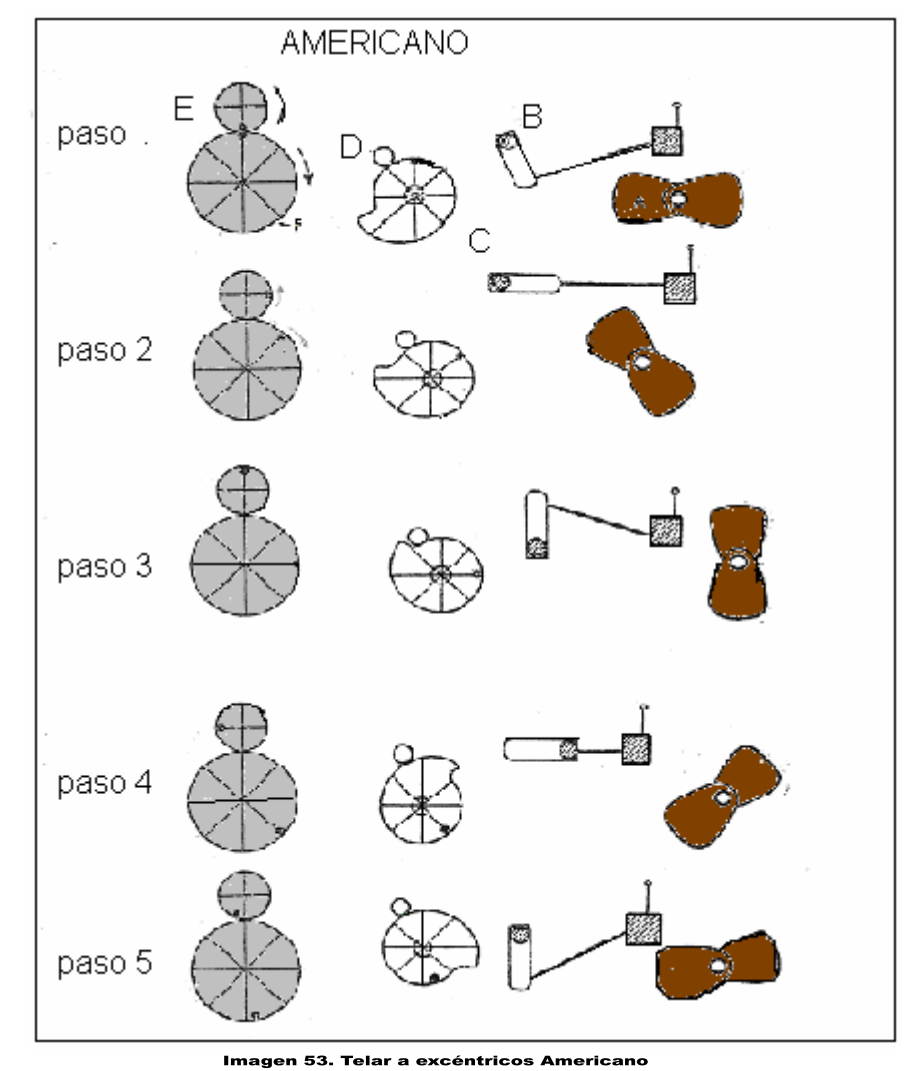

## **TELAR A EXCÉNTRICOS AMERICANO**

#### **4.2.3 Batán**

El batán es un órgano que contiene el peine, y su plataforma sirve de guía de la lanzadera en su movimiento de un lado al otro del telar.

Este órgano tiene un movimiento de vaivén cuyo objetivo es permitir el paso de la lanzadera, y ajustar luego la última pasada de trama al lado de los otros por medio del peine.

El batán puede oscilar alrededor de un punto situado en la parte superior, o bien alrededor de un eje fijo en la parte inferior del telar que es lo más común en los telares mecánicos.

El batán está conformada por:

- 1. **Guía del batán:** La finalidad del conjunto de guía del batán es evitar cualquier posibilidad del juego lateral del conjunto de batan y contribuir a mantener el batán en posición para el cambio correspondiente de las canillas.
- 2. **Cajones de lanzaderas:** La función que cumple es de receptar la lanzadera al momento de cruce de trama, y al mismo tiempo ayuda la amortiguación de lanzadera.
- 3. **La pista de lanzadera:** Es la base donde recorre la lanzadera para la inserción de la trama.
- 4. **Peine:** El objetivo del peine es empujar a la trama hacia el tejido, y al mismo tiempo sirve de guía a la lanzadera.

Los peines son de láminas de acero y van sólidas a los marcos metálicos. Se denomina peine fijo, aquel peine que en el telar va montado sobre el batán.

**Censor de paro central:** Su función es la de identificar al hilo de trama, Sirve para detectar los hilos rotos, como también hilos de baja tensión de la trama. En caso de existir defectos de la trama, la maquina se detiene inmediatamente por la señal enviada por el censor de trama.

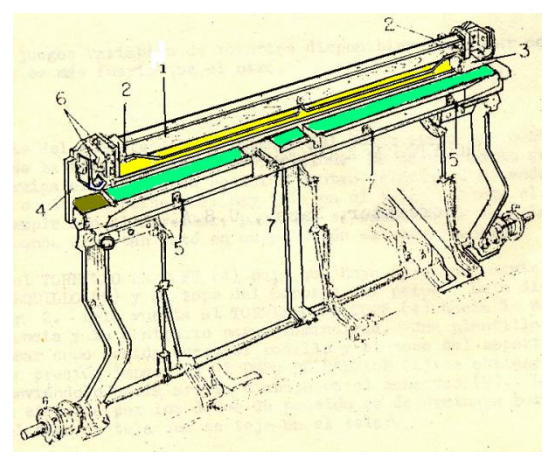

Imagen 54, Batán

#### **Calibración del batán**

Se debe determinar con exactitud dos importantes ajustes del batán.

- 1.- La altura del batán con respecto del antepecho
- 2.- La posición de centro delantera del batán.

#### **1. Altura del Batán**

Con el batán en la posición de centro delantero, el calibrador deberá descansar entre el antepecho y el batán, debiendo repetirse esta operación en ambos lados del telar.

## **2. La alineación del batán**

La alineación periódica del batán es necesaria para obtener el mejor funcionamiento del telar, mejorar la calidad del tejido, y prolongar la duración de la lanzadera.

Los batanes pueden desalinearse cuando los telares cambian de posición, o por el desgaste debido al funcionamiento durante mucho tiempo.

Es buena costumbre verificar los ajustes del conjunto del batán, y bielas. Es necesario que los dos brazos de bielas, tengan las mismas medidas en su largo, para que el batán tenga un mismo recorrido en ambas partes.

Cuando un brazo de biela o ambos se hallan flojos, de modo que tengan juego, producen irregularidades en el tejido, ya que no juntan el peine de modo regular y parejo, por tal motivo el tejido presenta ciertas sombras e irregularidades.

#### **4.2.4 Sistema de disparo de lanzaderas**

Una especificación importante; cuando se trabaja con telares de lanzadera es evitar el exceso de fuerza al dar la espada el golpe, para no ocasionar esfuerzo y desgaste en las piezas que tienen movimientos rápidos en este mecanismo del telar.

Tipos de mecanismos

## **Taco fijo**

Los telares de lanzadera de taco fijo se denominan así por tener el taco ajustado a la espada por medio de un tornillo, para este tipo de taco la espada debe tener un punto bascular sobre una superficie de rodamiento (balancín).

## **Taco móvil**

El taco móvil se caracteriza por no estar sujeto a la espada, y tener un punto fijo de rotación (sin Balancín).

## **4.3 Telares de pinza**

## **4.3.1 Introducción**

Como su nombre lo indica van provistos de un sistema de pinzas para con ellas conseguir el paso de la trama.

Las pinzas están montadas sobre lanzas flexibles o rígidas, el cuerpo de la pinza es acero inoxidable recubierto de cromo duro para protegerlo del desgaste.

La pinza ha sido construida de manera que permita tejer cualquier tipo de tejido. La máquina puede ser equipada de pinzas positivas cuya característica es poder tomar y cambiar la trama de manera positiva, permitiendo el tejido de tramas muy especiales.

## **4.3.2 Prealimentador**

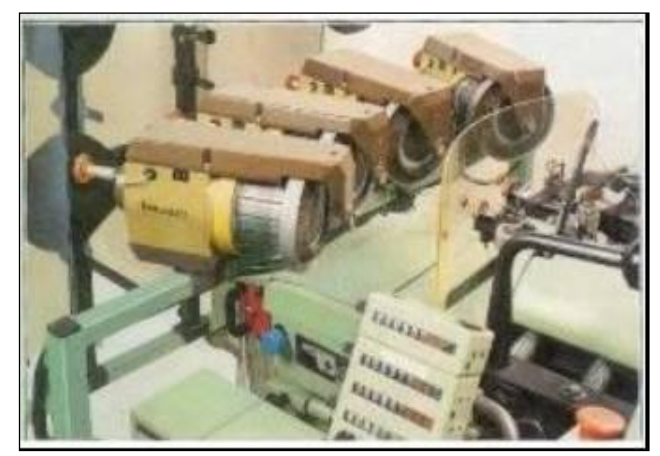

Imagen 55. Prealimentador

## **Partes principales.-**

- Tapa para el ventilador
- Ventilador del motor
- Carcaza dispositivo de mando
- Motor disco de cercas
- Tambor
- Guía hilos
- Microprocesador

## **Características generales.-**

- Proporcionar alimentación y tensión constante  $\bullet$
- Títulos de trabajo desde 0.8 Nm.  $\bullet$
- El número de prealimentadores es de acuerdo al número de hilos o colores de trama a  $\bullet$ insertar.

## **Objetivos del prealimentador.-**

- Suministrar trama al telar  $\bullet$
- Regular la tensión del hilo de trama  $\bullet$
- Mejorar la calidad del tejido
- Aumentar la productividad

## **Funcionamiento:**

Se alimenta al prealimentador una longitud de hilo para dos pasadas, mediante un enrollamiento en el tambor en forma paralela, se hace efectivo este enrollamiento debido a la existencia de unas aspas con un ángulo determinado para evitar amontonamientos. El sentido de rotación es controlado a través de la caja de control principal donde se puede cambiar el sentido de rotación por medio de contactores. El sentido de torsión del cepillo depende del sentido de torsión del hilo en el tambor prealimentador.

El prealimentador proporciona alimentación constante y a la vez tensión constante. El número de prealimentadores va de acuerdo a la cantidad de hilos o colores de trama a insertar. La velocidad de inserción de la trama es de 1800 m/min. Tiene una reserva de espiras separadas con paso ajustable de hasta 2.2 milímetros con una separación entre espiras de hasta 1.4 mm.

#### **4.3.3 Alimentación de la trama**

La inserción de la trama la hacen dos pinzas. La pinza izquierda es abierta para recibir la trama presentada por el prealimentador antes de ingresar a la calada. Tras el cierre de la pinza mandado por una leva, las tijeras cortan la trama cerca del orillo. La transferencia de la trama de la pinza izquierda a la pinza derecha se produce en el centro de la máquina, mediante un mando positivo de ambas pinzas. Tras la transferencia, la pinza receptora lleva la trama hacia el orillo derecho. La calada permanece abierta durante toda la inserción. La trama sólo es soltada por la pinza, cuando ha sido sujeta por el orillo auxiliar.

## RECEPCIÓN DE LA TRAMA POR LA PINZA IZQUIERDA ANTES DE ENTRAR A LA CALADA

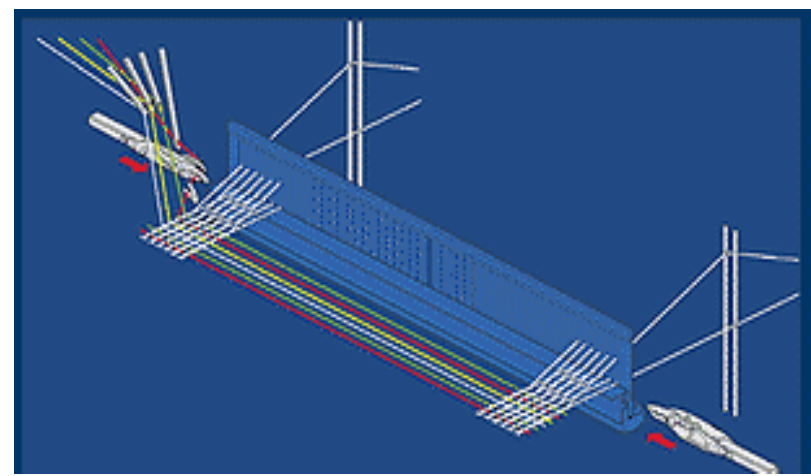

Imagen 56. Recepción de la trama por la pinza izquierda

# TRANSFERENCIA DE LA TRAMA EN EL CENTRO DEL TEJIDO

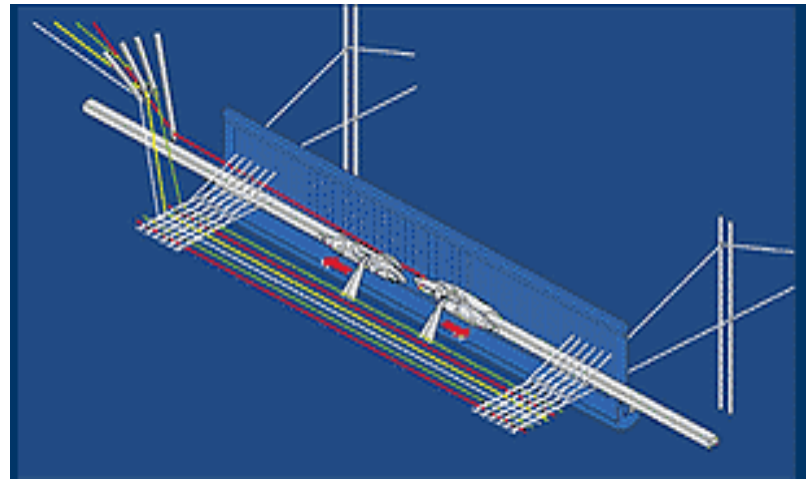

Imagen 57. Transferencia de trama

## LIBERACIÓN DE LA TRAMA INSERTADA, POR LA PINZA DERECHA

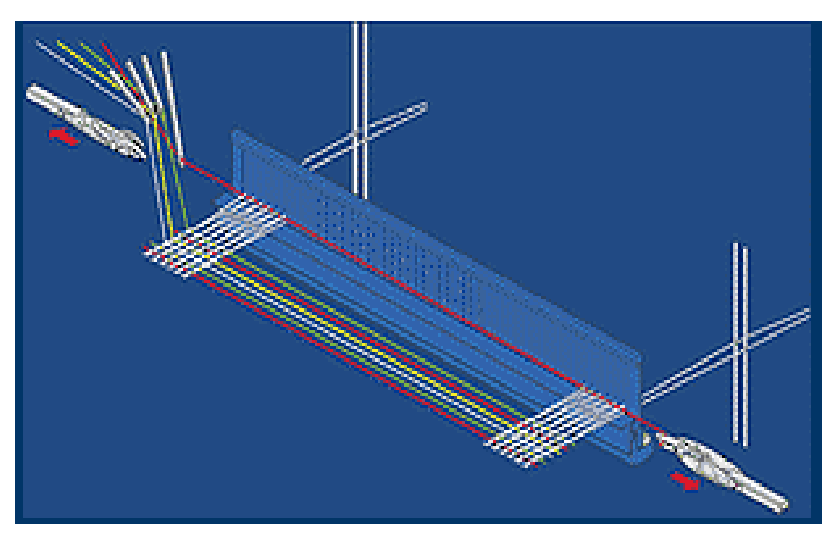

Imagen 58. Liberación de la trama

#### **4.3.4 Marcos**

Los marcos son estructuras metálicas en forma rectangular, conformadas por un gran número de lizos también llamados mallas, por los cuales se harán pasar los hilos. Los marcos están dotados de movimiento y con perfecta nivelación para dar origen a la formación de la calada. La cantidad de marcos variará de acuerdo al diseño del tejido, donde a cada marco se le incluirá un cierto grupo de hilos de urdimbre.

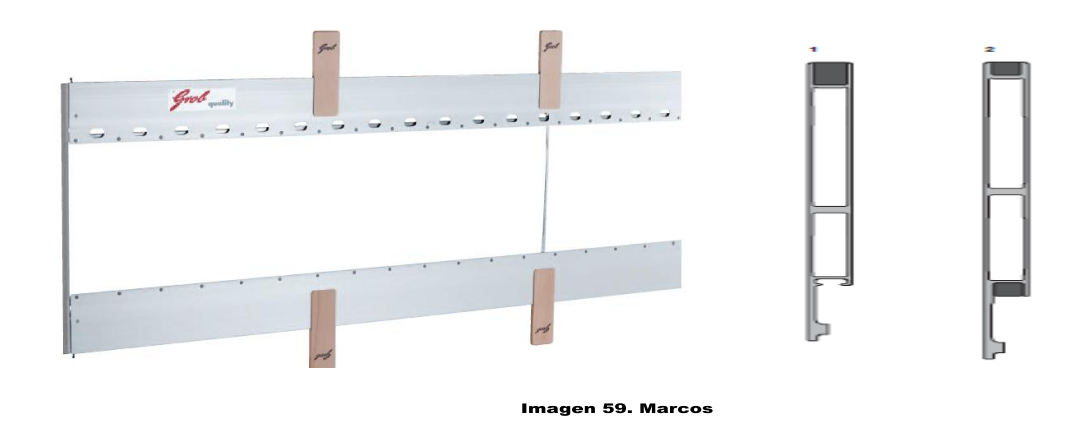

#### **Lizos**

Llamado también malla que son sostenidos por un marco rectangular metálico o de madera. Posee un ojal en su parte media por donde pasa el correspondiente hilo de urdimbre. Todos los hilos que sufren la misma evolución pasan por lisos colocados en el mismo marco.

Todas las mallas se fabrican observando las tolerancias más estrictas. Para máxima protección y buen trato de los hilos de urdimbre poseen un pulido de máxima finura y uniformidad a las superficies de las mallas, para reducir la presión y la fricción. Según el ligamento del tejido, se puede también reducir el número de marcos

necesarios, lo que permite aumentar la velocidad de trabajo de las máquinas de tejer.

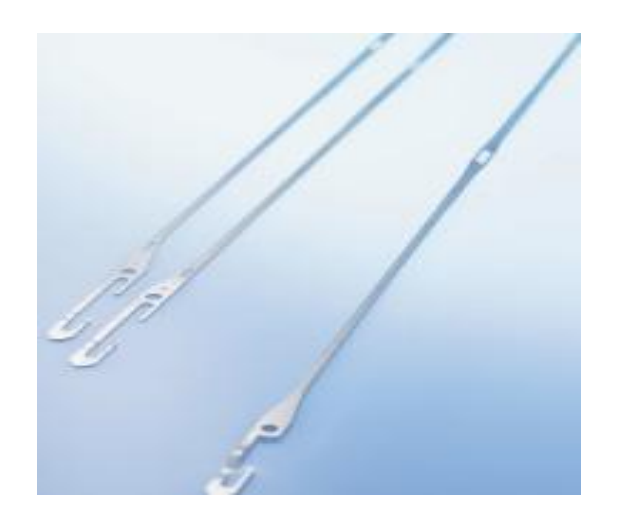

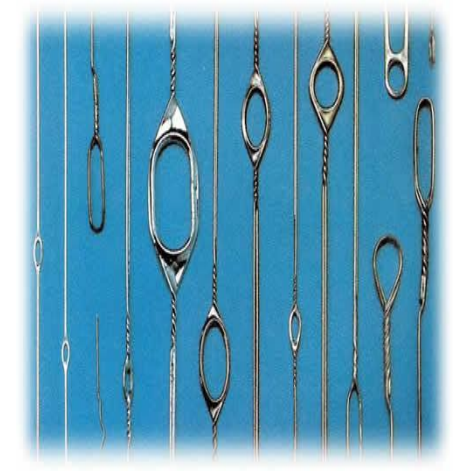

Imagen 60. Lizos

## **Laminillas**

Es una pequeña lámina metálica suspendida de un hilo de urdimbre, que cuando se rompe un hilo hace parar el telar, ya sea por obstrucción de una palanca (mecánico) o por el contacto eléctrico (eléctrico).

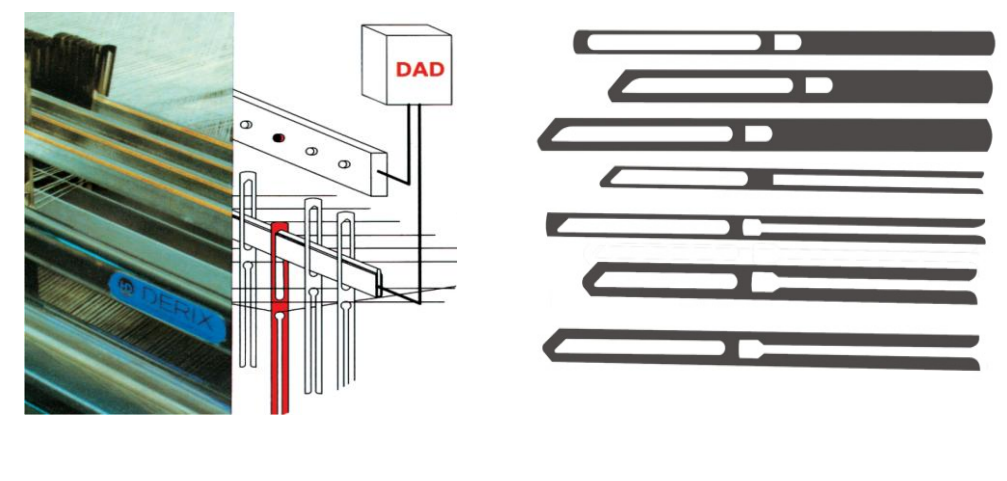

Imagen 61. Laminillas

#### **4.3.5 Peines**

La principal función de los peines es empujar a cada pasada de trama para que el tejido resulte compacto, mediante un movimiento oscilante. Los peines varían de acuerdo a las necesidades del tejido, los hilos de urdimbre serán pasados por el número de dientes o claras.

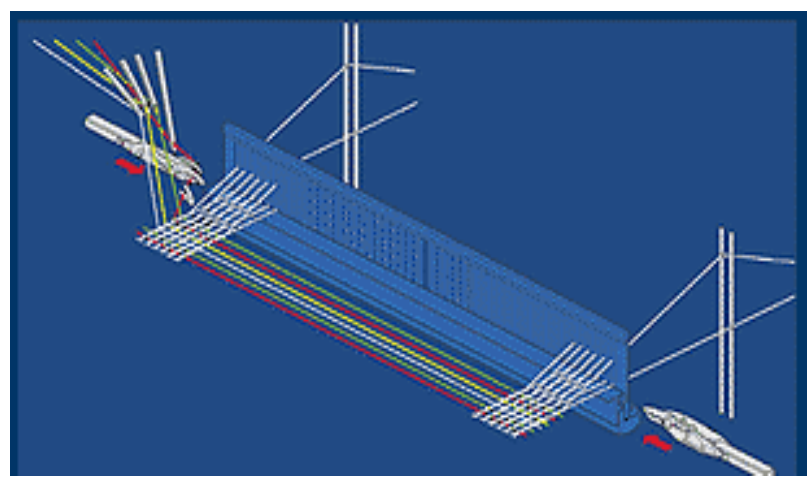

Imagen 62. Peine

## **4.3.6 Tipos de pinzas**

#### **Pinza unilateral**

Estas pinzas hacen un arrastre de trama, especialmente en telares cuando la distancia a recorrer es corta.

Principio de funcionamiento

Es muy simple y seguro, el batán recibe el movimiento de oscilación a partir de un gran excéntrico situado en la parte central de la máquina, por debajo de la urdimbre.

Su diagrama de movimiento alternativo presenta un período de reposo durante el cual un elemento rígido con una pinza en el extremo puede atravesar los hilos de la calada e ir a buscar el extremo de la trama que le es presentada más allá del otro orillo.

Una vez pinzada puede atravesar de retorno la calada introduciendo esta trama, luego a punto de finalizar su recorrido, la pinza se abre y deja libre la trama.

La trama es pinzada, arrastrada a través de la calada y despinzada al terminar, mientras unos hilos de los orillos le retienen por ambos extremos para anular posibles encogimientos, por elasticidad propia.

Una tijera corta la trama cerca del orillo correspondiente a la bobina de alimentación

## **Ventajas**

Presenta muchas ventajas respecto a otros sistemas de tejer.

- La posibilidad de tramas muy gruesas, delgados, irregulares, fantasía.
- Principalmente para tejidos difíciles de tejer
- En este sistema de la pinza portatramas presenta velocidad nula en los extremos de su recorrido (al pinzar y dejar la trama) y velocidad máxima en el punto medio de su recorrido.
- Favorece la posibilidad de tejer sin sobretensiones las tramas más delicadas.  $\bullet$
- El tamaño del proyectil es más pequeño comparado con la pinza, por lo tanto no hay limitación del título y hasta se pueden insertar dos tramas a la vez, idénticas o distintas.
- La velocidad de inserción de trama no será superior a otros sistemas, ya que la pinza realiza un recorrido de vacío (el de ida).
- Los tejidos que se pueden realizar son: tapicería, decoración, pañería, lanería, mantas,  $\bullet$ corbatería.

## **Pinza bilateral**

Este tipo de máquinas se pueden clasificar según la transferencia de la trama, sea por bucle (lazo) o por el extremo (punta), en sistemas Gabler o Dewas (patentes originales).

Con transferencia en centro de la calada. La transferencia de la trama puede ser ayudada por una pinza positiva o por una negativa.

**Pinza negativa.-** Están formadas por dos láminas apretadas entre sí, elásticamente y terminadas en embudo. Si se coloca un hilo delante de la línea de movimiento de la pinza, ésta al avanzar hará que el hilo penetre en su embudo y quede retenido en la pinza.

También en su movimiento de retroceso hará penetrar la trama en el ganchillo de su pinza así quitando de la primera pinza. No hay elementos externos a parte del hilo que hagan abrir o cerrar las pinzas.

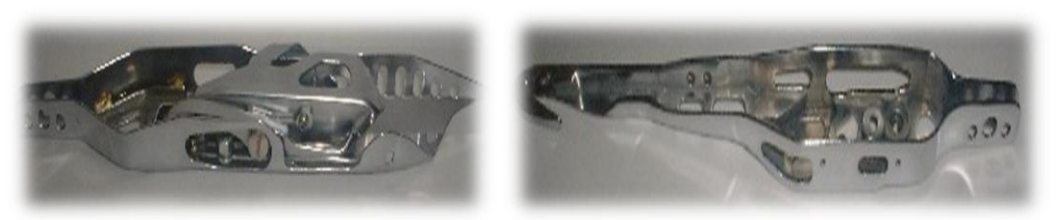

Imagen 63. Pinza negativa

**Pinza positiva.-** El hilo de trama es llevado por la pinza alimentadora o presentadora. Al llegar al centro de la calada la palanca de control derecha abre la pinza tomadora

Luego el hilo de trama es colocado en la pinza abierta tomadora, esta pinza luego se cierra, después se abre la pinza presentadora. El hilo de trama es insertado por la pinza abierta tomadora en la calada abierta. Cualquier movimiento de las pinzas provocado por elementos externos al hilo hace que las pinzas reciban el nombre de positivas.

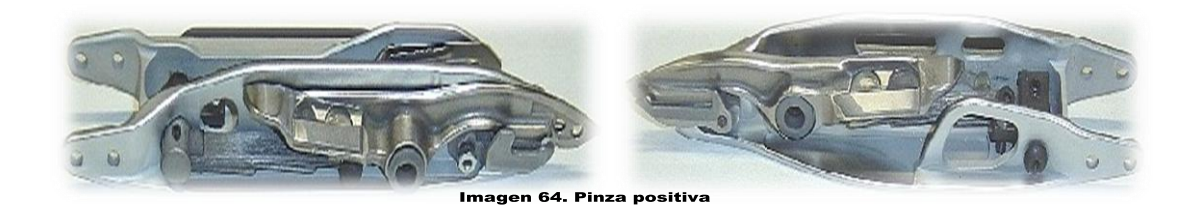

## **4.3.7 Sistema de desenrollamiento de la urdimbre y enrollamiento de tela**

## **Desenrollamiento o desarrollo de la urdimbre**

El desenrollamiento de urdimbre es un proceso muy importante en los telares, ya que aquí debemos empezar por cuidar la tensión de la urdimbre, la velocidad de desenrollamiento o del plegador en función a la velocidad de la máquina.

El sistema de desenrollamiento de urdimbre consta de:

- Plegador
- Un rodillo palpador
- Un rodillo de tensión
- Un rodillo de contacto
- Compensador de urdimbre
- Sensor de tensión
- Sensor de fuerza
- Sensor de hilo roto (paraurdimbre)

#### **Plegador**

El plegador de urdimbre no deberá presentar inflexiones o deflexiones hacia las orillas, sino que deberá mostrar un enrollado absolutamente cilíndrico. Sólo de esta forma puede garantizarse las etapas posteriores del tisaje.

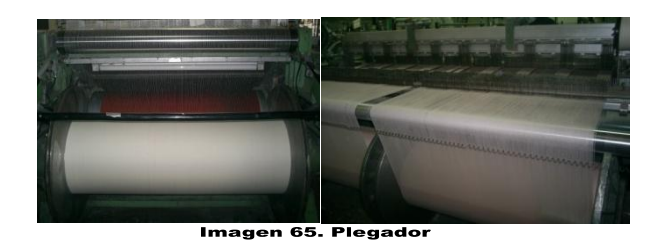

#### **El rodillo palpador**

El sensor de tensión de la urdimbre controla directamente la tensión de la urdimbre. La posición del rodillo palpador se cambiará al modificar la tensión de la urdimbre. Para el buen funcionamiento del desenrollador de la urdimbre es necesario que el rodillo palpador se mueva dentro de ciertos límites. El movimiento ideal del rodillo palpador durante el tisaje es de aprox. 3 mm.

#### **El rodillo de tensión**

Nos permite darle una tensión uniforme a la urdimbre. Según la tensión damos los ajustes a la máquina.

#### **Compensador de tensión urdimbre**

Tiene por objeto mantener la tensión de la urdimbre constante durante el tisaje. Durante la apertura de la calada el rodillo palpador se mueve hacia el tejedor. Durante el cierre de la calada el rodillo palpador se aleja del tejedor.

#### **Sensor de fuerza**

Mide la fuerza que los hilos de la urdimbre dan sobre el rodillo palpador, se modifica la relación de fuerza de los hilos de la urdimbre según disminuye el diámetro sobre el plegador.

## **Sensor de hilo**

Este sensor está ubicado justo frente al cilindro palpador, compuesto por láminas. Una lámina por cada hilo.

Existen dos formas de entrega de urdimbre:

#### **1. Desarrollo de urdimbre positivo**

Cuando el regulador de desarrollo de la urdimbre está dotado de movimiento positivo, a cada inserción de trama se entrega una longitud exactamente igual de urdimbre, tanto si la trama ha penetrado como si no, aunque sea variable el título del hilo pasado, es decir, más delgado en unas partes que en otras.

#### **2. Desarrollo de urdimbre negativo**

El regulador de desarrollo negativo suministra en cambio tanta urdimbre como sea necesaria para la producción del tejido.

De no penetrar bien la trama el desarrollo de la urdimbre es muy escaso e incluso puede detenerse.

Un parámetro de suma importancia en cualquiera de los dos casos es el control de la tensión en la entrega de urdimbre.

Un exceso en la tensión provocaría hilos rotos.

Una tensión muy baja provocaría hilos colgantes.

De cualquier manera se ocasionarán paros excesivos en la máquina lo que genera un tejido de mala calidad.

## **Enrollamiento de tela**

Este sistema es muy común para todos los tipos y marcas de telares, por lo que el objetivo del plegador de tela es enrollar el tejido en forma constante y uniforme a fin de producir un tejido regular y libre de arrugas, es decir con el mismo número de pasadas por centímetro en toda la longitud de la tela.

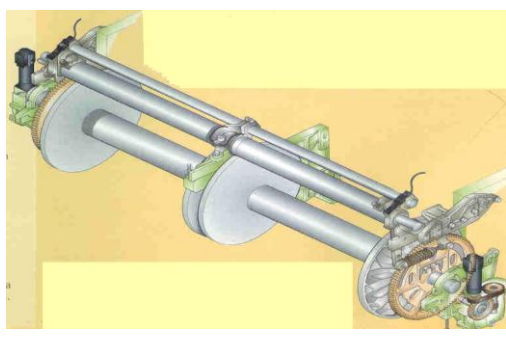

Imagen 66. Enrrollamiento de tela

Este proceso se realiza de la siguiente manera:

- Tenemos como inicio los reguladores, estos reguladores tienen la ventaja de que la longitud requerida de urdimbre para un determinado número de pasadas, viene suministrado por el movimiento constante.
- Este movimiento puede ser negativo o positivo, el positivo, a cada golpe de la pinza se  $\bullet$ entrega una longitud exactamente de urdimbre, tanto si la trama ha penetrado como si no, aunque sea variable el título del hilo pasado, es decir que el hilo tenga partes delgadas y partes gruesas.

En cambio el desenrollador negativo suministra tanta urdimbre como sea necesaria para la producción del tejido.

En general todos los sistemas enrolladores de tejido están conformados por los siguientes elementos:

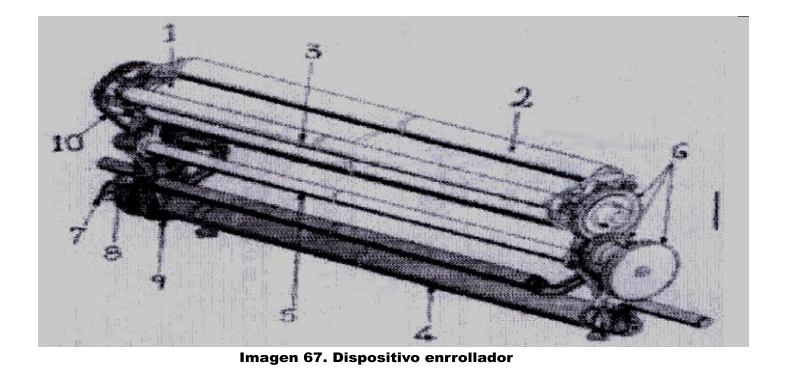

**1) Cilindro de llamada o tambor de arrastre.-** Este cilindro generalmente tiene su superficie áspera o está recubierto de algún material especial dependiendo del tipo de tejido; así tenemos que:

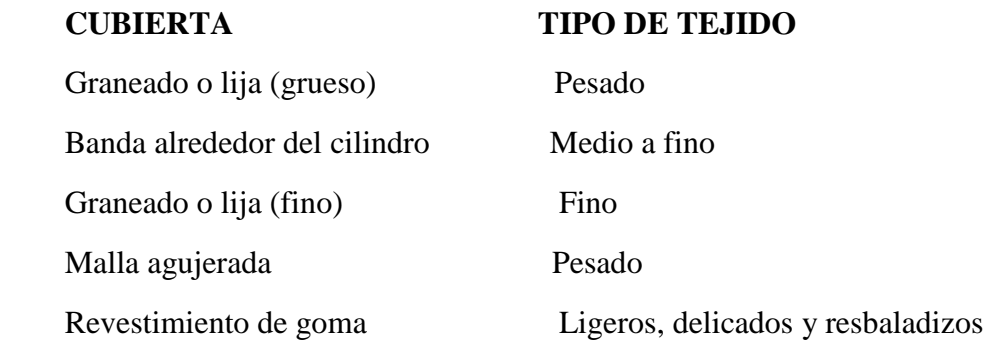

La finalidad de este cilindro es la de arrastrar regular y uniformemente el género.

**2) Cilindro de presión anterior.-** Este cilindro es cubierto de un material suave que puede ser fieltro o paño, su posición con relación al cilindro de llamada es regulable, es decir que se puede acercar o alejar de este, según la clase de género que se esté produciendo.

**3) Cilindro de presión frontal.-** Es un cilindro cubierto de un material suave similar al anterior, su posición es con respecto al ángulo formado entre el cilindro de presión anterior y el cilindro de llamada. En muchos de los casos se puede prescindir de este cilindro según el tipo de género que se produzca.

**4) Cilindro enrollador de tejido.-** Este es metálico, generalmente de aluminio, su superficie es estriada en forma longitudinal, en este cilindro se arrolla el género desde un diámetro de 540 mm hasta uno de 600mm, con un peso aproximado de 65Kg. Su movimiento esta sincronizado con el cilindro de llamada a través de una cadena (10) y un conjunto de piñones.

**5) Cilindro auxiliar.-** Es empleado para dar tensión en mayor o menor grado, y para mantener el ancho real del tejido. Es de acero inoxidable, su superficie es estriada en forma de rosca.

**6) Sistema regulador.-** Se refiere al conjunto de engranajes, que conectados entre sí, transmiten el movimiento al cilindro de llamada.

**7), 8), 9) Sistema de reglaje del enrollado de tejido.-** Este sistema está compuesto por una tuerca mariposa, un resorte de presión y un embrague de fricción. Este sistema nos permite dar la tensión adecuada o necesaria al rollo de tela.

## **Sistemas de enrollado de tela**

Existen dos sistemas de enrollamiento de la tela que son:

## **1. Sistema mecánico**

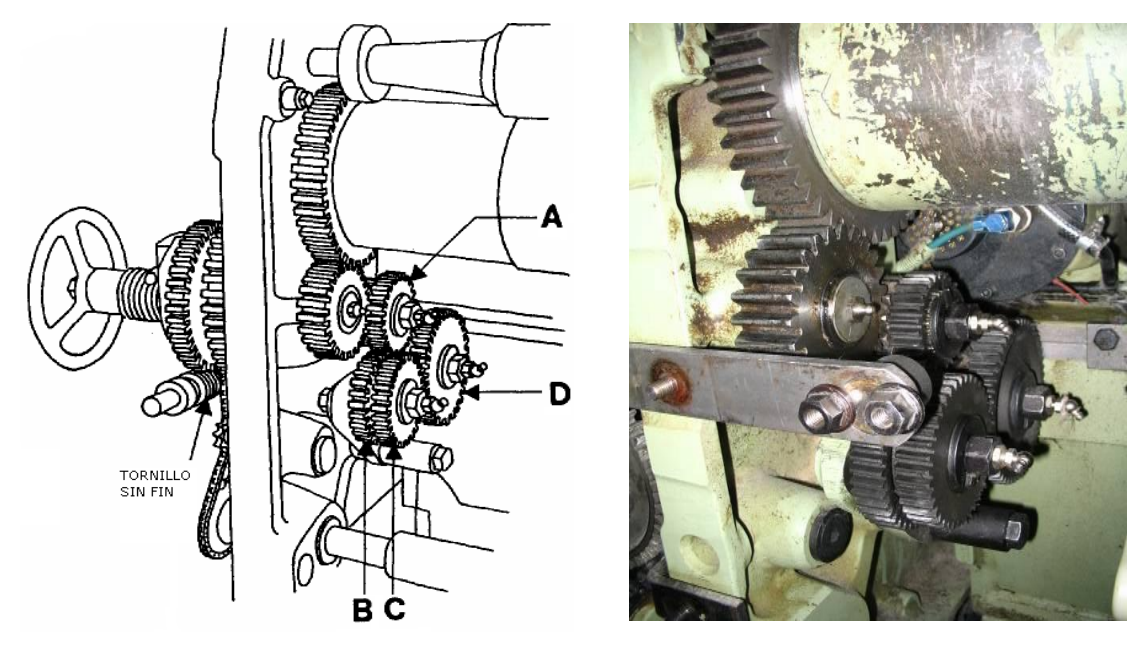

Imagen 68. Sistema mecánico

Su función es la conducción y el enrollamiento del tejido desde la terminación de la calada hasta el plegador de tejido.

Es un mecanismo empleado en la formación de rollos de tejido, como operación intermedia para los siguientes procesos.

OBJETIVO: Es ir recolectando y a la vez ir enrollando el tejido uniformemente mediante mecanismos, los cuales nos permitan que esté libre de arrugas, es decir con el mismo número de pasadas por centímetro en toda la longitud de la tela.

El avance del tejido se puede ajustar por medio de ruedas de cambio, las cuales están montadas en una combinación de cuatro ruedas de cambio (A-D.).

Con un total de 12 ruedas de cambio diferentes, se pueden obtener densidades de trama de 36 a 910 hilos/l0 cm. Cambiando el accionamiento helicoidal, puede desplazarse este campo hacia abajo hasta 8,2 hilos/10 cm. y hacia arriba hasta 1810 hilos/cm.

De acuerdo al número de dientes de las ruedas de cambio (A, B, C y D), podremos determinar la regulación de la densidad de trama, esto se determinará según la tabla de ruedas de cambio correspondiente.

Dentro de este sistema de enrollamiento de tela, es importante la velocidad ya que debe ser igual a la velocidad del plegador de urdimbre; para que la tensión de la urdimbre se mantenga uniforme y así ayude a que se forme el tejido sin inconvenientes.

#### **2. Sistema independiente**

Es un sistema independiente al del telar, funciona mediante un multi-motor y su característica principal del mando multi-motor es el enrollamiento constante, mediante un motor de velocidad variable, controlado electrónicamente.

Esto da como resultado un paquete de densidad uniforme, desde el comienzo hasta el final del arrollamiento, sin partes blandas.

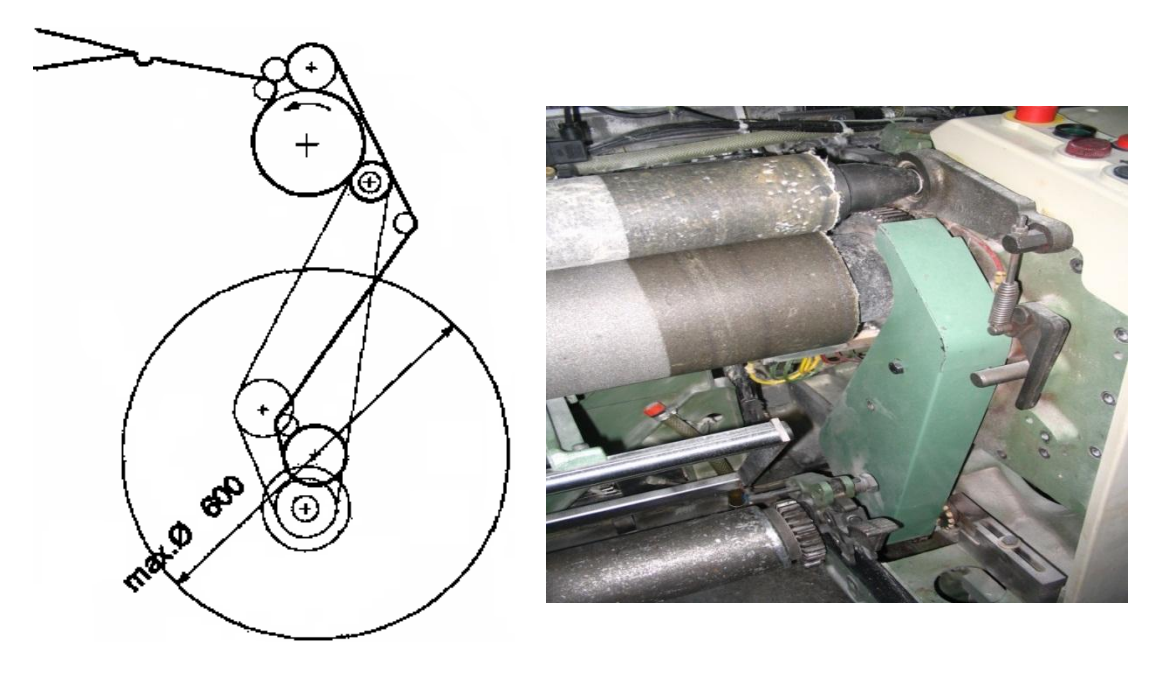

Imagen 69. Sistema independiente

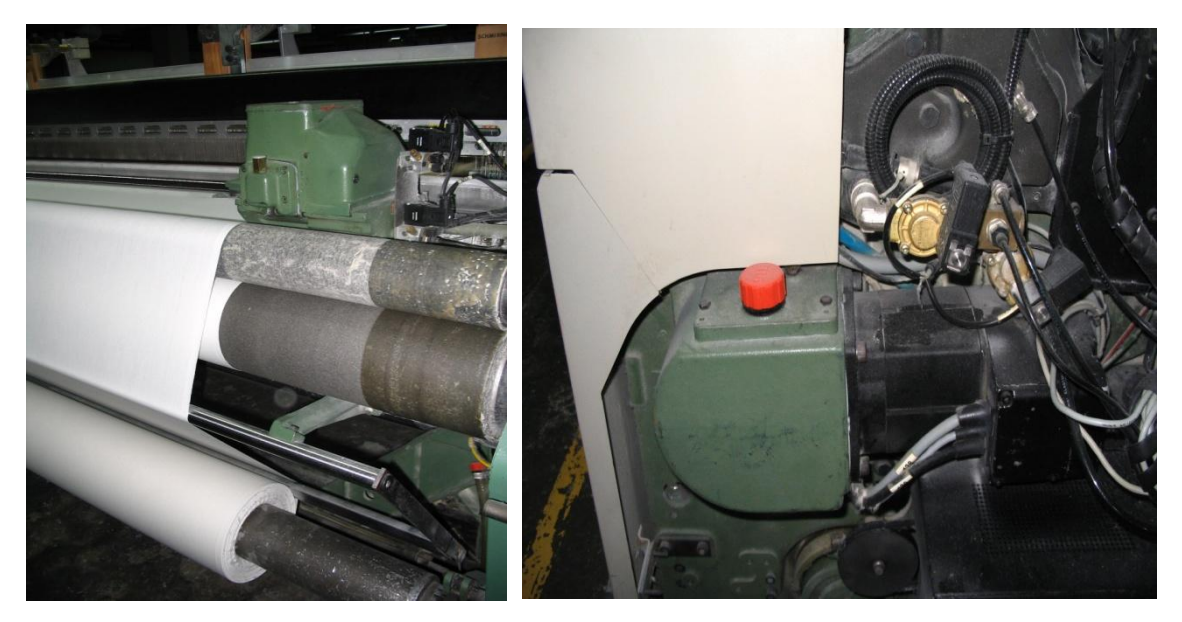

Imagen 70. Controlador de velocidad

Para el control de la densidad de la trama en este sistema se tiene un microprocesador el cual tiene la función de controlar la velocidad del plegador de tela.

Este mando puede ser positivo o de pasada contada en el que actúan constantemente la misma cantidad de tejido y negativo donde arrolla tejidos solo cuando es preciso.

Para accionar este control se debe introducir en el panel de control del telar las pasadas que se desea, con la unidad correcta en cm. o pulgadas, con lo cual se da la velocidad tanto al plegador de la urdimbre como al enrollado de tela.

## **Ventajas:**

- Ya no se necesita una persona para controlar la tensión en el plegador como sucede en los plegadores de mando mecánico.
- Se puede arrollar de 5 a 20% más de tela sobre el cilindro de enrollamiento.

Existen diferentes formas de enrollamiento, todo depende del tipo de telar a utilizar. A continuación se describirá a uno de ellos.

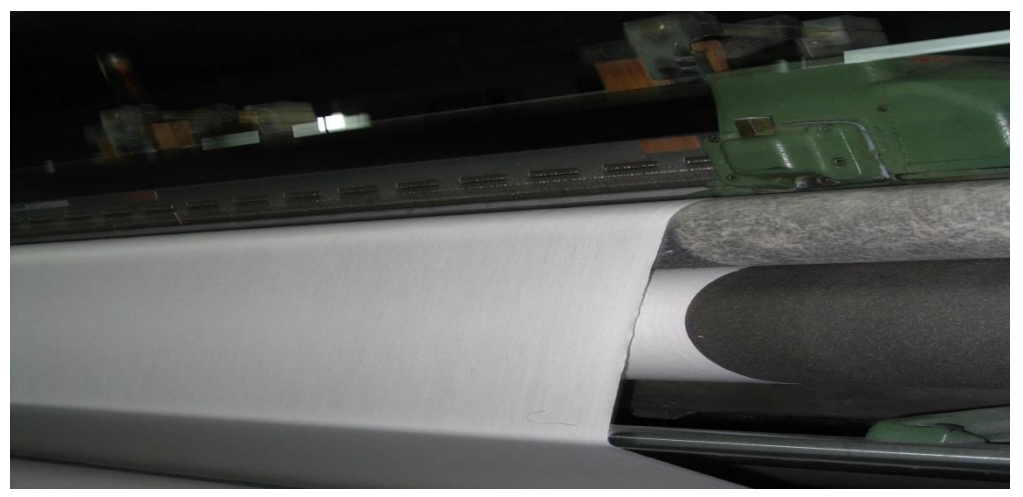

Imagen 71. Enrrollamiento de tela

### **Enrollamiento de tela de un telar Sulzer Ruti**

Para el enrollamiento de la tela necesitamos de un dispositivo llamado regulador de tejido, el cual con ayuda de cilindro de mando, hace avanzar el tejido de forma obligada y continua en un largo determinado en cada pasada. El valor de este avance puede ajustarse por medio de ruedas de cambio. Siempre está montada una combinación de cuatro ruedas de cambio A-D.

El accionamiento del regulador de tejido parte del árbol de mando, de forma que el tejido retroceda automáticamente al buscar la trama.

## **4.4 Telares de proyectil**

## **4.4.1 Introducción**

Las máquinas de proyectil poseen un porta tramas con pinzas (proyectil), que circulan en vuelo libre a través de la calada, guiados por elementos en forma de ranura (guía del proyectil). Se le da el nombre de proyectil porque es de poco tamaño.

En su interior vacío contiene una pequeña pinza que retiene la punta de la trama que se le presenta.

Existen varias durezas de pinzas (fuerza de pinzado), apropiadas para los distintos hilos existentes, también son distintas las superficies de pinzado ya que pueden ser lisas o con ranuras en zig-zag, y su utilización depende del tipo de materia textil a usarse.

## **4.4.2 Sistemas de preparación de trama (pre-alimentadores)**

Es el encargado de regular la tensión del hilo de trama, mejorando la productividad de la máquina y la calidad del tejido producido.

Proporciona alimentación constante y a la vez tensión constante. El número de prealimentadores va de acuerdo a la cantidad de hilos o colores de trama a insertar. La velocidad de inserción de la trama es de 1800 m/min. Tiene una reserva de espiras separadas con paso ajustable de hasta 2.2 milímetros con una separación entre espiras de hasta 1.4 mm.

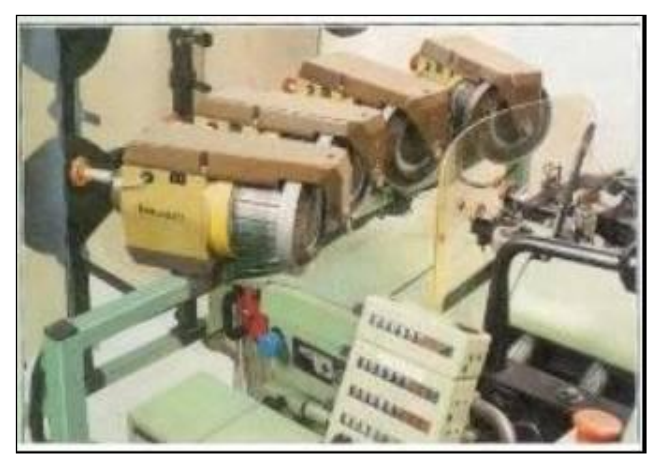

**Imagen 72. Prealimentadores** 

#### **Características generales**

- Proporcionar alimentación y tensión constante
- Títulos de trabajo desde 0.8 Nm.

El número de prealimentadores es de acuerdo al número de hilos o colores de trama a insertar.

#### **Objetivos del prealimentador**

- Suministrar trama al telar
- Regular la tensión del hilo de trama
- Mejorar la calidad del tejido
- Aumentar la productividad

## **4.4.3 Sistemas de sensores de trama**

## **El sensor**

Básicamente es una placa metálica provista de uno o varios agujeros que controlan el paso o no del hilo.

Su construcción es similar en las diferentes casas comerciales aunque suele ser construido de diferentes materiales. Los sensores de hilo se ubican uno por cada color o por cada hilo de trama.

#### **Sistemas de paro para urdimbre**

Tiene la misión de detener la máquina cuando se rompe un hilo de urdimbre. Existen diferentes tipos de paro de urdimbre como son los eléctricos, ópticos, electrónicos, control por barrera de luz, indicadores de hilo roto, etc.

El paro de la máquina debe tener lugar entre 345º y 0º, porque en este momento está en su punto muerto anterior y al mismo tiempo la calada está casi cerrada.

Constituyen una excepción las máquinas de tejer provistas de maquinitas de lizos de cartones, que deben detenerse en la posición de 270º.

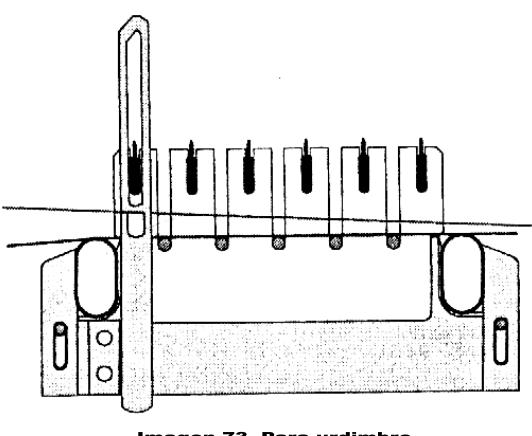

Imagen 73. Para urdimbre

Cuando ocurre la rotura de un hilo de urdimbre, la laminilla cae sobre las reglas, estableciendo contacto y cerrando el circuito eléctrico, entonces el electroimán efectúa el paro del telar, de la misma manera, que en el caso del pulsador electrónico de canillas.

#### **Sistemas de paro para tramas**

Su función es de identificar el paso del hilo de trama o en caso contrario la máquina se detiene inmediatamente, al mismo tiempo se desconecta el motor y se tensa los frenos de la máquina.

En la actualidad existen varios tipos de sistemas de paros como son paros electrónicos, con láser, unilaterales, seccionales entre otros.

Tenemos un para tramas de la casa Dornier, el cual durante la inserción de la trama estas producen vibraciones en el cristal formando pequeñas cargas eléctricas que son ampliadas en el receptor y que se comparan en cuanto a su duración con una señal de la barrera de luz o de un interruptor de inducción. Cuando la pinza de la punta derecha se encuentra en el lado de recepción poco antes del final de movimiento de la pasada la barrera de luz se interrumpe y se hace una señal al receptor. En caso contrario los elementos electrónicos dan la señal para parar la máquina.

La función más importante del primer para tramas (1) es: La comprobación de la llegada del hilo de trama, en el lado derecho de la máquina, y la transmisión al ordenador de los datos. Durante un ciclo de inserción el primer para tramas 1, se pone activo a los 30° antes del momento de llegada esperado, y se vuelve inactivo a los 50° después del momento de espera para la llegada, y comprueba en el lado derecho la llegada del hilo de trama. Cuando el para trama no detecta hilo en esta zona el micro procesador genera un paro de trama.

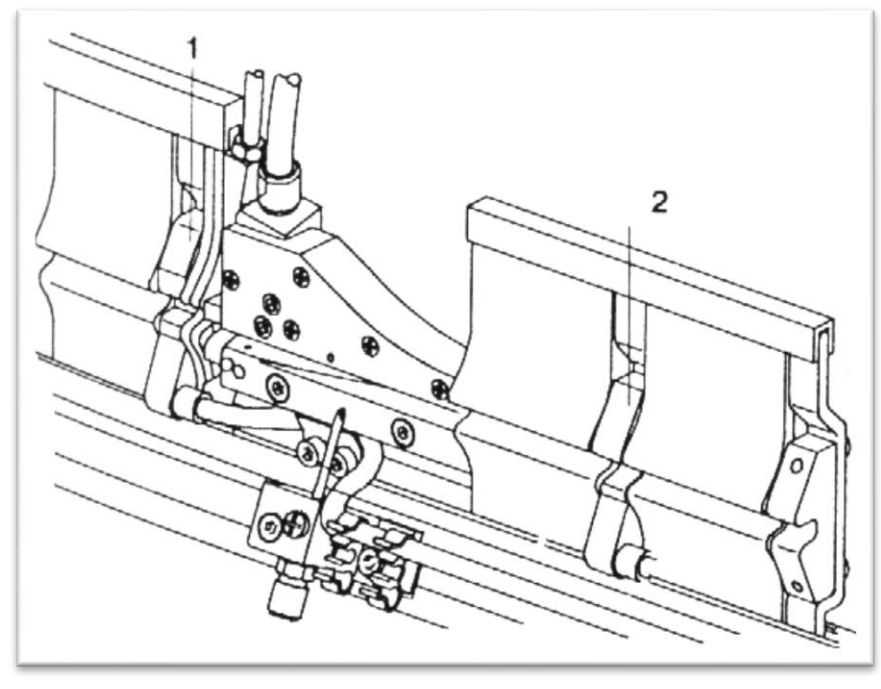

Imagen 74. Para tramas

El segundo para trama 2, comprueba al lado derecho los hilos de trama demasiados largos o rotos, la función más importante de éste es detener la máquina cuando el para trama detecta un hilo de trama roto.

#### **4.4.4 Sistemas de disparos de proyectil**

La caja de disparo es el mecanismo que mediante la fuerza multiplicada obtenida de una palanca y de un sistema de transmisión golpea el proyectil y produce la inserción de trama.

Tiene como misión acelerar el proyectil, la energía necesaria para ello lo da un excéntrico que gira en sentido contrario, un rodete situado en un órgano auxiliar recibe la oscilación y acumula la energía en un árbol de torsión. En ese instante la pequeña espada unida a la barra de torsión provoca la aceleración o el disparo del proyectil.

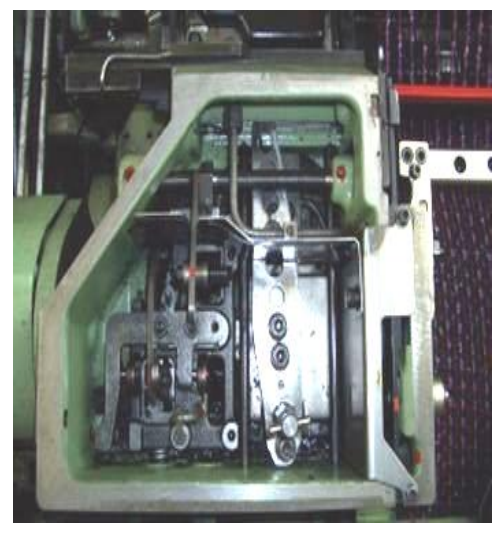

Imagen 75. Disparo de proyectil

El elemento entregador se acerca al orillo izquierdo, cierra y pinza la nueva trama.

La tijera del orillo izquierdo corta la trama, al mismo tiempo que se abre la pinza del proyectil situado en el orillo derecho.

Tiene la misión de cortar los hilos de trama insertados, después de que estos sean centrados por medio de una aleta centradora y sujetados por un dispositivo de retroceso.

La trama queda libre y el peine avanza y finaliza el batanado de la pasada.

Las agujas de los orillos introducen la trama anterior en la calada siguiente, mientras el elemento entregador ha retrocedido, para esperar el nuevo proyectil para iniciar el ciclo.

Se provoca el disparo del proyectil, el cual atraviesa la calada. El paso del proyectil a través de la calada es ayudado por unas guías metálicas solidarias al batan. El batán es un órgano que tiene un movimiento de vaivén cuyo objetivo es permitir el paso del proyectil, y ajustar luego la última pasada de trama al lado de los otros por medio del peine.

Debido a la velocidad de trabajo en el momento de disparo se forman oscilaciones en el proyectil que si no se controlan pueden desviar el proyectil y de esa forma se impide la inserción de trama.

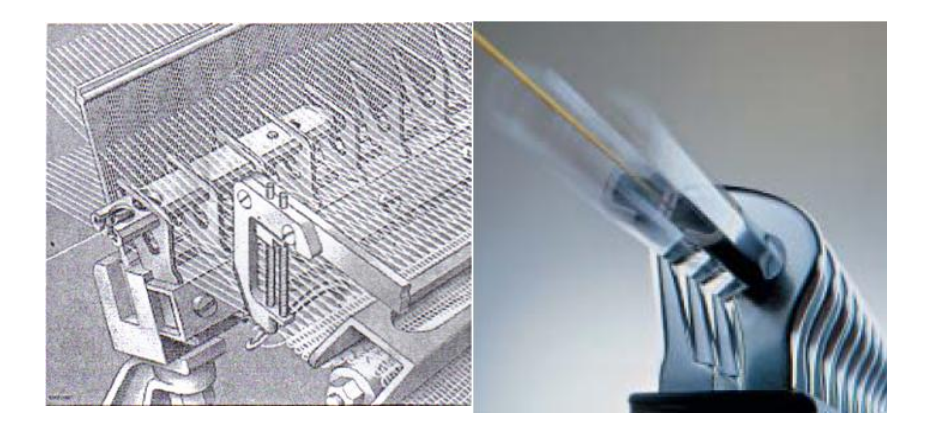

Imagen 76. Proyectil

## **4.4.5 Tipos de cajas de recepción de proyectil**

Es una caja donde se recibe el proyectil. Esta cumple con las siguientes funciones:

- Recibir el proyectil
- Frenar el proyectil
- Quitar el hilo de la pinza
- Enviar a recircular el proyectil (transporte) de manera lenta para evitar una mala sincronización
- Formar el orillo (opcional)

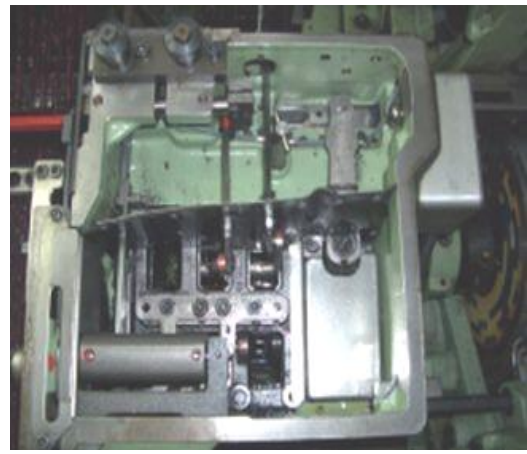

Imagen 77. Sistema de recepción

#### **4.4.6 Sistemas de transporte de proyectiles**

Tiene la misión de devolver los proyectiles que atraviesan la calada llevando el hilo de trama y que han sido recibidos en la caja de recepción, esto se efectúa mediante una cadena de transporte, que funciona continuamente y por cuyos eslabones de transporte los proyectiles se deslizan por si mismos cayendo dentro del elevador de proyectiles.

Se efectúa mediante una cadena de transporte, en ciertos eslabones sobresalen unas guías o topes que son los que reciben el proyectil de la caja de frenado, avanzan hasta caer dentro del elevador de proyectiles, para la carga de la trama, y el momento que se cierran las mordazas, regresa el elevador para traer un nuevo proyectil.

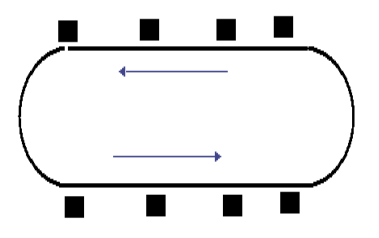

Imagen 78. Cadena de transporte

#### **4.5 Telares neumáticos o de aire**

#### **4.5.1 Introducción**

La máquina de tejer con chorro de aire está diseñada específicamente para la producción de textiles industriales de gran anchura capaz de satisfacer las más diversas necesidades de los más exigentes tejedores.

Usa un innovador sistema de distribución de aire comprimido, así como un número optimizado de toberas de relevo por grupo; monitorizado y control electrónico del tiempo de llegada de la trama.

#### **4.5.2 Sistema de inserción de trama por aire**

La aplicación práctica del sistema de inserción de trama neumático se remonta a unos 20 años. Investigaciones realizadas a principios de la década de los 80, confirmaron que la inserción de trama por medio de un chorro de aire ofrecía un rendimiento potencialmente elevado y una amplia gama de aplicaciones.

La técnica de tejer a base de aire se ha introducido excelentemente en las empresas textiles debido a su elevada productividad, se adapta para realizar el tisaje de los hilos de filamento continuo y de hilados de fibras cortadas, disminuyendo el nivel de ruido en comparación con otros sistemas de inserción.

Esta técnica precisa un 60% más de energía que la técnica de proyectiles o de pinzas. Al mismo tiempo recae el 70% del consumo total de energía en la preparación del aire comprimido.

El tiempo necesario para la inserción de la trama varía en función de las propiedades del hilado tales como la pilosidad, la torsión, el título, el coeficiente de torsión, etc.
La inserción de la trama se realiza por medio de una tobera principal y en el lado de la recepción una tobera succionadora que permite estirar el hilo. Adicionalmente, a lo largo de la calada se han dispuesto un determinado número de toberas neumáticas con el fin de asegurar la inserción de trama y mantener al aire con una presión constante. Para conservar el aire estos telares trabajan con un peine perfilado el cual actúa como un canal.

Hacen una especie de túnel y se genera una honda de aire comprimido que hace pasar el hilo.

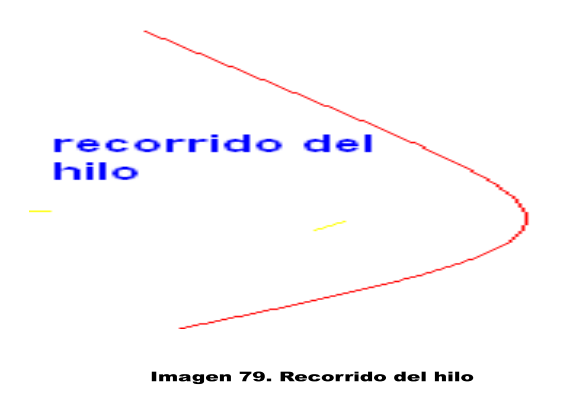

Localizado en el lado de salida del alimentador de trama, el tensionador cumple con el propósito principal de disipar la fuerza generada durante la inserción de la trama y antes que la velocidad del hilo llegue a cero. Como resultado, los valores de tensión máxima del hilo son significantemente reducidos, disminuyendo así la rotura de tramas en el caso de hilos con fibras cortadas

#### **4.5.3 Sistema de toberas**

Su función está destinada a dirigir la trama hacia el orillo contrario, el tejido es por medio de un flujo de aire suministrado por compresores de aire que controlan que este flujo de aire sea intermitente.

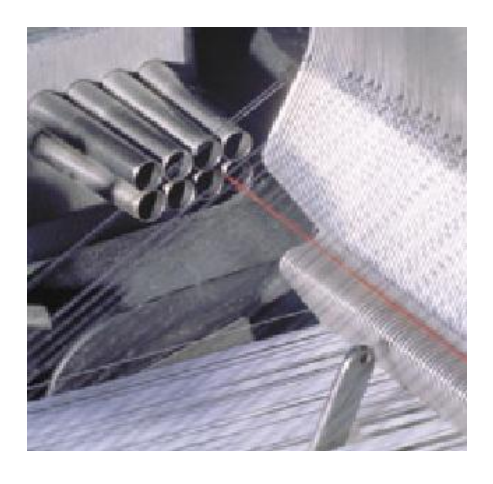

Imagen 80. Toberas

## **Clasificación de las toberas**

- Tobera Principal  $\bullet$
- Toberas Auxiliares o de Relevo
- Toberas de desviación o Succión

## **Tobera principal**

Se encuentra junto al orillo. Cada trama puede ser insertada desde un punto casi central respecto al triángulo de la calada.

La trama enhebrada por su eje central queda envuelta por el chorro de aire que le obliga a salir por la boquilla y atravesar la calada por el interior del confusor.

Estos telares para trama de diferentes colores, poseen una tobera principal para cada color.

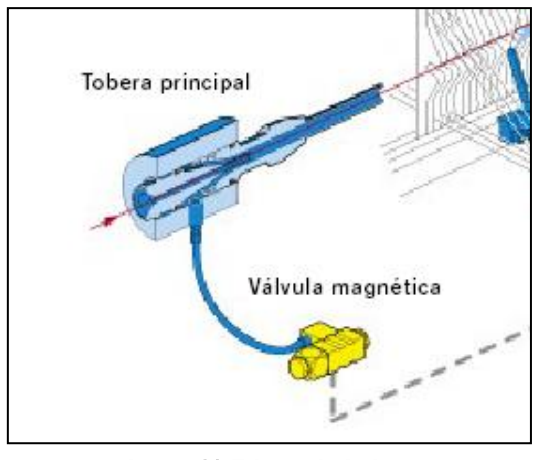

Imagen 81. Tobera principal

#### **Toberas auxiliares**  $\bullet$

Las toberas auxiliares tienen la finalidad de mantener la presión de aire durante el paso del hilo por la calada, estas toberas auxiliares soplan el aire en forma escalonada durante el tiempo que la trama es insertada en el tejido hasta su llegada.

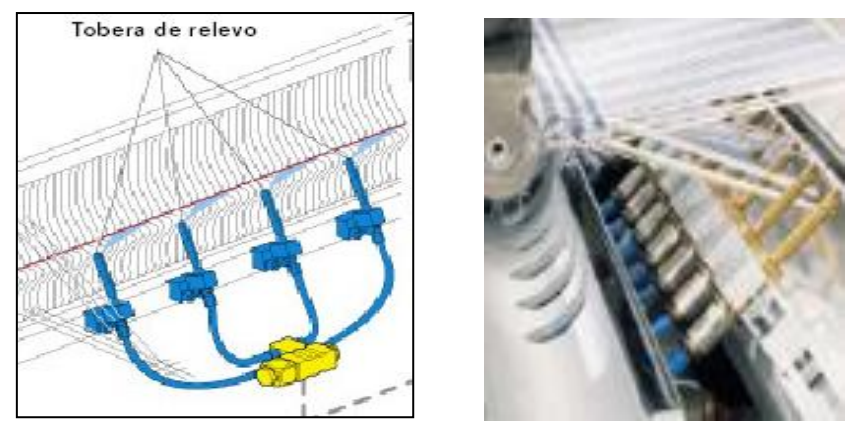

**Imagen 82. Toberas auxiliares** 

#### **Toberas de desviación o succión**  $\bullet$

Estas toberas se acoplan al final del confusor para ayudar el paso de la trama en los últimos centímetros.

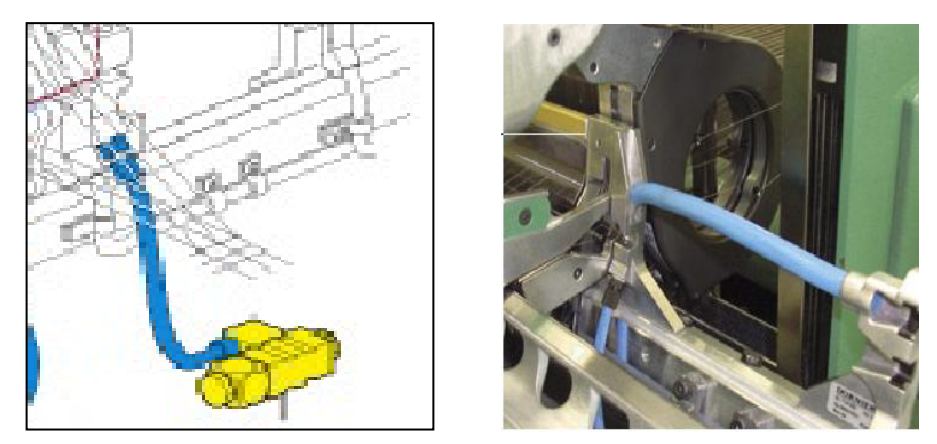

Imagen 83. Toberas de desviación

## **4.5.4 Peines**

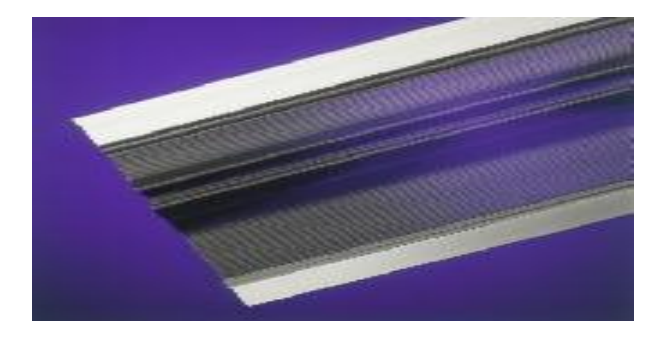

Imagen 84. Peine de telar de aire

Peines especiales, con grandes cualidades aerodinámicas.

**Dientes**: 400 dientes/ 10 cm

**Tipos**: túnel Estándar, con entrada cónica con peine de doble tipo mochila.

**Materiale**s: acero inoxidable

**Fijación**: especial para trabajo de alta velocidad.

Tiene un movimiento oscilante que empuja cada pasada de trama para que el tejido resulte compacto.

Varían de acuerdo a las necesidades del tejido. Los hilos de urdimbre serán pasados por el número de dientes o claras.

#### **4.5.5 Sistema de alimentación**

El alimentador de trama de la máquina a chorro de aire cumple con cuatro funciones principales:

- Sacado del hilo de trama de manera continua, del respectivo paquete de suministro.  $\bullet$
- Medición de la longitud de cada trama insertada.  $\bullet$
- Liberación de la trama al comienzo del ciclo de inserción.
- Limitación de las fuerzas ejercidas en la trama con la ayuda de un tensionador de trama controlado electrónicamente, y reducción del consumo de aire durante la fase de alargamiento.

## **4.5.6 Calidad de aire**

El aire es un gas incoloro, inodoro e insípido y está compuesto de:

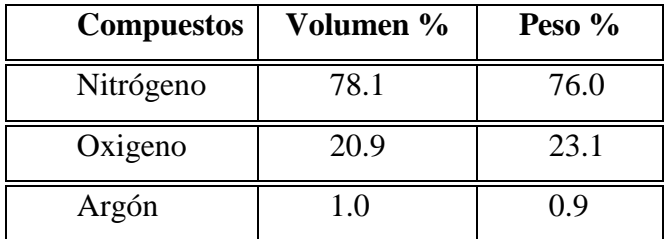

#### **Factores que determinan la calidad del aire**

**Presión:** Es generado en un compresor, está en un rango de 18 a 25lbs/pul².

**Pureza:** Es la presencia de partículas sólidas, líquidas y gaseosas en el aire. Las sólidas son de naturaleza variable pueden ser partículas de polvo o cenizas, estas partículas pueden estar en la pared de las tuberías.

Las partículas líquidas, el principal contaminante es el agua, ya que pueden congelarse y manchar áreas de los materiales del proceso

Las partículas gaseosas, el vapor de aceite es el contaminante más común, el cuál necesita mucho más tiempo para condensarse que el vapor de agua.

**4.6 Telares de agua**

#### **4.6.1 Introducción**

Como su nombre lo indica, utiliza un chorro de agua de alta presión para llevar el hilo de la trama a través de la urdimbre. El hilo de trama viene de un paquete estacionario que se encuentra junto al telar, va hasta un tambor de medición que controla la longitud del hilo y continúa a través de una guía hasta la boquilla de agua, donde un chorro de líquido lo transporta a través de la calada de urdimbre. Cuando la trama es insertada en el tejido el hilo es cortado.

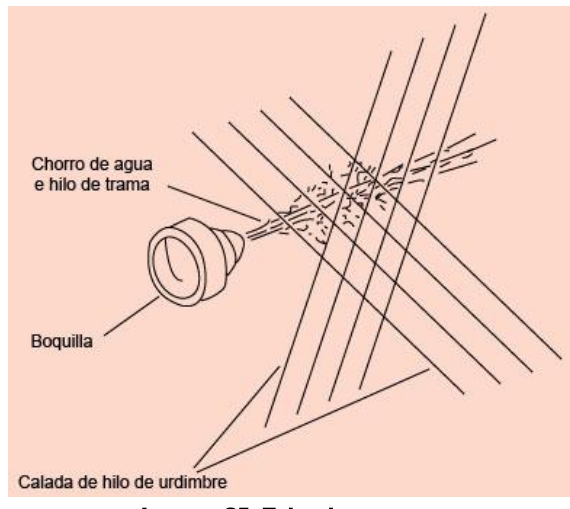

Imagen 85. Telar de agua

El agua es eliminada del telar por un dispositivo de succión y la tela pasa por un proceso de secado. Este telar es más compacto, menos ruidoso y requiere de menos espacio que un telar convencional y puede trabajar a 400 o 600 pasadas por minuto (movimiento de la trama). Sin embargo, sus limitaciones radican en la utilización de fibras resistentes al agua así como el costo adicional que representa el secado.

#### **4.6.2 Calidad de agua**

El agua es un medio importante e indispensable para la inserción de trama en este tipo de telares, de ahí el porqué de su nombre, "telares de choro de agua".

Las aguas empleadas llevan siempre en disolución sales cálcicas y magnésicas en cantidades variables, las mismas que al utilizarlas en procesos como el de tejeduría causan un enorme perjuicio en la empresa. Esta propiedad es precisamente la que se utiliza para determinar la dureza del agua.

El agua es un líquido inodoro, insípido e incoloro, pues solo en grandes espesores presenta un tono débilmente azulado o azul verdoso. En condiciones normales de presión (760mm de Hg) hierve a 100 °C

## **4.6.3 Ajuste de PH**

Se refiere a la acidez o alcalinidad (pH) del agua, que influye en procesos posteriores. Para atenuar los efectos de descargas excesivamente acidas o alcalinas, se recurre al ajuste de pH, operación que muchas veces está asociada con la ecualización del flujo.

Los productos químicos más utilizados para este fin son los ácidos o bases minerales fuertes. El tipo de neutralizante puede variar de acuerdo a cada caso.

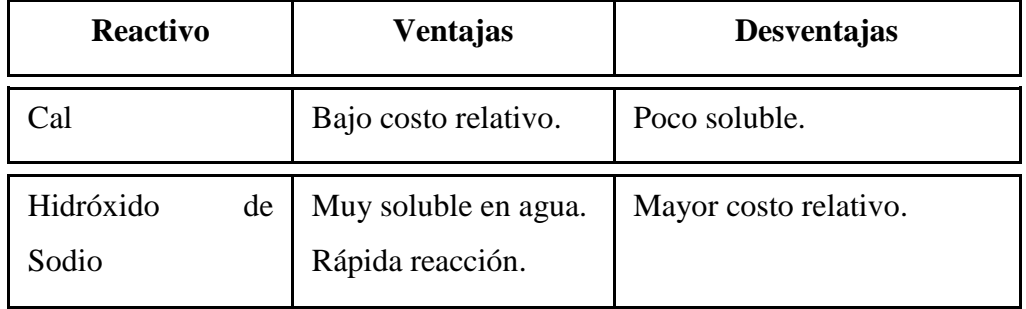

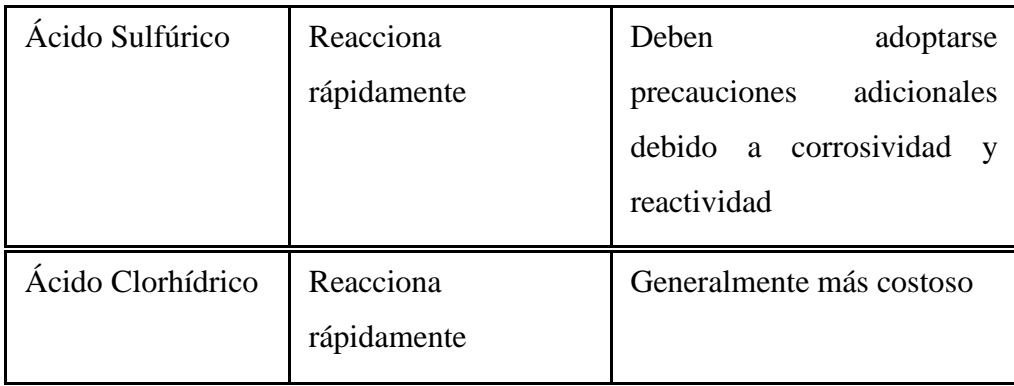

## **4.6.4 Sedimentación**

La función de la sedimentación es remover de la fase líquida, por acción de la gravedad, las partículas orgánicas e inorgánicas, discretas y floculantes que se encuentran en suspensión. Para ello se hace circular el desecho a una velocidad suficientemente baja, a través de una estructura diseñada apropiadamente, estas pueden ser de planta rectangular o circular.

#### **4.6.5 Tratamiento de la dureza**

En este tratamiento se aplica el procedimiento denominado proceso de ablandamiento químico, que consiste en eliminar las sales de calcio y magnesio que tenderían a producir interferencias en el proceso de teñido.

Para el tratamiento de la dureza se utiliza compuestos químicos como:

- Sosa cáustica.  $\bullet$
- Aluminio bárico.
- Silicato alumínico hidratado.  $\bullet$
- Resinas sintéticas.
- Fosfato trisódico.

#### **4.7 Definición de orillos**

Se conoce como orillo al borde o remate de una tela que presenta mayor solidez que el resto de tejido, lo cual permite una mejor manipulación del mismo. En los orillos suele ir tejidos o estampados de la marca comercial, el nombre del fabricante, o cualquier otro distintivo particular.

Los diferentes tipos de orillos se hacen de acuerdo al tipo de tejidos. Las características especiales de un producto final y la calidad del tejido requieren que la formación de orillos sea un proceso realizado de una manera adecuada.

#### **4.7.1 Orillos remetidos**

El hilo remetido es el hilo de trama que mediante un gancho lo inserta rectamente, dentro de la calada luego de que las tijeras hayan cortado.

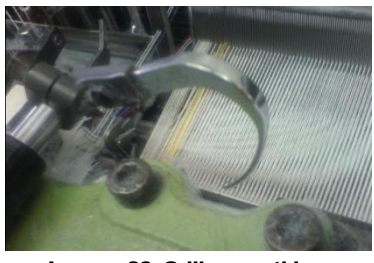

Imagen 86. Orillo remetido

#### **4.7.2 Orillos vuelta y retorno**

## **Gasa de vuelta**

La gasa de vuelta es un tejido con ligamento muy especial de mucha consistencia por su gran transparencia y de aspecto parecido al tul, en cierta clase de dibujos la gasa de vuelta puede ser: simple, compuesta, mixta, labrada, festoneada o en zigzag

#### **Gasa de vuelta simple**

Está formada por dos series de hilos, unos f llamados fijos que siempre dejan y otros v llamados de vuelta, que siempre toman, de manera que los hilos forman una media vuelta, que cambian de sentido en cada pasada. El curso de este ligamento es de dos hilos y dos pasadas

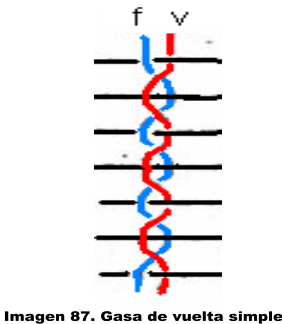

#### **Gasa de vuelta cruzada**

Este tipo de orillo se caracteriza porque los hilos de urdimbre (hilo fijo e hilo de vuelta) se cruzan entre sí. Los hilos fijos siempre quedan debajo de la trama y los hilos de vuelta siempre quedan arriba.

Esta forma de ligado se obtiene mediante mallas para gasa de vuelta con lizos o también utilizando una barra de pasadores y un peine de ojete. Para realizar este tipo de orillo se sigue la siguiente secuencia; el hilo de vuelta pasa a través de los orificios de la barra de pasadores y el hilo fijo se encuentra dentro del ojete del peine. Después de la inserción de la trama la barra se mueve hacia arriba y el peine hacia abajo hasta que el hilo de vuelta queda por encima del hilo fijo, seguidamente tiene lugar el desplazamiento lateral de la barra hasta que el hilo de vuelta y se situé al otro lado del diente del peine de ojetes. A continuación la barra desciende y el peine asciende, la calada se abre para la siguiente inserción de trama.

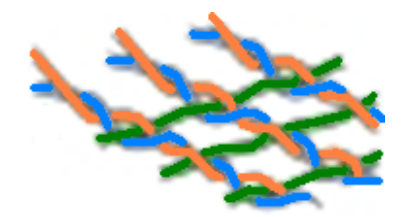

Imagen 88. Gasa de vuelta cruzada

#### **Gasa a simple retorno**

Es cuando los hilos fijos quedan completamente rectos. Para esto los hilos deben estar arrollados en un plegador, aparte del frenado de los hilos de vuelta, el remetido es exactamente igual al de la gasa de vuelta simple, pero a retorno, lo que hace que la vuelta también sea a retorno.

## **4.7.3 Orillos falsos**

Se lo realiza para que el orillo que quedará en la tela, sea uniforme, con una adecuada tensión y buena presentación.

Para realizarlo se deja algunos claros del peine sin hilos, para que las bastas de trama que se forman en esta separación indiquen la línea por donde debe cortarse para separar las piezas mediante tijeras o navajas fijas en el telar.

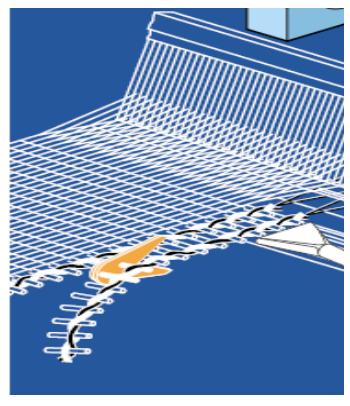

Imagen 89. Orillos falsos

## **4.8 Particularidades de los análisis de telas**

Para el análisis de un tejido completo deben determinarse las características y parámetros del hilado y del tejido principalmente expuestos a continuación:

- Nombre comercial del tejido. Aplicación o uso
- Reconocimiento de los hilos de urdimbre y trama.
- Naturaleza y calidad de la materia o materiales textiles empleados.
- Ancho del tejido acabado.
- Títulos de hilos de urdimbre y de trama.
- Torsión por metro (t.p.m.), sentido de torsión.
- Tipo de ligamento.
- Densidad de urdimbre y trama
- Porcentaje de contracción de hilos de trama y de urdimbre
- Peso por metro cuadrado del tejido.
- Producción proyectada.

Cada uno de los parámetros anotados puede determinarse a través de normas internacionales como por ejemplo las Normas ICONTEC.

## **4.8.1 Identificación de urdimbre y trama**

Para el análisis de tejidos es indispensable que el analista determine en un tejido, lo que es la urdimbre y lo que es la trama.

En el tejido, la urdimbre es el conjunto de hilos ordenados plegados en forma paralela con una longitud predeterminada. La urdimbre tiene ciertos parámetros:

- Un determinado número de hilos totales.
- Una longitud de urdición
- Color, título y torsión del hilo específicos.
- Ancho de urdimbre establecido.

Por su parte la serie de hilos que en el tejido se disponen en forma transversal recibe el nombre de trama, y cada una de sus unidades se denomina pasadas.

Existen varias formas o métodos de reconocimiento de la urdimbre y de la trama; a continuación se detalla algunas de ellas.

- $\bullet$ **Por el orillo**: en el caso de que la muestra tenga orillo; la urdimbre siempre estará paralelo a éste.
- **Por la case de hilo:** Generalmente en algunos casos la urdiembre suele ser de hilo  $\bullet$ retorcido y la trama de un solo cabo.
- **Por la densidad:** De igual manera casi siempre la densidad de urdiembre es mayor que la densidad de trama.
- **Por el porcentaje de alargamiento:** los hilos de trama deben atravesar los hilos de urdimbre formando el ligamento; por tal motivo si se toma un hilo de trama y medimos su porcentaje de alargamiento, este será mayor a la de un hilo de urdimbre.
- **Por el risco del peine:** En algunas ocasiones también se reconoce a la urdimbre por las señales que deja el peine (risco del peine) las mismas que van en sentido de la urdimbre.

## **4.8.2 Densidad de tejidos**

La densidad o número de hilos o de pasadas por unidad de longitud puede buscarse de varias maneras, que varían según la clase de tejido o según como éste se presente. Como unidad de longitud puede tomarse el centímetro (cm) para tejidos finos (de algodón, rayón, etc.). Y para tejidos gruesos (de lana cardada, estambre, etc.).

Cuando el tejido se presenta más o menos transparente o con los hilos muy visibles, para buscar la densidad puede aplicarse el clásico cuentahílos, de los cuales hay varios tipos, es aconsejable utilizar el que presentan una abertura de una pulgada.

Es aconsejable efectuar por lo menos 5 lecturas para poder sacar un resultado promedio en caso de que por una u otra razón se efectúan lecturas erradas.

#### **4.8.3 % de elongación de tejidos**

El ancho de tejidos acabado es un dato de análisis indispensable, porque constituye la base para algunos cálculos de fabricación. Por lo general en este ancho se incluye los orillos. El ancho de tejido varía con la naturaleza y aplicación del mismo. A continuación se expone una variedad de tejidos con sus respectivos anchos de tejido acabado y su posible aplicación.

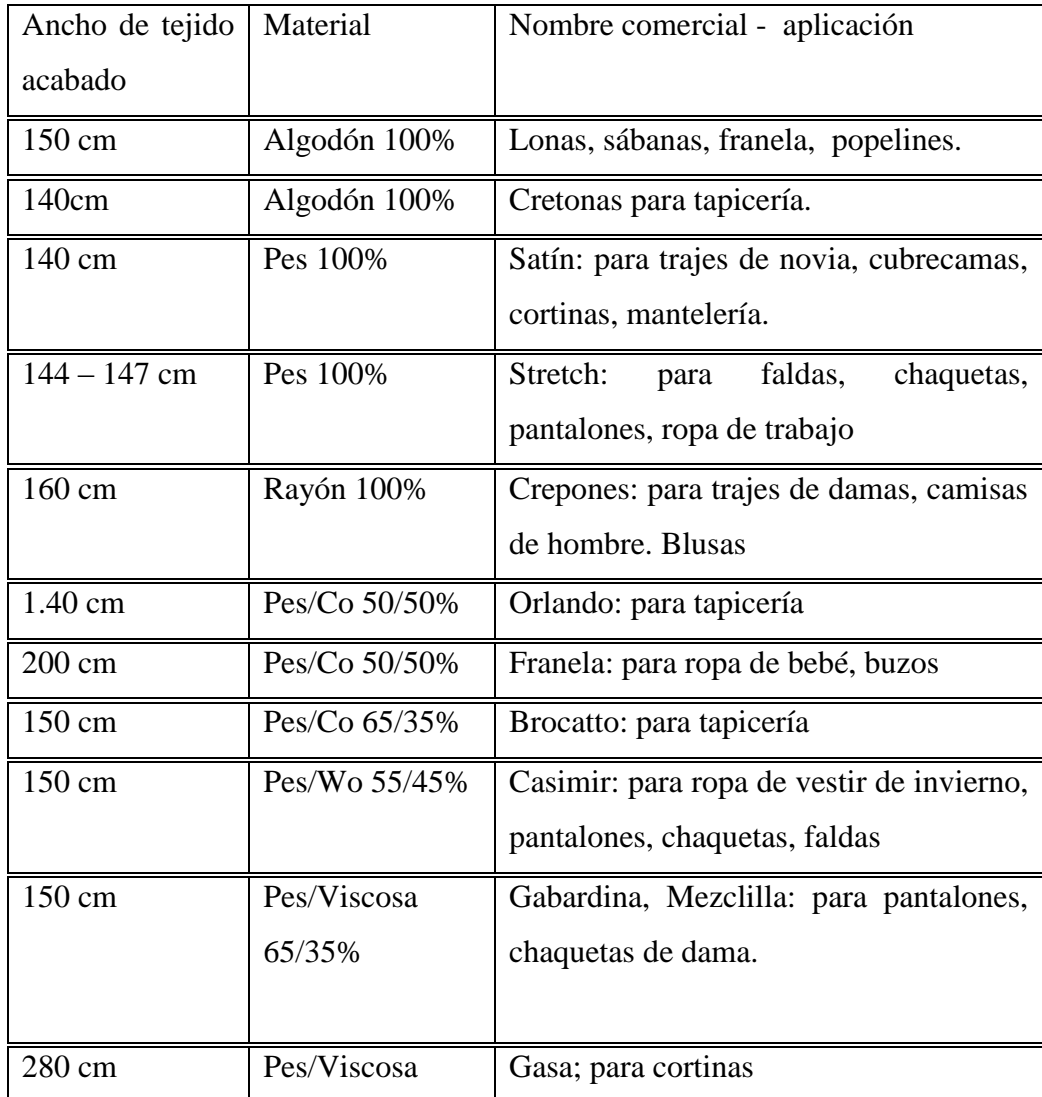

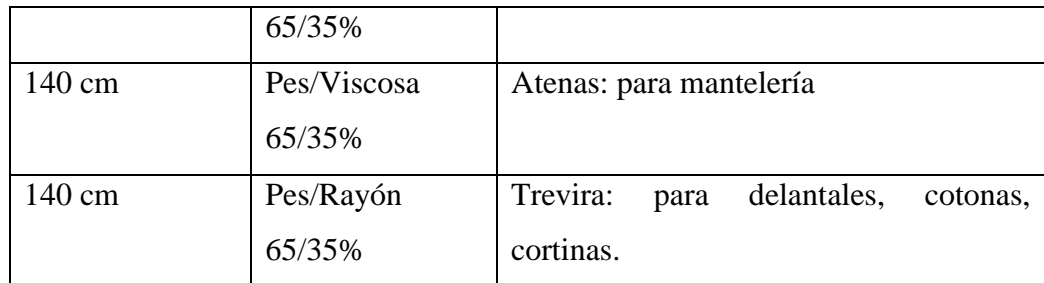

#### **4.8.4 Patrones de tejidos escoceses**

El tejido tartán o tela escocesa o a cuadros es un tipo de tejido de lana con patrones a cuadros formados por bandas que se entrecruzan horizontal y verticalmente de diversos colores. El tartán originalmente es fabricado con lana, pero ahora también se pueden utilizar otros materiales para producirlo.

Los patrones de estos tejidos, que ya marcan estilos, se observan en diversos tamaños y tonos, desde muy pequeños y sobrios, hasta grandes y con una amplia mezcla de colores.

## **4.8.5 Centralización de patrones de tejidos**

Los tejidos tipo escocés deben ser centralizados para tener simetría entre las listas de colores y los hilos de orillo. Para lo cual es necesario saber la cantidad de hilos extras y el número de repeticiones.

Regularmente en una repetición se tiene un punto central (PC) del cual se debe tomar simétricamente tanto a la izquierda como a la derecha la cantidad de hilos extras, encontrándose de esta forma un punto inicial (PI) y un punto final (PF). Por lo que la centralización quedaría dispuesta de la siguiente forma: "Se considerarán los hilos desde el punto inicial, pasando por el punto central y punto final; y retornando hasta el antes del punto inicial".

Hay que considerar que en algunos tejidos no se tiene punto central por lo cual la centralización queda a criterio de la persona encargada de elaborar las órdenes de urdido.

Para mayor comprensión se detallará un ejemplo:

# de hilos por repetición  $= 68$ # de hilos extras = 38 # de repeticiones =  $4$ 

Lista de colores

$$
N = Negro
$$
  $R = Rojo$   $A = Azul$ 

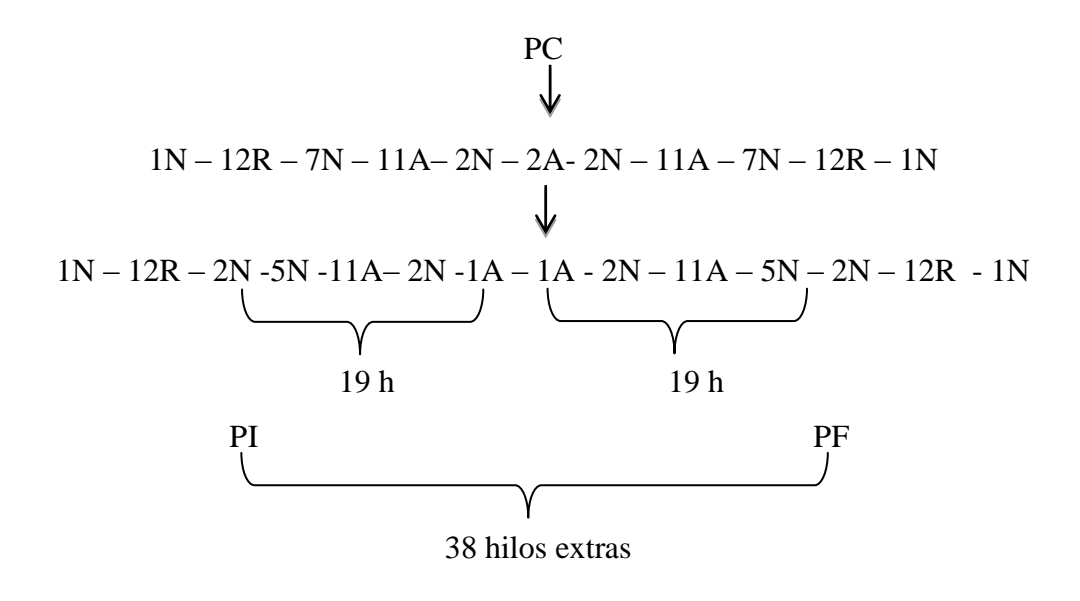

LECTURA DEL PATRÓN:

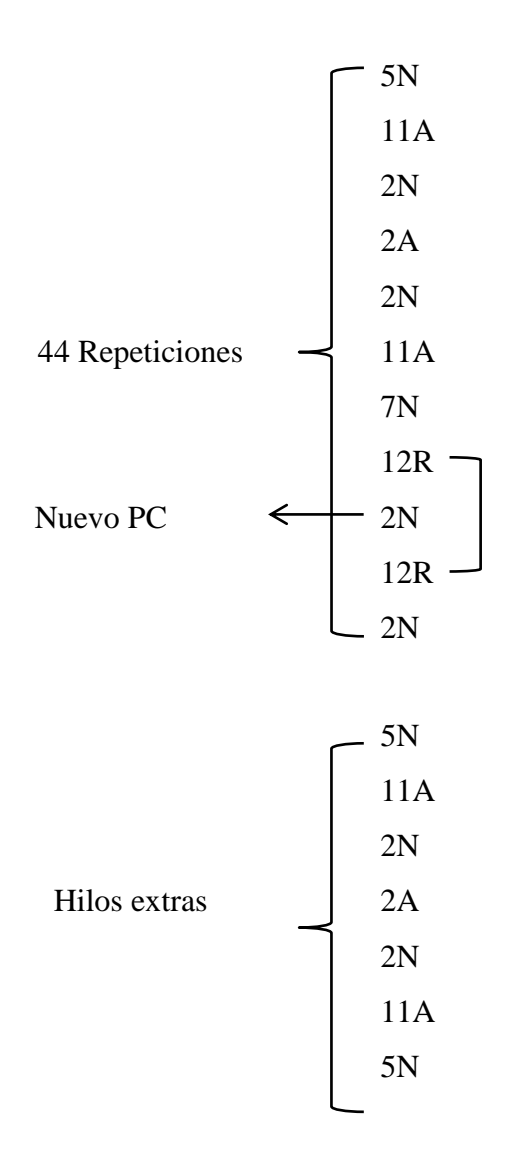

Por tanto el tejido centralizado quedaría de la siguiente forma:

H.O. – 44 Repeticiones - H.E. – H.O.

## **4.9 Remetido**

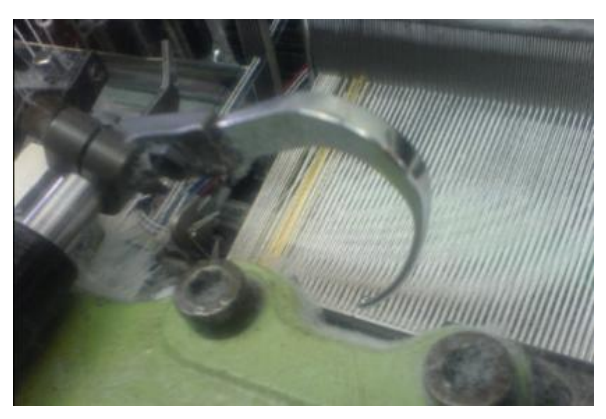

Imagen 90. Remetido

El hilo remetido es el hilo de trama que mediante un gancho lo inserta rectamente, dentro de la calada luego de que las tijeras hayan cortado.

## **Diferentes tipos de remetido**

## **El remetido por lizos**

Los hilos de la urdimbre se pasan por los ojales de las mallas en un orden determinado a fin de alcanzar el ligamento deseado,

## **El remetido por peine**

Desde los lizos corren los hilos de urdimbre a través del peine pasando uno o más hilos por los espacios del mismo. En esta operación se consigue la anchura de la urdimbre y la separación deseada entre los hilos

## **4.9.1 Representaciones en diferentes papeles**

## **4.9.1.1 Picado en papel de dibujo**

## **Maquinillas de lizos**

Se emplean cuando los ligamentos son sencillos o cuando son complicados para hacer con excéntricos, y con maquinillas se pueden utilizar de 6 a 60.

## **Accionamiento**

## **Positivas**

El cartón está encima y las agujas debajo, y el accionamiento de los lizos se efectúa cuando el cartón no está picado.

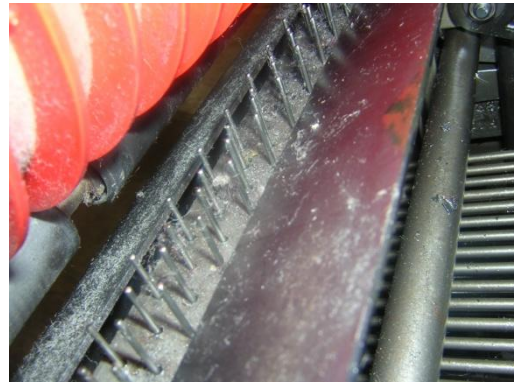

**Imagen 91. Maquinillas accionamiento positivas** 

# **Negativas**

El cartón está debajo y las agujas encima, y el accionamiento de lizos se efectúa cuando el cartón está picado.

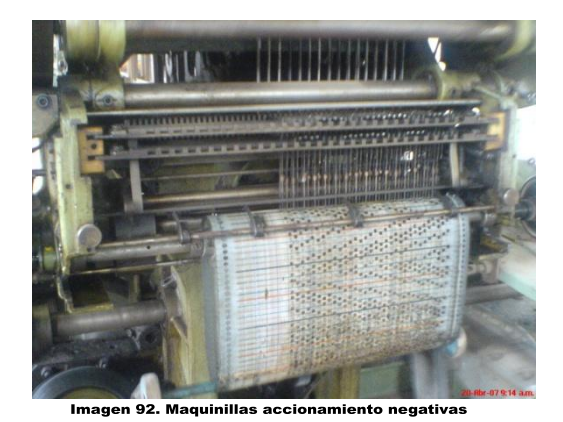

127

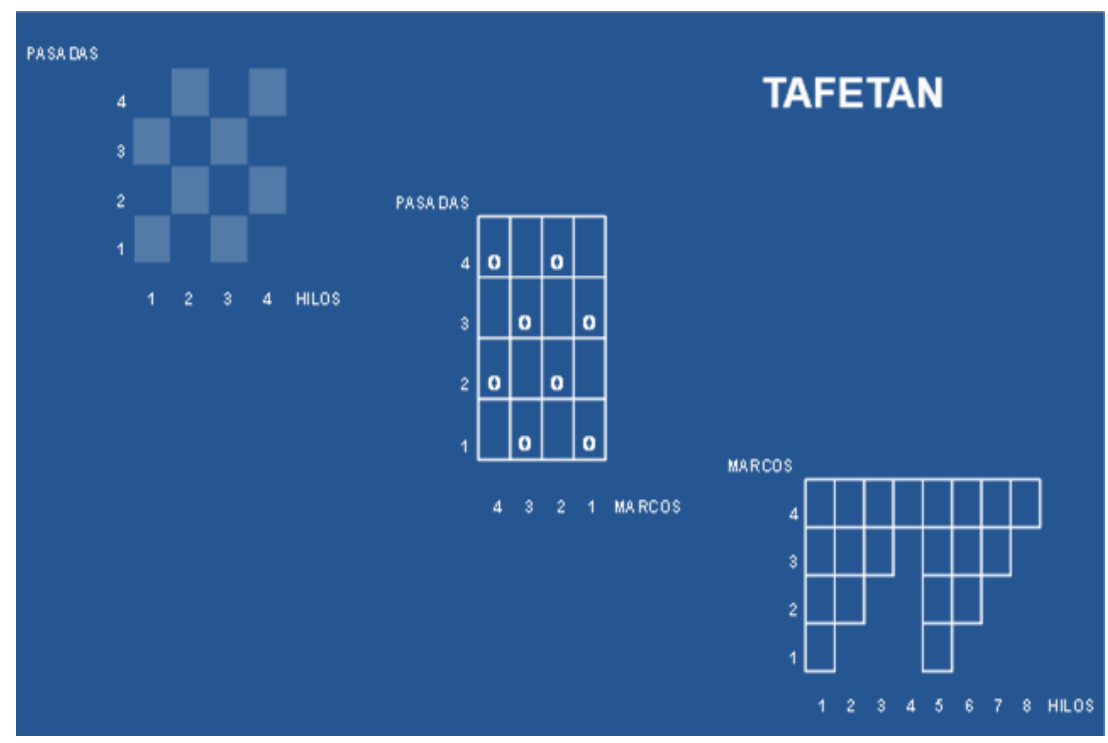

# **4.9.2 Formas de generar diseño para el telar**

Imagen 93. Diseño tafetán

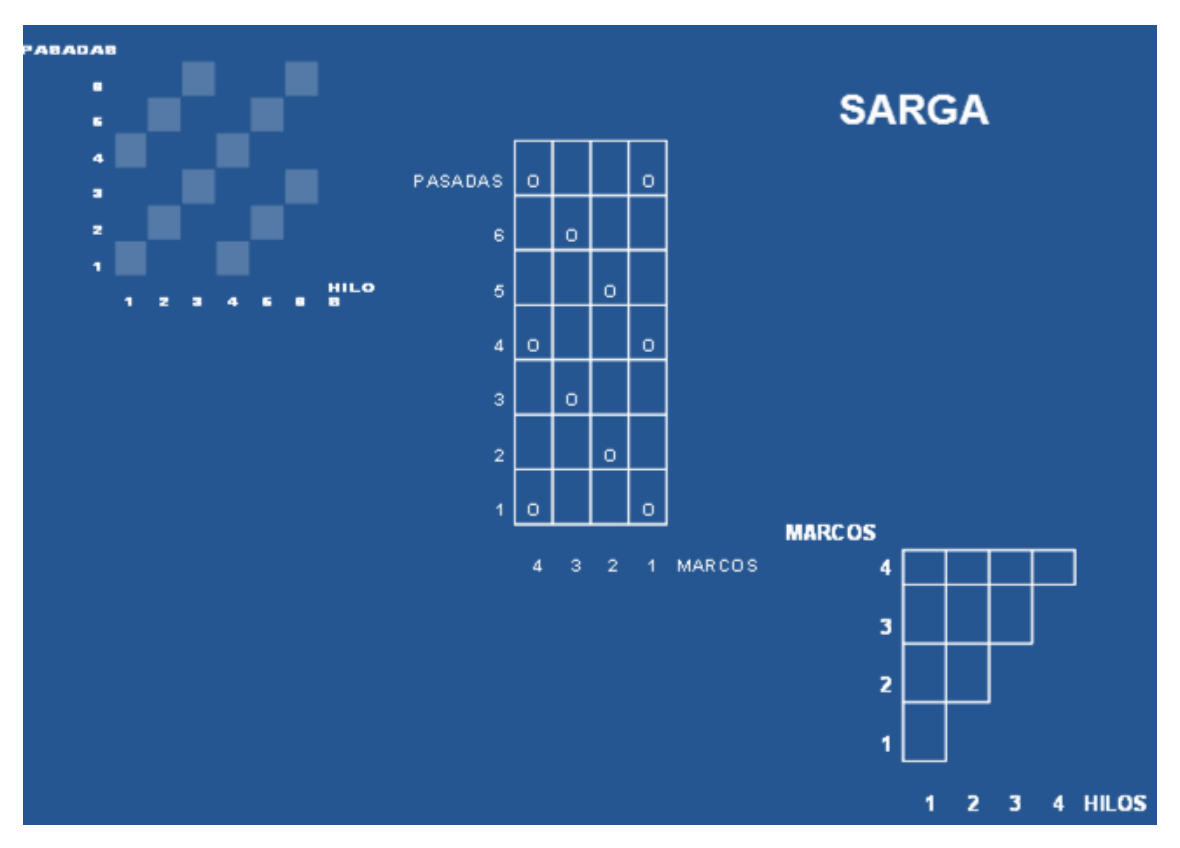

Imagen 94. Diseño sarga

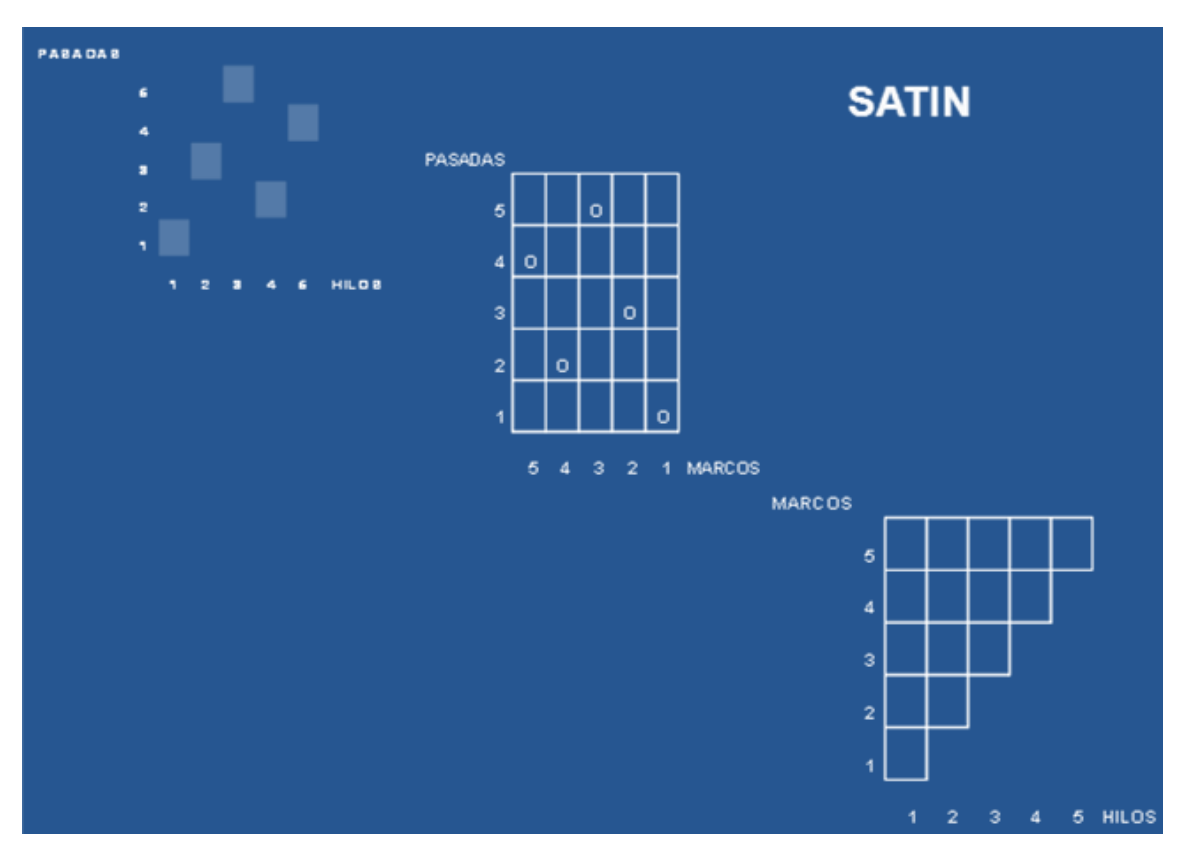

Imagen 95. Diseño satín

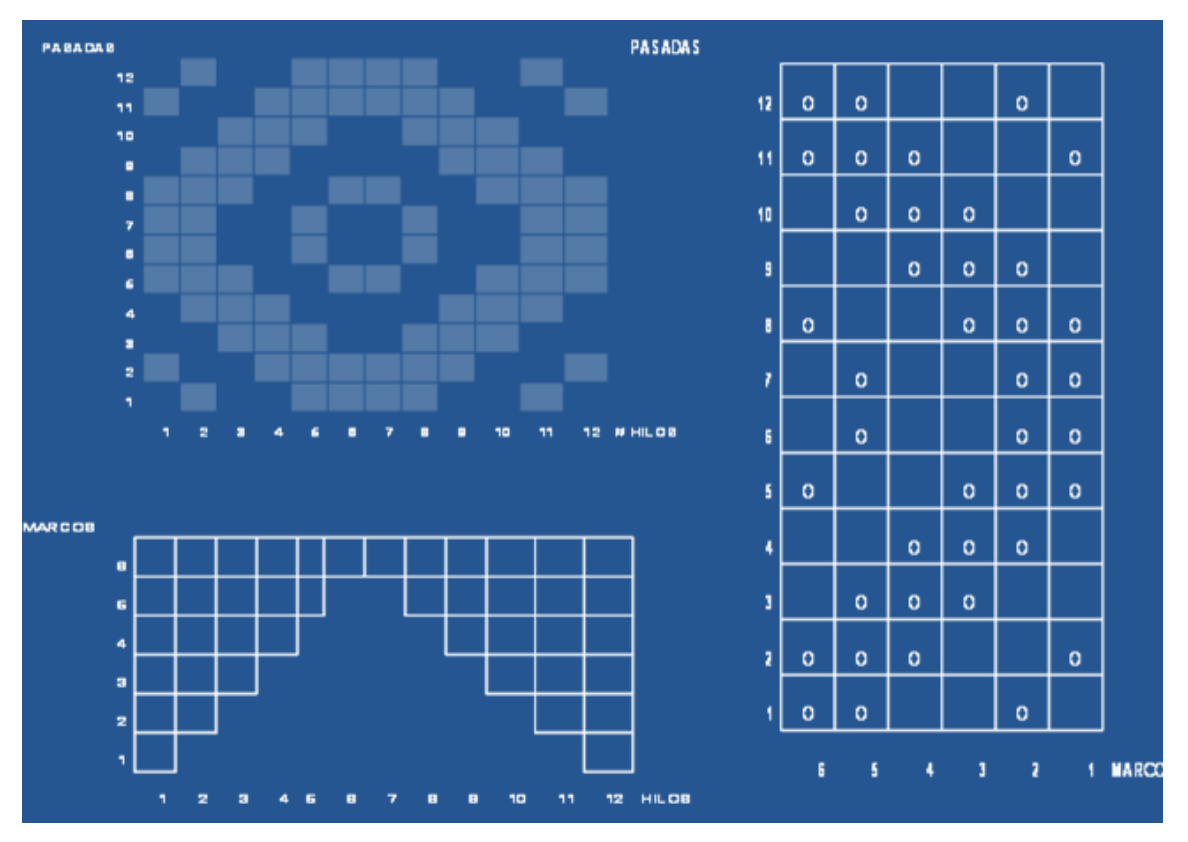

Imagen 96. Diseño general

#### **4.10 Cálculos de producción y costos**

# **CÁLCULO DE PRODUCCIÓN TEÓRICA**

Es la cantidad de metros que se deberá producir considerando el rendimiento del 100% de la maquinaria. Para determinar la producción se considera la velocidad de la maquinaria, densidad de la trama y una longitud media respecto al tiempo. Las unidades de esta relación en metros por hora.

 $PT = \frac{\text{min}}{1.100}$  $\frac{pasadas}{\sqrt{p}} \times \frac{60}{11}$  $* \frac{100}{1}$  $1<sub>m</sub>$ *h*  $\overline{pasdas}_{\ast}100cm$ *cm m*

**Ejemplo:** Si la velocidad de la maquina es de 350 pasadas/min el tejido tiene 17 pasadas por centímetro. La producción teórica será:

$$
PT = \frac{\frac{350 \text{pasadas}}{\text{min}} * \frac{60 \text{min}}{1h}}{\frac{17 \text{pasadas}}{\text{cm}} * \frac{100 \text{cm}}{1m}}
$$

 $PT = 12.35$  m/h

# **CÁLCULO DE PRODUCCIÓN PRÁCTICA**

Es la cantidad de metros reales producidos; para calcularlo se sigue el mismo procedimiento de la producción teórica con la diferencia que se toma en cuenta la eficiencia real de la máquina, esto nos permitirá estimar el costo de producción del articulo a elaborar.

**Ejemplo:** Si la velocidad de la máquina es de 350 pasadas/min., el tejido tiene 18 pasadas por centímetro. Y se trabaja con una eficiencia del 80%. Determinar la producción práctica en 8 horas.

 $Pt = \frac{350 \text{pascas}}{\text{min}} * \frac{60 \text{min}}{16} * 80\% * 8$  $\frac{pasdas}{\text{min}} * 60\text{min} * 80\% * 8h$ *h*  $\frac{18 \text{ pasaadas}}{\text{cm} * 100 \text{cm} * 100\%}$  $\overline{pasadas}_{\ast}100cm$  $\frac{dS}{dm} * \frac{100c}{1m}$ 

 $Pt = 74.67$  m en 8 h

## **CALCULOS DE PRODUCCIÓN EN URDIDORAS**

En el urdido debe determinarse y calcularse lo siguiente: clases de hilo, su orden de colocación o disposición de los diversos colores, título, el número total de hilos de la urdimbre, los orillos, ancho de la urdimbre en el plegador, número de fajas, ancho de cada faja en el urdidor y la longitud a urdir de las piezas.

## **Calculo del número total de hilos de la urdimbre**

Para el cálculo del número total de hilos que ha de tener la urdimbre basta multiplicar el ancho del tejido acabado (en cm) por la densidad de urdimbre, es decir, por el número de hilos por cm encontrado en el análisis. La fórmula para dicho cálculo es:

#### **# Total hilos urd = Dens urd x ancho acab.**

**Ejemplo:** si tengo un tejido con ancho acabado = 70cm y con una densidad = 49hilos por cm calcular el número total hilos de urdimbre.

Así el número total de hilos de la urdimbre para reproducir el tejido será: 49x70=3430 A este número total de hilos deben incluirse los que corresponden a los orillos.

ORILLOS.- Para una gran parte de los tejidos es necesario disponer orillos con hilos o con colores especiales para que dichos orillos caractericen a la clase de tejido.

La anchura de los orillos varia con la anchura y clase de tejido; generalmente está comprendida entre 0.5 a 1.5 cm.

Cuando se doblan los orillos el número total de hilos de la urdimbre, tal como anteriormente ha sido calculado, vendrá aumentado de tantas unidades como hilos se empleen para doblar. Así para el tejido anterior juzgamos que como orillos especiales pueden emplearse 30 hilos doblados, de la misma materia e igual número que los de fondo y de color verde. El aumento en este caso será de: 30x2=60. Así el número total de hilos de la urdimbre será: 3430+60=3490, incluidos los orillos.

#### **Ancho de la urdimbre en el plegador.**

Para el cálculo interviene la contracción total (ligamento y acabado) del tejido por trama, encontrada en el análisis.

En el caso del ya citado ejemplo anterior, teniendo en cuenta que la contracción por trama es de 12%, mediante una proporción determinaremos el ancho que le corresponderá en el peine. El valor así obtenido fija también el ancho en el plegador; pero es bueno aumentar dicho ancho en 1cm. para los tejidos estrechos y en 2cm para los anchos, especialmente cuando los orillos van doblados.

Para el cálculo anterior el ancho en el plegador se calculará como sigue:

Determinaremos primero el ancho en el peine.

$$
\frac{100 - 12}{70} = \frac{100}{X} = 79.5 \text{ cm}
$$

Ancho en el plegador =  $79.5+1 = 80.5$ cm

#### **Cálculo del número de fajas y centrado de las listas de urdimbre.**

Para el cálculo del número de fajas en el urdido es necesario conocer el número total de hilos de la urdimbre y el número máximo de bobinas que puede contener la fileta del urdidor. Dicho número de fajas se encontrara dividiendo el número total de hilos de la urdimbre por el número de bobinas o husadas que se emplean en la fileta.

Para el cálculo del ejercicio anterior el número total de hilos de la urdimbre, juntamente con los especiales de los orillos, es de 3490. Supongamos que el número máximo de bobinas que puede contener la fileta es de 400.

Para calcular el número de fajas tomamos en cuenta lo siguiente:

Que siendo especiales los 60 hilos doblados que hay en cada lado para los orillos, estos, de momento, deberán restarse del número total de hilos.

Que aunque la fileta sea capaz para 400 bobinas, tomaremos para cada faja un número menor para que en la primera y en la última, que contienen el orillo, quepan los 60 hilos especiales antes restados.

El cálculo del número de fajas se hará como sigue:  $3490 - 120 = 3370 = 9$ 400 - 60 340

Teniendo 9 fajas de 340 hilos, más una de 310, que es el resto de la división. Pero la primera y la última deberán contener además los 60 hilos del correspondiente orillo.

Así, en total será: Una faja de 400 hilos (340+60 del orillo). 8 fajas de 340 hilos cada una.

Una faja de 370 hilos (310+60 del orillo).

No es obligación de que las fajas tengan siempre el máximo número de hilos, ya que algunas veces pueden convenir que dicho numero sea menor.

El ancho de cada faja se obtendrá por medio de una proporción, partiendo del número total de hilos, del ancho en el plegador y de los hilos que entran en cada faja.

Calculando el ancho de una de ellas, las demás ya quedaran con el ancho proporcional al número de hilos que contengan.

Para el caso del problema anterior, sabiendo que los 3430 hilos ocupan en el plegador 80.5cm; el ancho de las fajas de 340 hilos será:

$$
\frac{3430}{340} = \frac{80.5}{X} = 7.97 \text{cm}
$$

Antes de continuar con otro ejemplo vamos a exponer como se procede para centrar las listas de los diferentes colores de la urdimbre, con respecto a los orillos del tejido. Para esto es necesario que el número de hilos que haya entre los bordes del orillo y la lista que queremos centrar sea igual en ambos lados del tejido.

Expondremos dos ejemplos.

#### **1.- Nos interesa centrar las listas de un tejido cuyos datos son los siguientes:**

- Disposición de los hilos: 48 hilos blancos y 48 hilos verdes.  $\bullet$
- Total hilos de urdimbre = 2032.
- No hay orillos especiales.

Empezaremos por dividir el total de hilos de la urdimbre por el total de hilos del curso de la disposición (96), que nos dará 21 cursos y un resto de 16 hilos; si dejásemos la disposición de los hilos tal como ha sido dada, un orillo empezaría con 48 hilos blancos y

el otro terminaría con 16 del mismo color; por lo tanto, las listas verdes no quedarían centradas. Para centrarlas bastara sumar los 48 hilos con que se empiezan con los 16 con que se termina y dividir la suma por 2, lo que nos dará como término medio 32.

Así pues, para que las listas verdes queden centradas la disposición de los hilos tal como ha sido dada tendrá que modificarse, quedando así:

32 hilos blancos, 48 azules y 16 blancos.

De esta manera los 16 hilos del resto de la división con los 16 últimos de la faja nos darán los 32 hilos blancos finales, terminando así el tejido con el mismo número de hilos blancos con que empieza.

#### **2.- Debemos centrar las listas del filete de un tejido cuyos datos son:**

Disposición de los hilos:

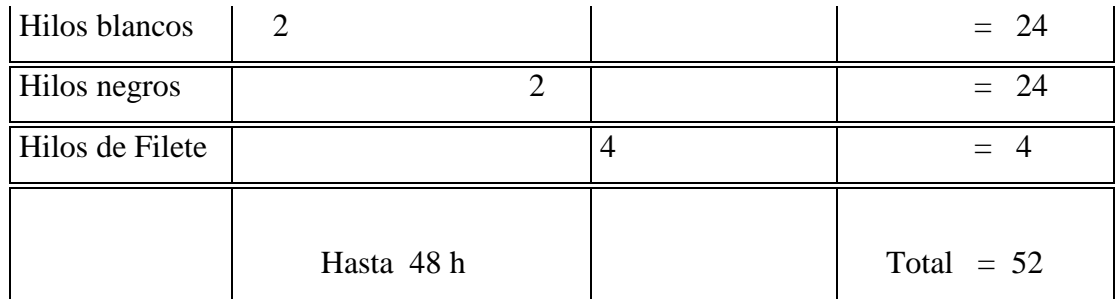

Total de hilos de la urdimbre 3556, incluyendo los orillos.

Orillos: 20 hilos gruesos y 4 hilos verdes.

Del total de hilos de la urdimbre restaremos los de los orillos, obteniendo 3556–48 =3508.

Ahora dividiremos estos hilos por los del total del curso de la disposición, obteniendo 3508: 52 = 67cursos mas un resto de 24 hilos.

Si dejásemos la disposición tal como ha sido dada, después del orillo empezaría el tejido con 48 hilos de fondo y terminaría con 24; por lo tanto, con respecto a los orillos la lista del filete no quedaría centrada. Para centrarla debemos sumar los 48 primeros hilos de fondo con los 24 últimos y dividir la suma por 2, obteniendo como valor medio 36. Así para que la lista de filete quede centrada, la disposición de los hilos de la urdimbre deberá modificarse así:

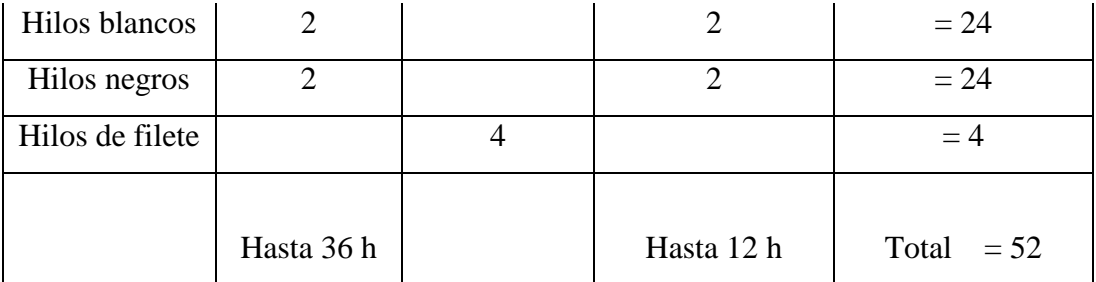

De esta forma los 24 hilos del resto, Juntamente con los 12 últimos de la faja, darán los 36 hilos de fondo finales, cuyo número será igual al de los de fondo con que empieza el tejido después del orillo. Téngase en cuenta que después de los 36 últimos hilos de fondo vendrá el otro orillo.

Supongamos ahora que se trata de calcular el número de fajas para urdir la urdimbre de un tejido el cual tiene el curso de la disposición de 140 hilos y el número de bobinas que caben en la fileta de 360. Siendo el acabado de 129cm.

El número de hilos de cada faja deberá ser el múltiplo de 140 más próximo al 360; dicho numero será 280.

3458 - 44

Numero de Fajas =

280

 = 12 de 280 hilos y una de 54. La primera y última fajas tendrán los 22 hilos de más, correspondientes a los orillos.

Vamos a centrar las listas de los filetes rojos de la urdimbre.

Si se empezase a urdir tal como los hilos están dispuestos en el análisis, las listas de urdimbre no quedarían centradas, pues en la primera faja entre el orillo y los filetes habría 136 hilos y en la última habría 54. El término medio de estos dos números es 95, que redondeando, o sea añadiendo dos unidades al número total de hilos, podemos tomar 96. Por tanto, la disposición de colores de la urdimbre del tejido (problema anterior), para que las listas queden centradas, deberán empezar así:

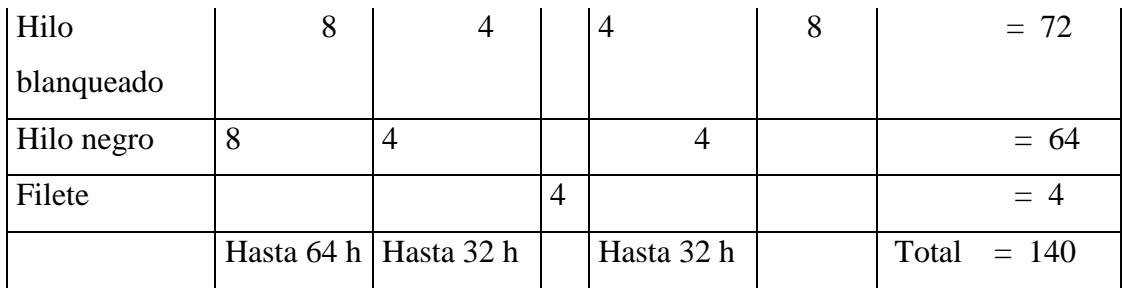

El cálculo del ancho de cada faja se hará como en el ejemplo anterior, teniendo en cuenta que para buscar el ancho en el peine deberá tomarse la contracción total por trama, que es de 11%.

Ancho en el peine:

 $89 = 129$   $X = 100 \times 129 = 145$ cm 100 X 8

Ancho en el plegador =  $145 + 2 = 147$  cm

Ancho de las fajas de 280 hilos:

$$
\frac{3460}{280} = 147 \qquad X = 11.9 \text{cm}
$$

# **EJERCICIOS DE APLICACIÓN**:

1.-En una urdidora directa o seccional calcular el Nro. de Fajas y Ancho de la faja, si se tiene que:

 $Hilos Totales = 5000$ Capacidad de la Fileta = 460 hilos Ancho del carreto  $= 164$ cm

Solución:

 Nro. de Fajas = Hilos Totales / Cap. De la Fileta  $= 5000 / 460$  $=$  10.86, aproximamos a 11

Cap. Hilos de la Fileta = Hilos totales/ Nro. Fajas =  $5000/11 = 454.54$ Cant. de Hilos por Fajas = 454 x 11 = 4994, sobrándome 6 hilos

Para su distribución lo hacemos así:

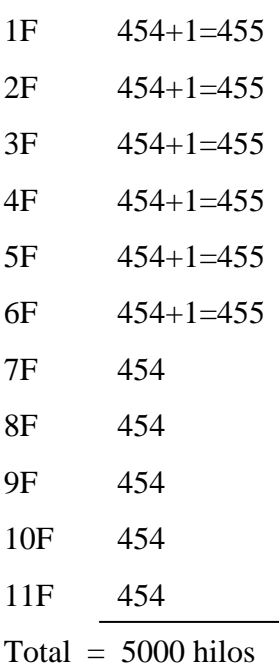

2.- En una urdidora indirecta calcular el Nro. de carretos y el Nro. de hilos por carretos, si se tiene que:

Hilos Totales  $= 6280$ Cap. De la Fileta = 1000

Solución:

 Nro. de Carretos = Hilos totales / Cap. De la Fileta  $= 6280/1000$  $= 6,28$ , aproximo a 7

Hilos por Carreto =  $6280 / 7 = 897.14$ 

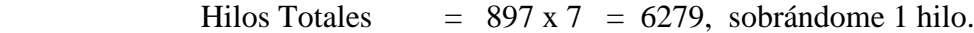

Para su distribución lo hacemos así:

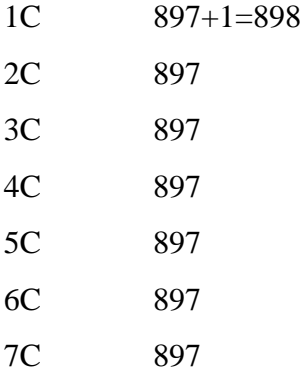

 $Total = 6280$  hilos

## **CALCULO DE LA PRODUCCIÓN DEL ENGOMADO**

**Prod. Engomado (Kg/lts) = (Peso del material (Kg) \* Pikc-U(%) ) / Capacidad de la tina (lts)** 

Peso del material  $=$  Hilos de urdidos

Pikc - U = Cantidad de humedad que puede absorber el material. Esto depende de la presión que se ponga en los cilindros del fulards, <Presión, > Pikc-u; >Presión, < Pikc-u,. Viene dado en (%), trabaja del 80 al 105 (%), al 80% el Pikc-u necesita ½ tonelada, y al 100% el Pikc-u necesita 1 ton.

## **Ejemplo:**

Necesitamos engomar 10 Ton de hilos de urdido, con una Pikc-u del 90%, con una capacidad de tina de engomado de 50lts.

1Ton----------- 1000Kg  $10$ Ton  $X = 10000$ Kg

**Engomado (Kg/lts) = (Peso del material (Kg) \* Pikc-U(%) ) / Capacidad de la tina (lts)** 

 $Eng = (10000Kg * 0.9) / 50$ lts

 $Eng = 180(Kg/lts)$ 

180Kg----------1lts 10000Kg **X = 55.5 Lts**

20 g/lt --------- Es el soluto del químico carboximetilcelulosa de sodio (CMC) en una forma estándar que se utiliza para el preparado del engomado.

20gr cmc ------------1lts X 55.5lts

## **X = 1111.1 gr de cms**

# **CÁLCULOS DE FABRICACIÓN**

Para efectuar los respectivos cálculos de la muestra en análisis se debe tener en cuenta si se trata de un tejido de un solo color o de un tejido de tipo escocés.

#### **1. Número de hilos de fondo.**

Los hilos de fondo se determinan multiplicando el ancho del tejido acabado medido en centímetros por la densidad de la urdimbre.

Hilos de fondo = Densisdad de uridmbre  $\times$  Ancho de tejido de fondo.

#### **2. Cálculo del número de hilos totales**

El número de hilos totales se puede determinar de las siguientes maneras:

**a. Con los hilos de fondo y orillo**

Hilos totales = Hilos de fondo  $\times$  Hilos de orillo

**b. Con el número de claros del peine y el pasado por púa del peine**

$$
Dut = \frac{100 - \%Ct \times Du}{100}
$$

Número del peine = 
$$
\frac{Dut}{Pp}
$$
  
A.T.T. = 
$$
\frac{A.T.A \times 100}{100 - %c t}
$$

Dónde:

Dut: Densidad de urdimbre en el telar Du: Densidad de urdimbre de la muestra Np: Número de peine Pp: Pasado por púa del peine %Ct: Porcentaje de encogimiento de la trama A.T.A: Ancho de tejido acabado A.T.T.: Ancho de tejido acabado en el telar.

Con el número de peine y el ancho de tejido en el telar se puede determinar el número de claros del peine:

Número de claros = 
$$
A
$$
.  $T$ .  $T \times Pp$ 

Por lo tanto los hilos totales se determinan:

 $HT =$  Números de claros  $\times$  Pp

#### **c. Con el número de peine, el pasado por el peine y el ancho del tejido en el telar**

Para ello se debe calcular el número de peine y el ancho del tejido en telar; así como también determinar el pasado por púa del peine; ecuaciones que se indican en el punto anterior b.

Por tanto los hilos totales estarán determinados por la siguiente ecuación.

$$
HT = Np \times Pp \times A T T.
$$

#### **d. Con la densidad de urdimbre y el ancho de tejido acabado**

Se puede determinar el número de hilos totales a partir de la densidad de urdimbre y del ancho de tejido acabado.

Para determinar los hilos totales reformulados se debe considerar la densidad de urdimbre del telar tanto de los hilos de fondo como del orillo.

Hilos Totales =  $Duf x A.T.F + 2 (Duo x Ancho de orillo)$ 

Donde:

Duf: Densidad de urdimbre de fondo A.T.F.: Ancho de tejido de fondo Duo: Densidad de urdimbre del orillo 2: Número de orillos

# **e. Con los hilos por repetición, el número de repeticiones, hilos extras e hilos de orillo.**

En primera instancia se calculará el número de repeticiones que debe tener el tejido, para ello se hace uso de los hilos por repetición. Posteriormente se calculará el número de hilos extras.

$$
N \text{úmero de repeticiones} = \frac{H.F.}{N \text{úmero de hilos por repetición}}
$$

Dónde: H.F.: Hilos de fondo

Cabe señalar que los hilos extras serán dato indispensable para centralizar el tejido posteriormente.

 $H.E = H.F$  –(# de repeticiones  $\times$  Hilos por repetición)

Es importante aclarar que para el número de repeticiones sólo se debe tomar las repeticiones enteras; ya que la fracción representa los hilos extras.

$$
H.T = # de repetitions × # de hilos por repetición + HE + HO
$$

HO: Hilos de orillo totales

## **CÁLCULOS PARA URDIDOS DE UN SOLO COLOR**

#### **1. Número de plegadores primarios**

Para realizar el cálculo del número de plegadores primarios se debe hacer un previo análisis del número total de hilos de la urdimbre, el número de bobinas de que se disponen, la capacidad del peine extensible y la capacidad de la fileta.

 $N$ úmero de plegadores primarios =  $\frac{Hilos}{\text{conacidad de fileta}}$ 

Es importante indicar que si el resultado de la relación expresada anteriormente es un número con decimales se debe tomar el número entero más uno, por el hecho de que las cifras decimales representan un plegador más.

#### **2. Número de hilos por primario**

Número de hilos por primario 
$$
=
$$
  $\frac{Hilos totales}{Número de plegadores}$ 

En el caso de que el número de hilos por primarios resulte una cifra con decimales se debe considerar únicamente el número entero para una determinada cantidad de plegadores y el resto de plegadores aumentar los hilos que corresponden las cifras decimales.

La cantidad de hilos que corresponden las cifras decimales se lo puede encontrar multiplicando el número de plegadores primarios por la cifra decimal y si de igual forma se obtiene un número con decimales se debe subir al entero al superior inmediato de tal forma que se tenga un número sin decimales.

#### **3. Ancho de la urdimbre en el plegador**
Para calcular el ancho de la urdimbre que debe ocupar el plegador se debe considerar la contracción total del tejido por trama.

Ancho de urdimbre plegador =  $\frac{Ancho\ tejido\ acabado\ x\ 100}{100-porcentaje\ de\ contraction\ de\ trana}$ 

# **CÁLCULO PARA URDIDOS POR FAJAS**

#### **1. Número de fajas**

El número de fajas que deberá conformar el urdido se determina de manera similar al número de plegadores.

Número de fajas =  $\frac{Hilos \, totals}{Capacidad \,de \, flicka}$ 

Si el resultado de la relación expresada anteriormente es un número con decimales se debe tomar el número entero más uno, por el hecho de que las cifras decimales representan una faja más.

# **2. Número de peine de urdición**

En caso de que el tejido sea con un solo plegador de urdimbre, el número de peine de urdición puede ser igual al peine que se usará en el telar.

En tejidos con dos plegadores de urdimbres el número de peine de urdición se da: dividiendo el número de hilos que va a tener dicho plegador para la longitud que debe tener el peine del telar.

Número de peine =  $\frac{100 - \% Ct \times Du}{100 \times Pp}$ 

Dónde:

Du: Densidad de urdimbre Pp: Pasado por púa del peine %Ct: Porcentaje de contracción de trama.

# **CÁLCULO DEL NÚMERO DE MALLAS POR MARCO**

El número de mallas por marco se determinan de acuerdo al diseño y al pasado de los hilos por cada malla.

Conociendo el número total de hilos de la urdimbre y el remetido, es fácil calcular el número de mallas que corresponden por marco.

Número de mallas totales = Hilos totales + Hilos por malla

Número de mallas por marco = número de mallas totales /número de marcos

# **CAPÍTULO V**

# **5. MANUAL DEL AULA VIRTUAL (MOODLE)**

A continuación se presenta un manual para el manejo del aula virtual a través de Moodle y de esta manera conocer este entorno de aprendizaje para realizar ciertas actividades de participación como: foros, enviar mensajes, tareas entre otras.

# **5.1 Manera de ingresar en el Curso**

Para entrar en el curso primero se tiene que abrir el navegador y acceder a la página web de la Universidad Técnica del Norte [\(www.utn.edu.ec\)](http://www.utn.edu.ec/), a continuación se presentan imágenes que servirán de guía para ingresar al aula virtual.

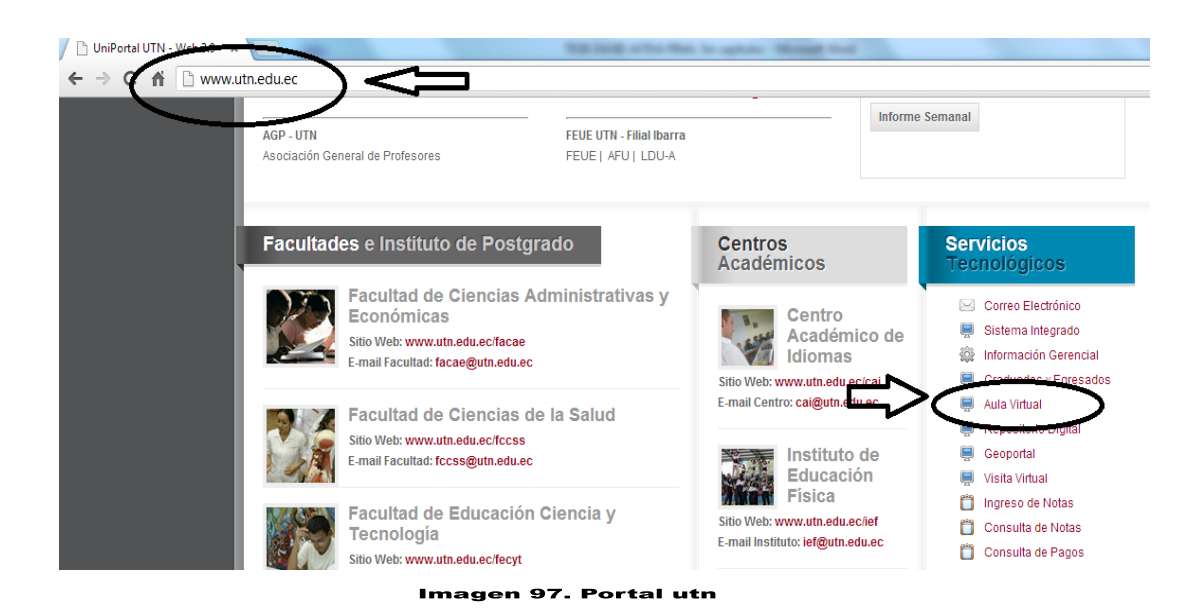

En la siguiente página debes dar clic en continuar de todos modos.

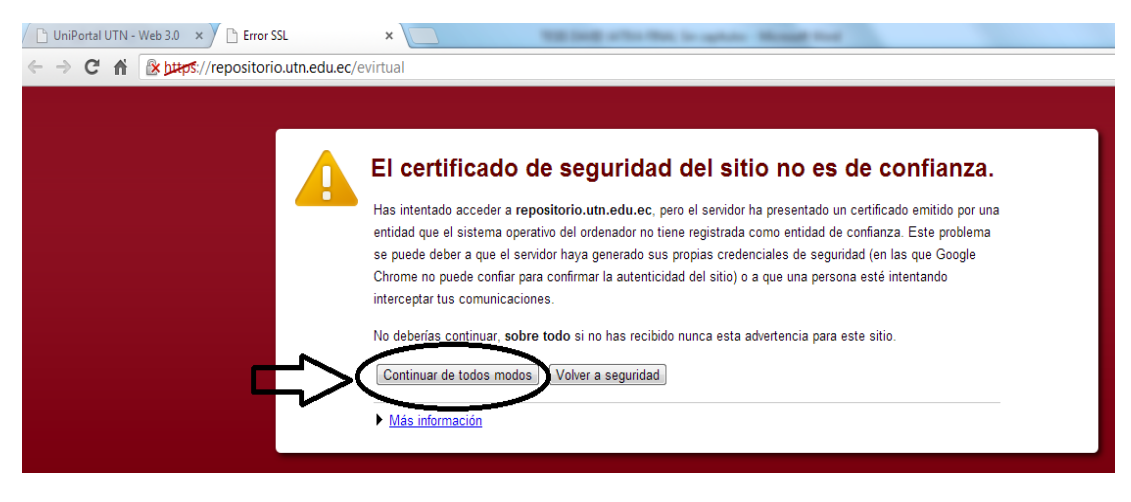

Imagen 98. Ingreso al aula virtual

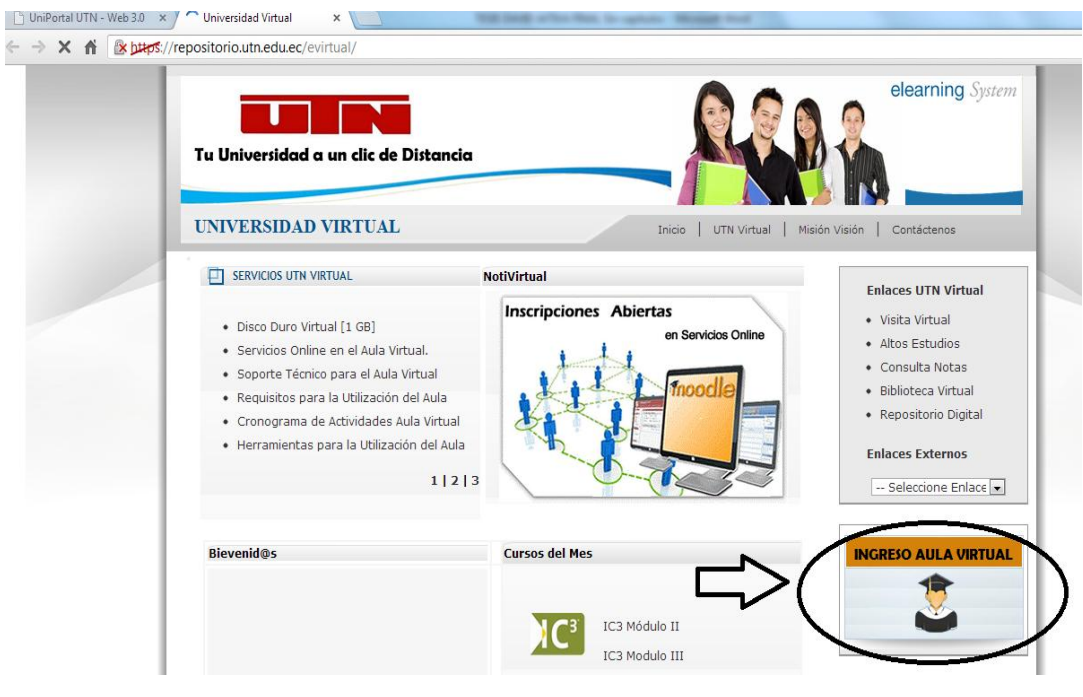

Imagen 99. Ingreso

Una vez en en la pagina del Aula Virtual de la UTN, pincha en el enlace Entrar.

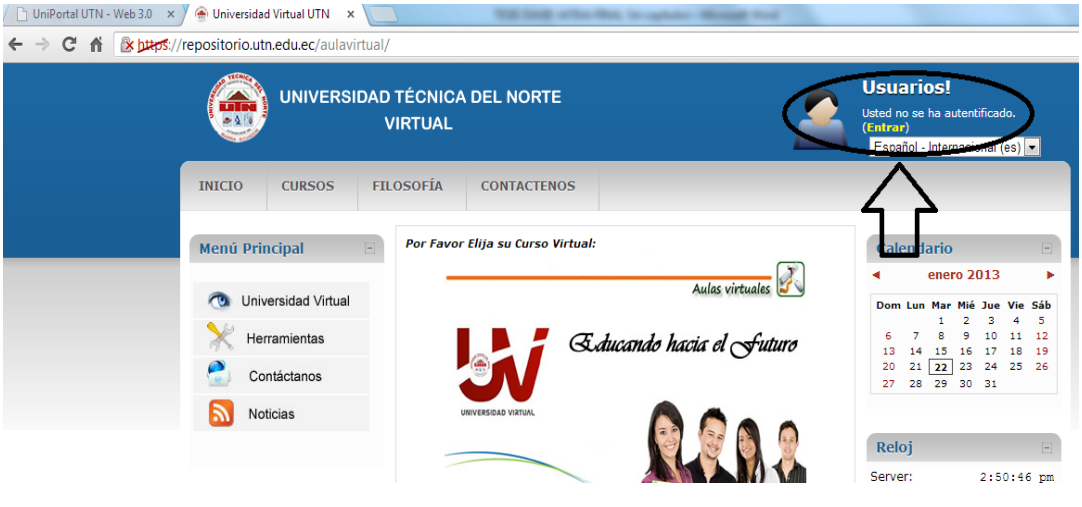

Imagen 100. Entrar al aula virtual

En la nueva página que se abre, aparece un formulario. Se debe escribir el nombre de USUARIO Y LA CONTRASEÑA que han sido enviadas por correo electrónico por parte del docente, moodle hace la respectiva verificación de los datos después de hacer clic en el botón **entrar.**

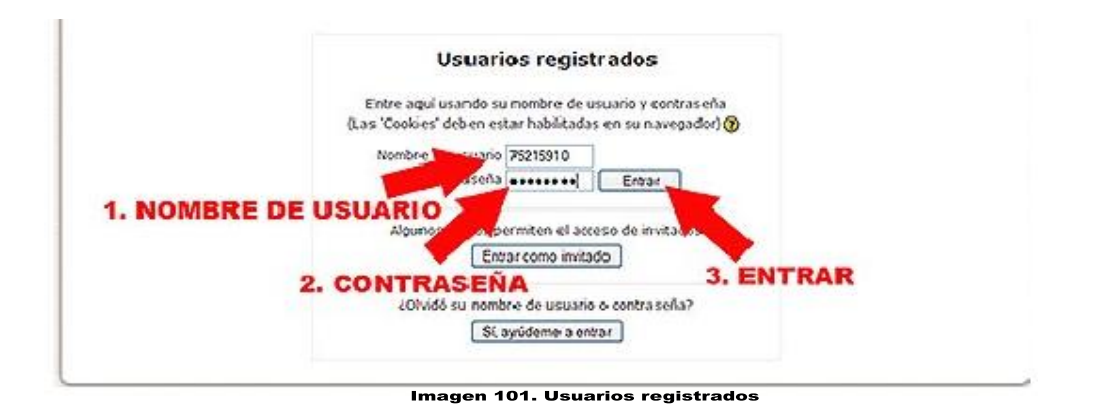

A continuación aparecerá una lista de los cursos con el aula, y habría que elegir el curso que se está cursando.

Esto dará entrada a la página de inicio de cada actividad formativa

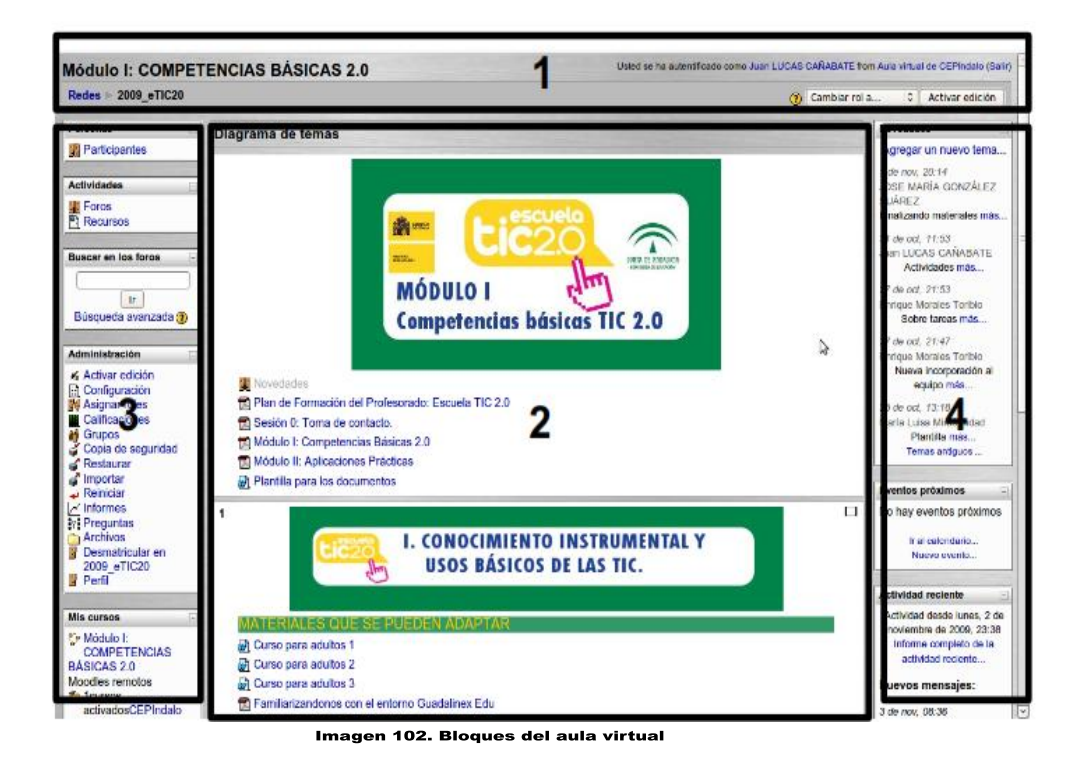

# **5.1.1. Paseo Virtual**

El aula virtual es un entorno de trabajo en el que se desarrolla un determinado curso. Se trata de una herramienta para el aprendizaje on-line elaborado con un estupendo programa que se llama Moodle. En este tema se analizará sus principales elementos.

a) Principales elementos del aula

Todos los cursos diseñados con moodle tienen una estructura similar aunque su aspecto se puede personalizar en función de los gustos de los usuarios, pero siempre el espacio está dividido (como se puede ver en la imagen anterior) en cuatro bloques diferentes.

- 1. El encabezado
- 2. El bloque central
- 3. El bloque izquierdo
- 4. El bloque derecho

#### b) El encabezado

Está ubicado en la parte superior de la página. Sirve para identificar el curso, el usurario que esta en este momento en el aula y la página en la que se encuentra:

- El navegador informa la página en la que se encuentra y la ruta que sigue.  $\bullet$
- Si se hace clic en su nombre se puede acceder a la página personal y desde allí  $\bullet$ cambiar la contraseña, poner una foto y hacer una breve presentación.

# **5.2. Cambio de contraseña:**

Para realizar el respectivo cambio de contraseña se debe llenar todos los espacios en blanco, lo cual es solicitado por la página. A continuación se da clic en **Guardar cambios.** 

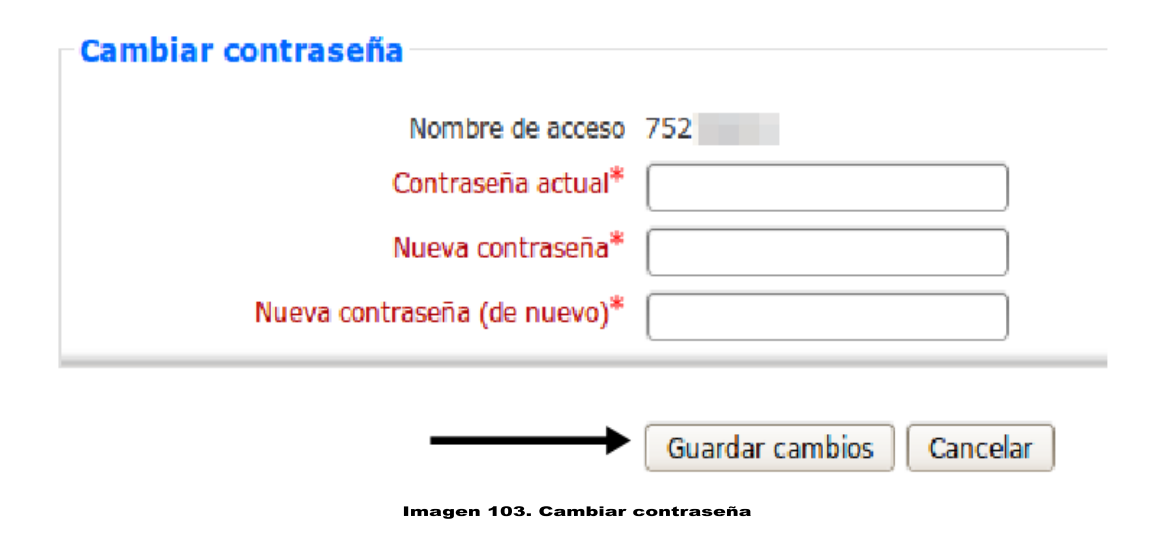

#### **c)** Bloque central

Es el espacio donde se encuentran los contenidos del curso, organizados por temas, y también las actividades que se deben realizar. Estos contenidos no son estáticos, sino que van cambiando a lo largo del tiempo.

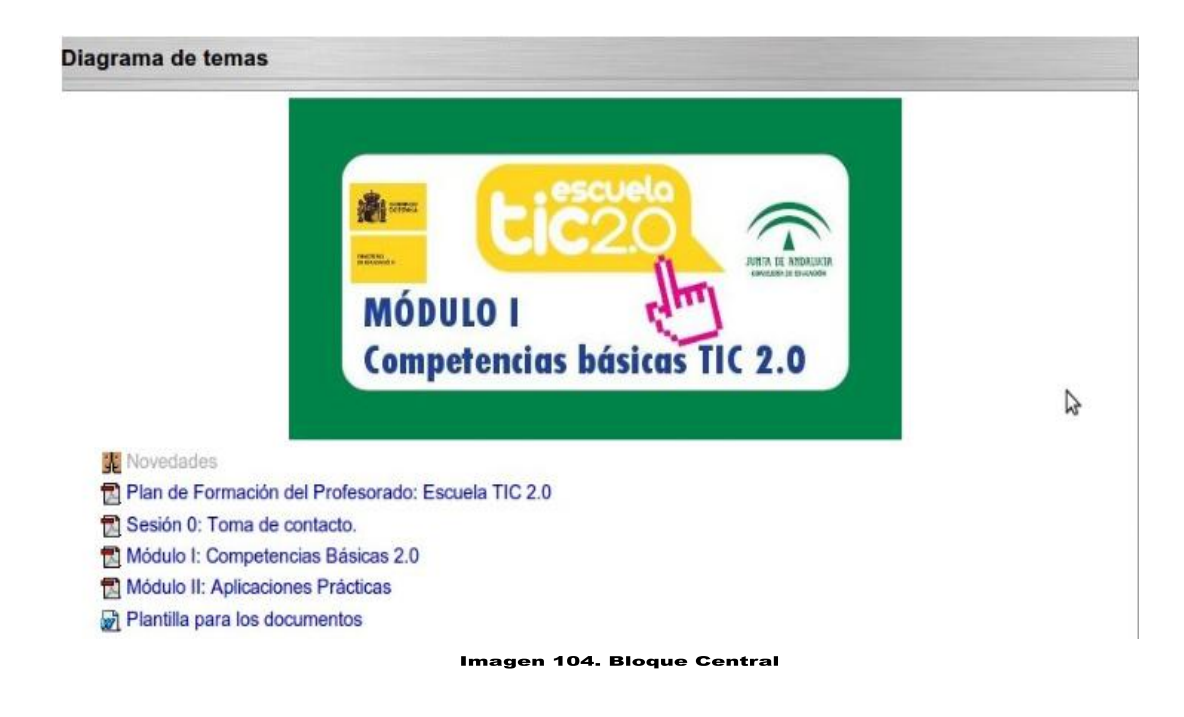

**d)** El bloque izquierdo

En este bloque se puede encontrar principalmente enlaces a la página donde se encuentra el listado completo de participantes del curso y actividades agrupadas por categorías. Como se observa en las siguientes imágenes:

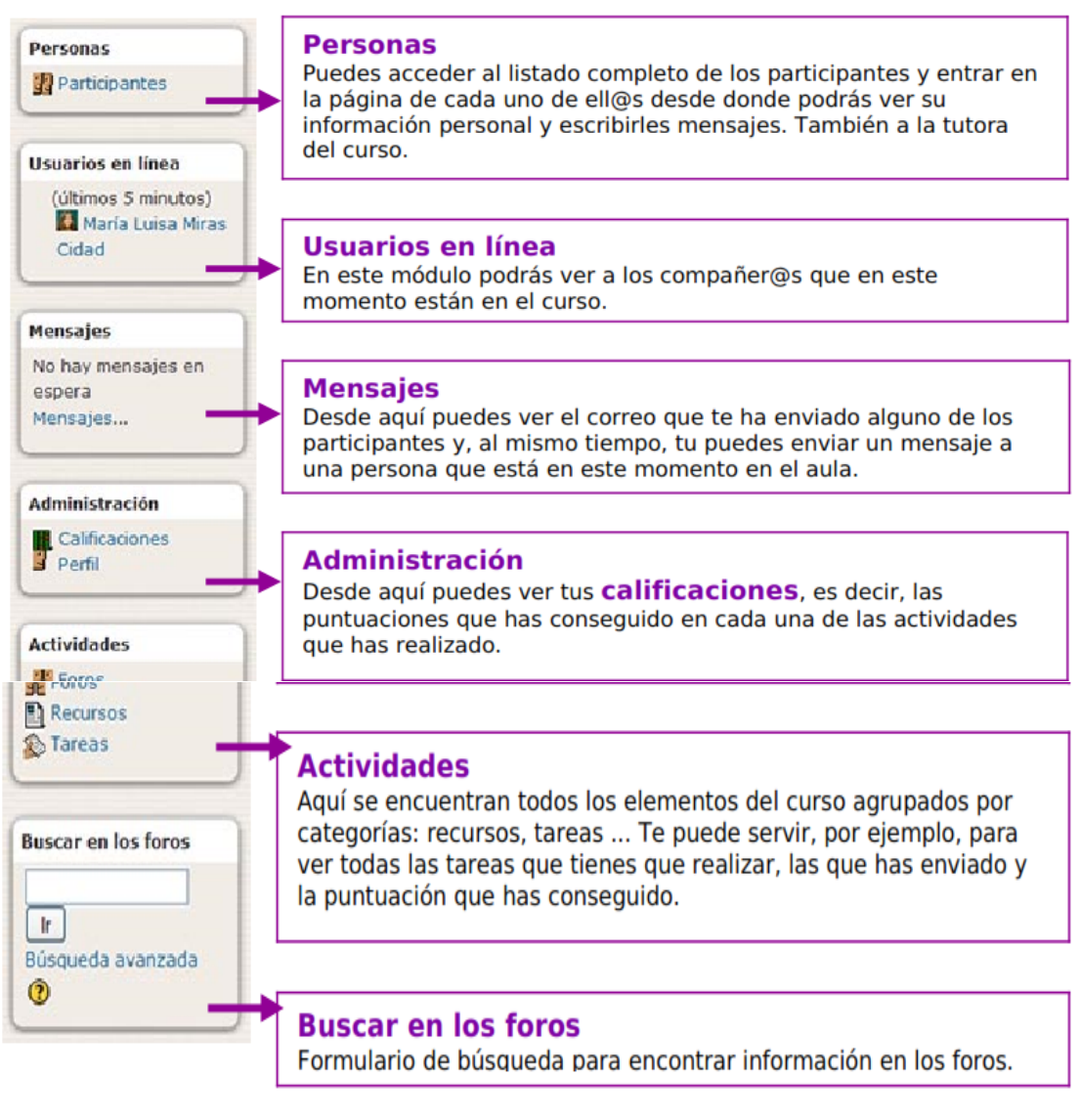

Imagen 105. Bloque Izquierdo

# **a)** Bloque derecho

En este bloque se puede encontrar, entre otros elementos, el calendario y las novedades del curso. Se puede observar en los elementos que se sitúa en la parte derecha del aula:

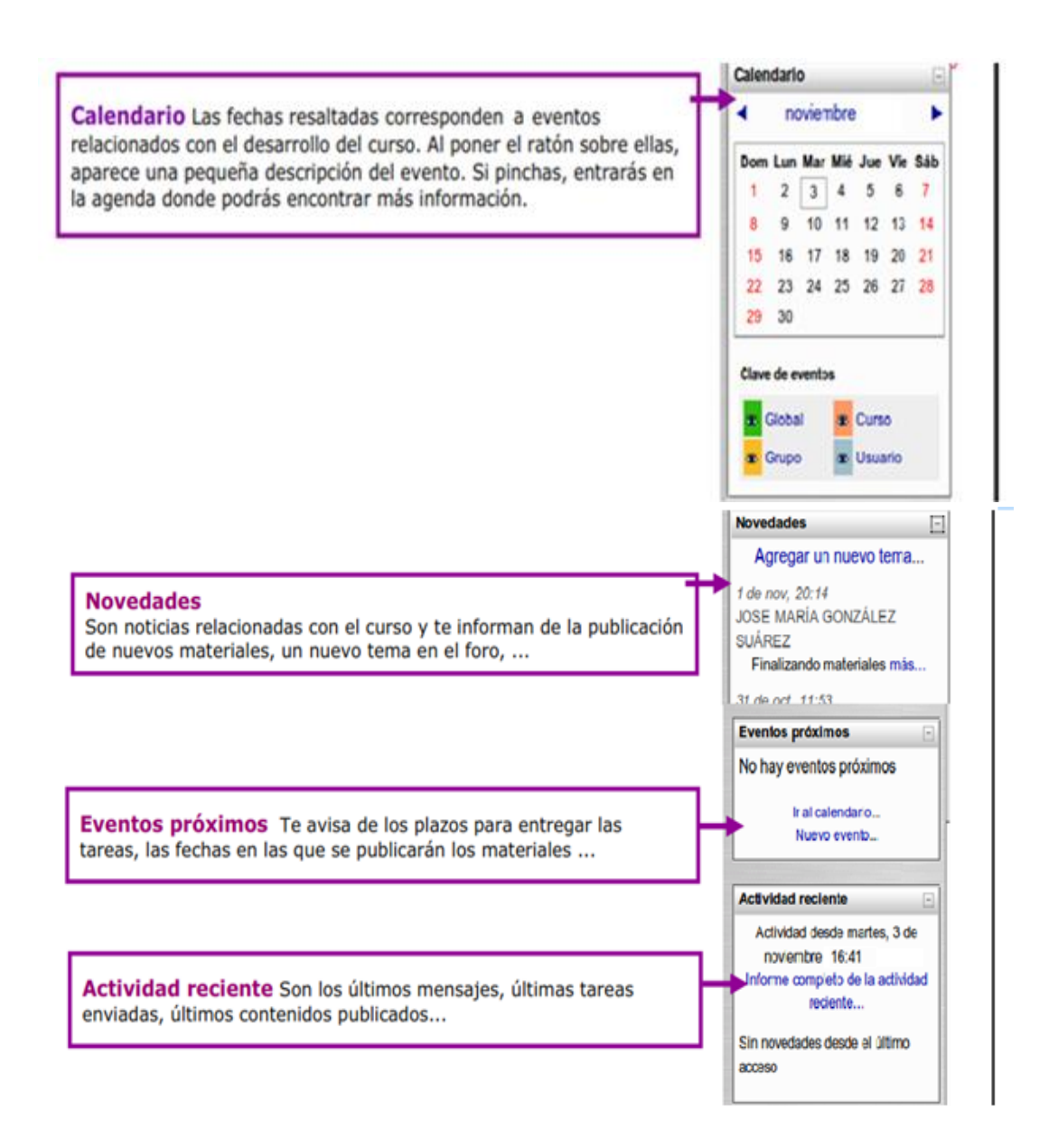

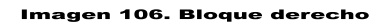

# **5.3. Participar en el foro**

Puede presentarse en el foro para:

- Presentarse
- Leer las opiniones de compañeros $\bullet$
- $\bullet$ Exponer sus propias ideas y contar con sus experiencias
- Plantear dudas y problemas
- Ayudar a otros participantes  $\bullet$

# **5.3.1. Ingreso al foro**

Haga clic en el enlace que hay en el bloque central del curso en la parte superior, siempre visible

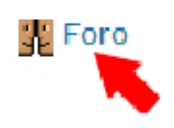

#### a) Leer el articulo

Una vez dentro del foro se debe hacer clic en el titulo del mensaje (tema) que se quiera leer, (se encuentra en la parte izquierda).

| ۱ą                            | Agregar un nuevo tema          |                   |                                                 |
|-------------------------------|--------------------------------|-------------------|-------------------------------------------------|
| Tema                          | Comenzado por                  | <b>Respuestas</b> | <b>Último</b> mei                               |
| Finalizando materiales        | JOSE MARÍA GONZÁLEZ SUÁREZ     |                   | Enrique Morales<br>mar. 3 de nov de 200         |
| Sobre tareas                  | Enrique Morales Toribio        |                   | <b>Enrique Morales</b><br>sab. 31 de oct de 200 |
| Actividades                   | Juan LUCAS CAÑABATE            | 0                 | <b>Juan LUCAS CA</b><br>são. 31 de oct de 200   |
| Materiales para adaptar       | Maria Luisa Miras Cidad        |                   | JOSE MARÍA GONZÁLEZ S<br>mie. 28 de oct de 200  |
| Nueva incorporación al equipo | <b>Enrique Morales Toribio</b> | 0                 | Enrique Morales<br>mar. 27 de oct de 200        |
| Plantilla                     | Maria Luisa Miras Cidad        |                   | <b>Enrique Morales</b><br>dom. 25 de oct de 200 |

Imagen 107. Foros

# b) Contestar un tema de debate

Para contestar uno de los temas abiertos en los foros, hay que situarse en el mensaje y hacer clic en el enlace responder, que hay en la parte inferior derecha.

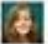

Hola, me llamo... de María Luisa Miras Cidad - viemes, 14 de marzo de 2008, 12:32

iHola a todibs! Me llamo Maria Luisa y voy a ser vuestra tutora en este nuevo curso de teleformación para el profesorado de Educación Permanente de Almería.

Como algun@s de vosotr@s ya sabéis, trabajo desde siempre en el C.E.Per. "Blas Infante" de Albox, La elaboración de materiales didácticos ha sido y es la parte del trabajo que más me gusta. Por eso, cuando tuve acceso a las nuevas tecnologías, me fascinaron enseguida por las posibilidades que tenían y lo que podían aportar al aprendizaje de nuestr@s alumn@s y a la solución de problemas que hoy tenemes planteados en nuestras aulas.

Espero que con este curso podamas iniciar un proceso formativo en el que, utilizando las TIC, podamos compartir ideas, experiencias, estrategias, recursos ... que nos sirvan a todios para introducir mejoras en nuestro trabajo diario.

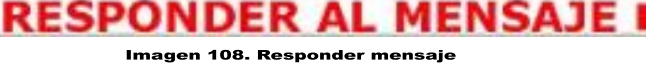

Entonces se abre un pequeño procesador de textos, en el que se puede escribir y además incluir fotos, tablas, adjuntar documentos, dar formato al texto etc.

A continuación se escribe el mensaje y por último se hace clic en el botón enviar mensaje.

Si existe una equivocación o hace falta algo, se dispone de unos minutos para efectuar los respectivos cambios.

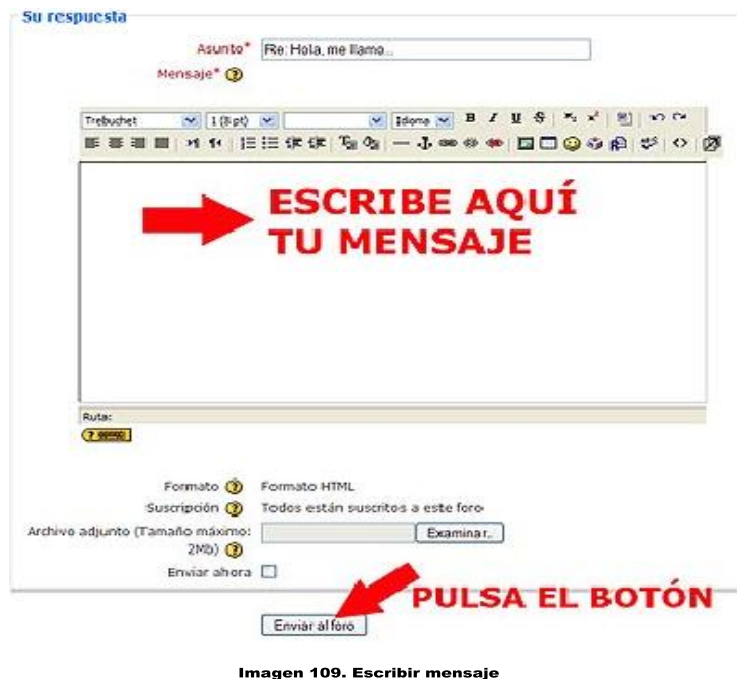

# **5.4. Imprimir los contenidos del curso**

Responder

Los contenidos del curso se pueden presentar en varios formatos, uno de ellos puede ser pdf, estos son los que están pensados para imprimir.

Para imprimir hay que hacer clic sobre el botón izquierdo, en el nombre del documento que sea de interés, se abrirá una ventana con el contenido del documento.

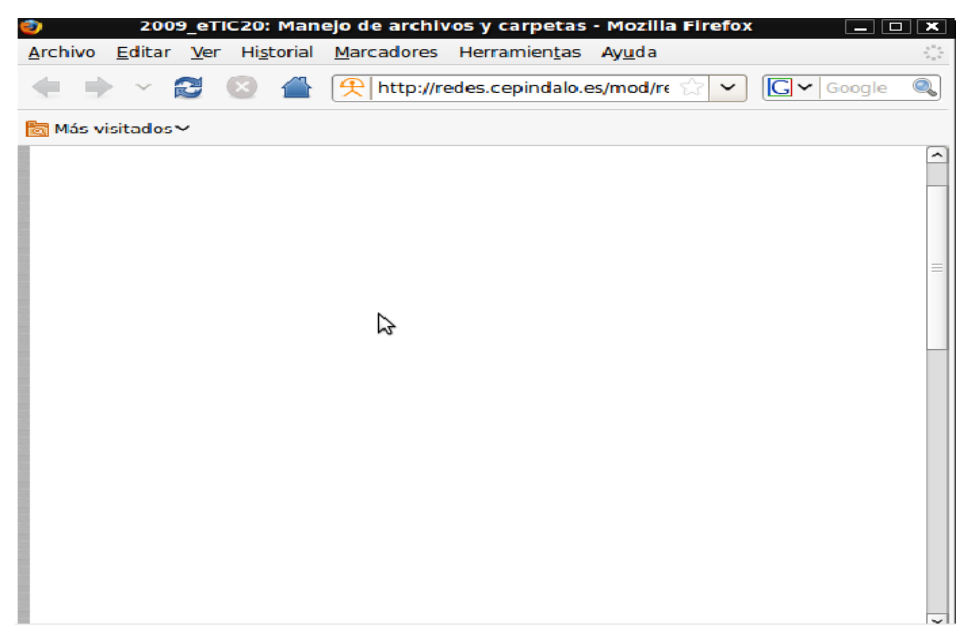

Imagen 110. Contenido del documento

Puede suceder como en el caso de la imagen anterior, que tras esperar un momento no aparece nada. Entonces se procede a mover la barra de desplazamiento que hay en el lateral derecho, hasta que veamos la ventana completa, y en su parte inferior encontraremos un mensaje que nos dice:

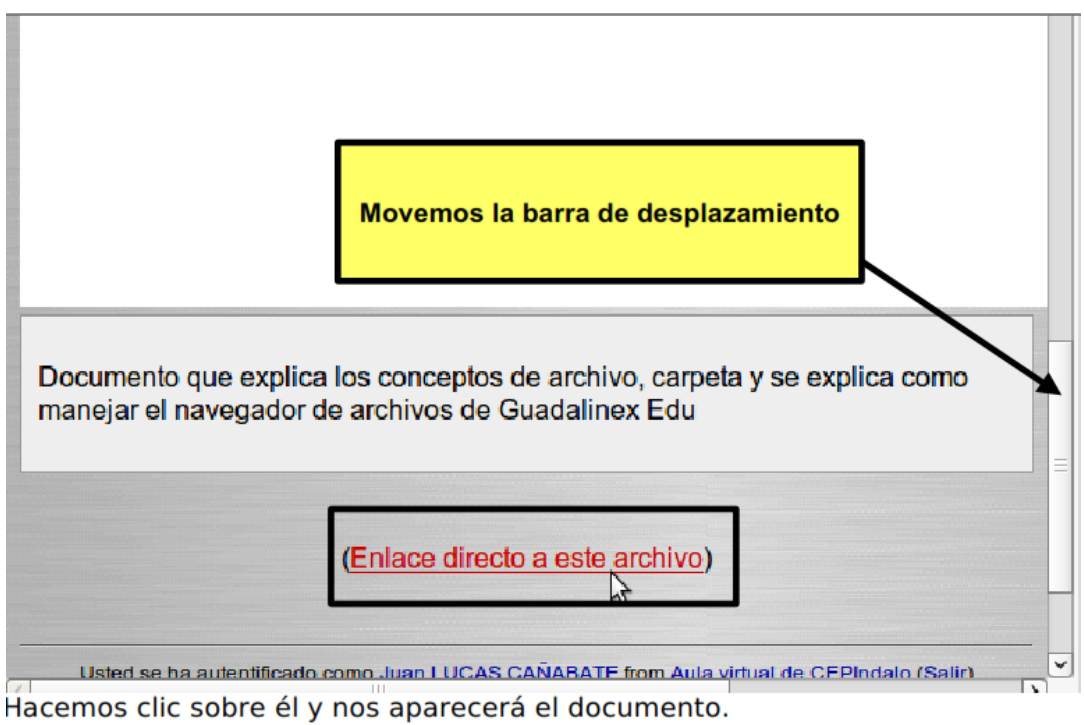

Imagen 111. Enlace al archivo

Si desea imprimirlo directamente, se pulsa en el icono de la impresora, de lo contrario se puede guardar el documento.

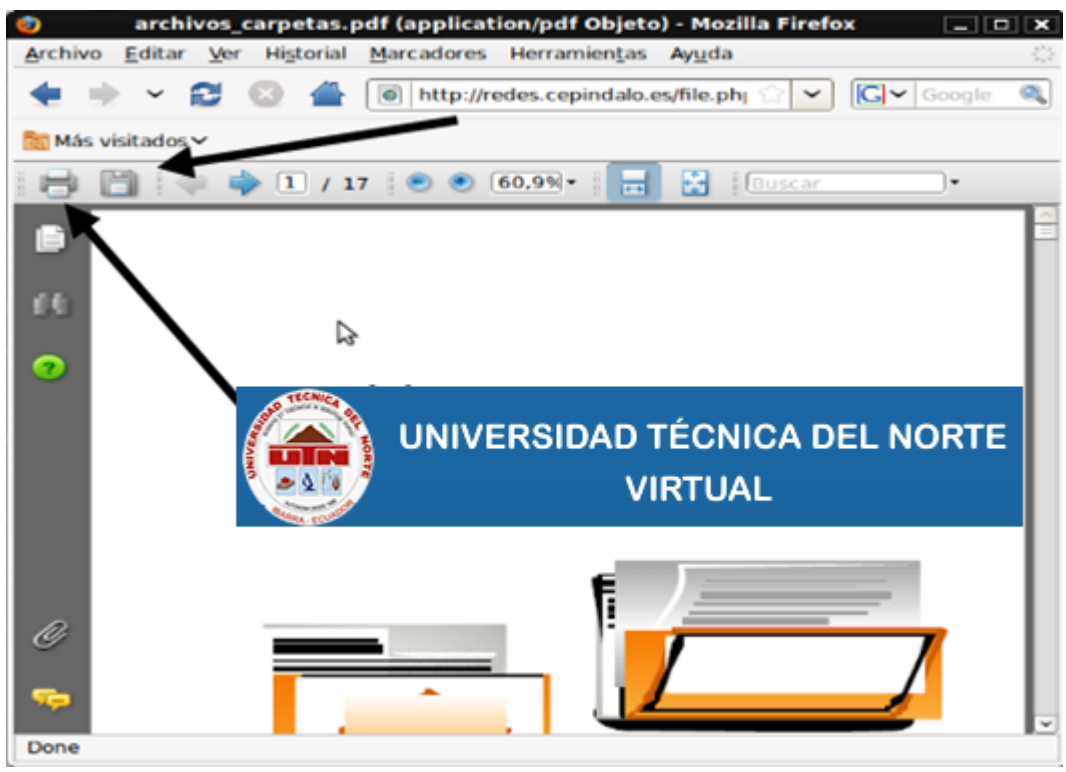

Imagen 112. Guardar o imprimir

# **5.5. Enviar y recibir mensajes.**

En el aula virtual existen dos formas de comunicarte con los compañeros/as. Una ya es conocida, es a través del foro, de manera que todos los participantes pueden ver lo que se escribe. Pero existe otra manera personal, mediante el uso de mensajes privados.

# **5.5.1. Enviar un mensaje**

Para enviar un mensaje primero hay que buscar a la persona con la que se quiere contactar. Hay dos formas de hacerlo:

- 1) Si el participante esta en el aula en estos momentos, aparece su nombre y su foto en el bloque: **Usuarios en línea.**
- **1.** Hacer clic **sobre el nombre del compañero (Usuario en línea)** que hay al lado derecho para escribir el mensaje.
- **2.** Escribir en la caja de texto y hacer clic en el botón **Enviar texto.**

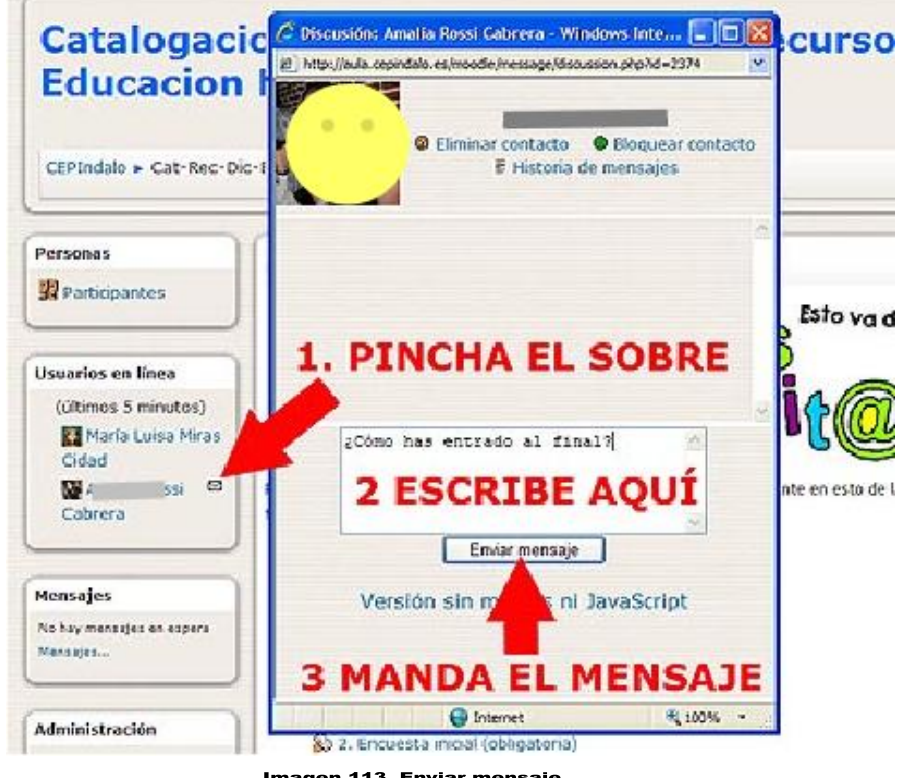

Imagen 113. Enviar mensaje

- 2) Si la persona a la que se enviara el mensaje no está en el aula:
- 1) Se hace clic en el bloque de **Participantes** (está en el lado izquierdo).
- 2) Buscar el nombre del compañero/a y hacer clic en el enlace.

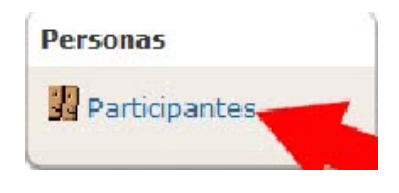

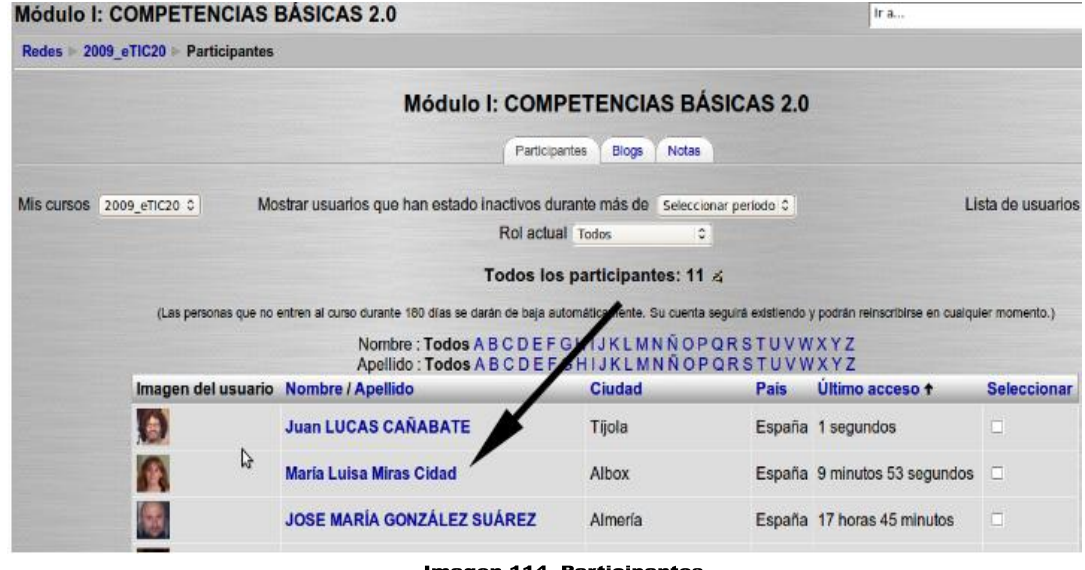

Imagen 114. Participantes

Una vez en la página personal de un compañero, hacer clic en el botón enviar mensaje y se abre la ventana para escribir el mensaje.

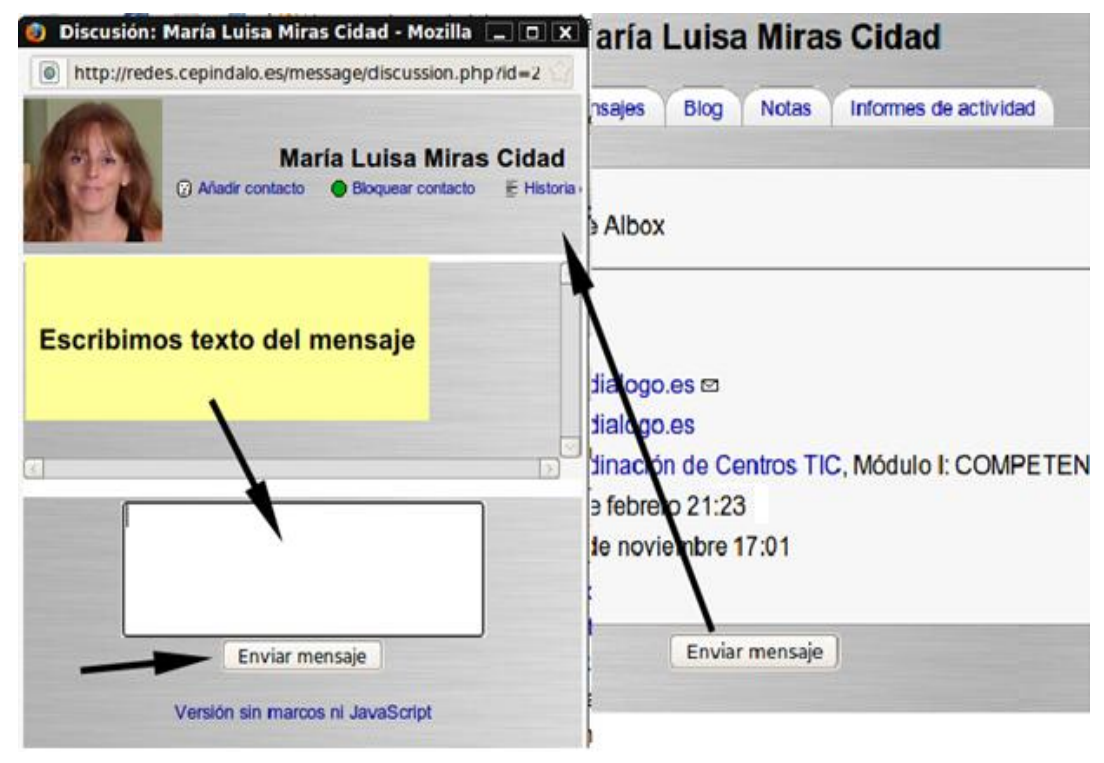

Imagen 115. Escribir y enviar mensaje

Una vez escrito el mensaje se pulsa sobre el botón **enviar mensaje.**

#### **5.5.2. Abrir un mensaje**

Para ver si se ha recibido mensajes cuando se entra en el curso. En el bloque **Mensajes**, aparece la foto y el nombre de la persona que ha enviado el mensaje y el número de mensajes.

Si está en el aula virtual en el momento en que se envía un mensaje es posible que se abra una ventana emergente con el mensaje que se ha enviado. Si no es así:

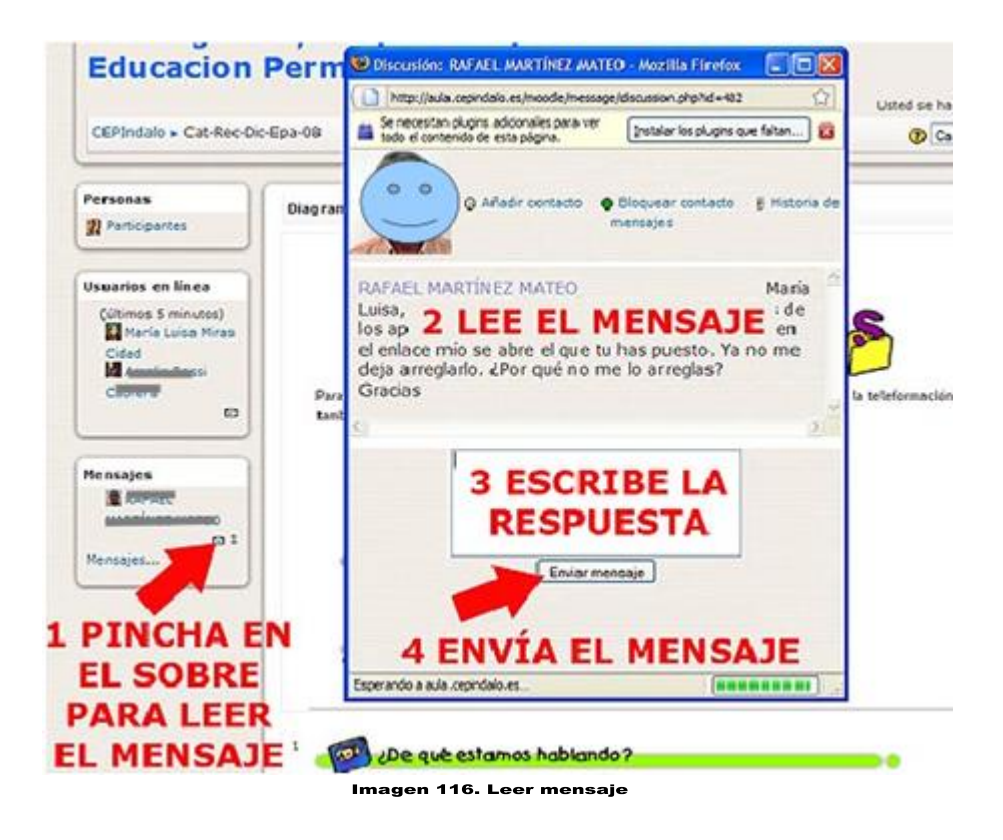

- 1) Hacer clic en el sobre para leer el mensaje
- 2) Leer y contestar en el espacio inferior
- 3) Por último, hacer clic en el botón enviar mensaje.

A veces la ventana se abre automáticamente cuando se entra al aula.

Cuando se recibe un mensaje, se envía automáticamente al correo electrónico y cuando se lee desaparece del aula virtual.

#### **5.6. Enviar una tarea.**

Una tarea es una actividad que se utiliza para hacer el seguimiento del curso porque es evaluable y tiene asignada una calificación que va a servir para decir que participantes superan el curso y obtienen la certificación correspondiente. Las tareas pueden ser de muy diversos tipos.

En algunos casos la tarea puede constituir en la elaboración de un documento (imágenes, textos, recursos didáctico digital). Que se debe enviar.

Para enviar una tarea debes realizar las siguientes instrucciones.

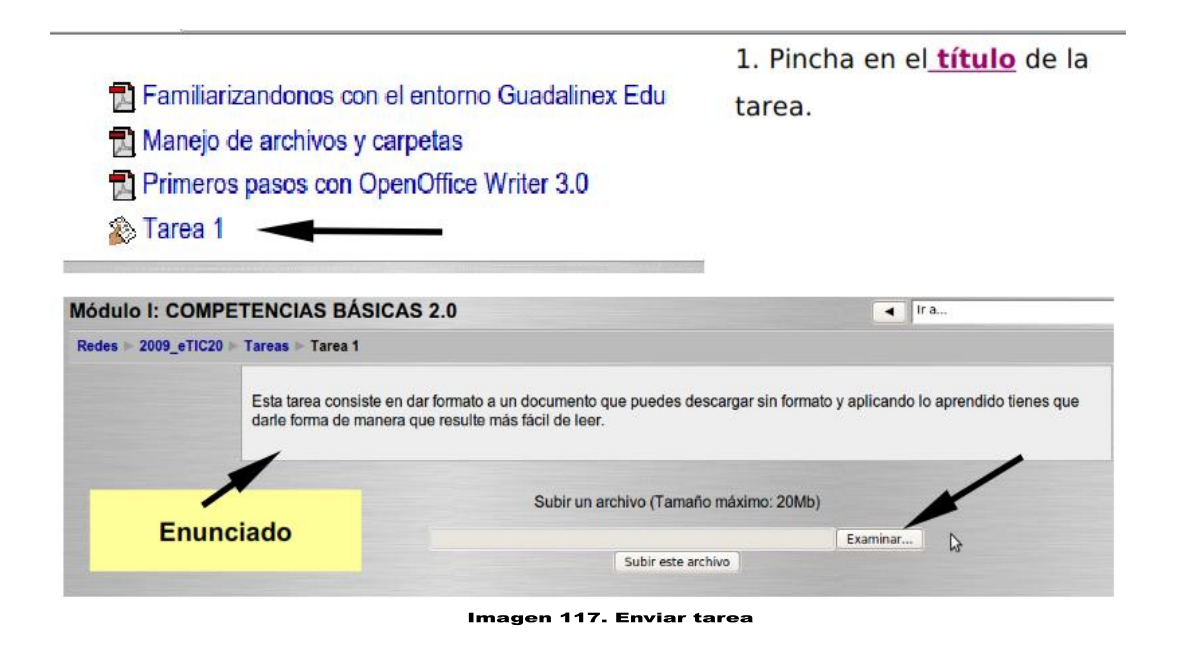

2. En la página de las tareas se encontrarán las instrucciones para realizarlas. Hay que leerlas con atención.

3. Realización del trabajo y se guarda el archivo. Para enviarla, hay que hacer clic sobre el botón **Examinar**, que hay en la página de la tarea, en la parte inferior.

4. En la nueva ventana que se abre, se selecciona la carpeta y el archivo que se tiene que enviar, luego se hace clic en el botón abrir.

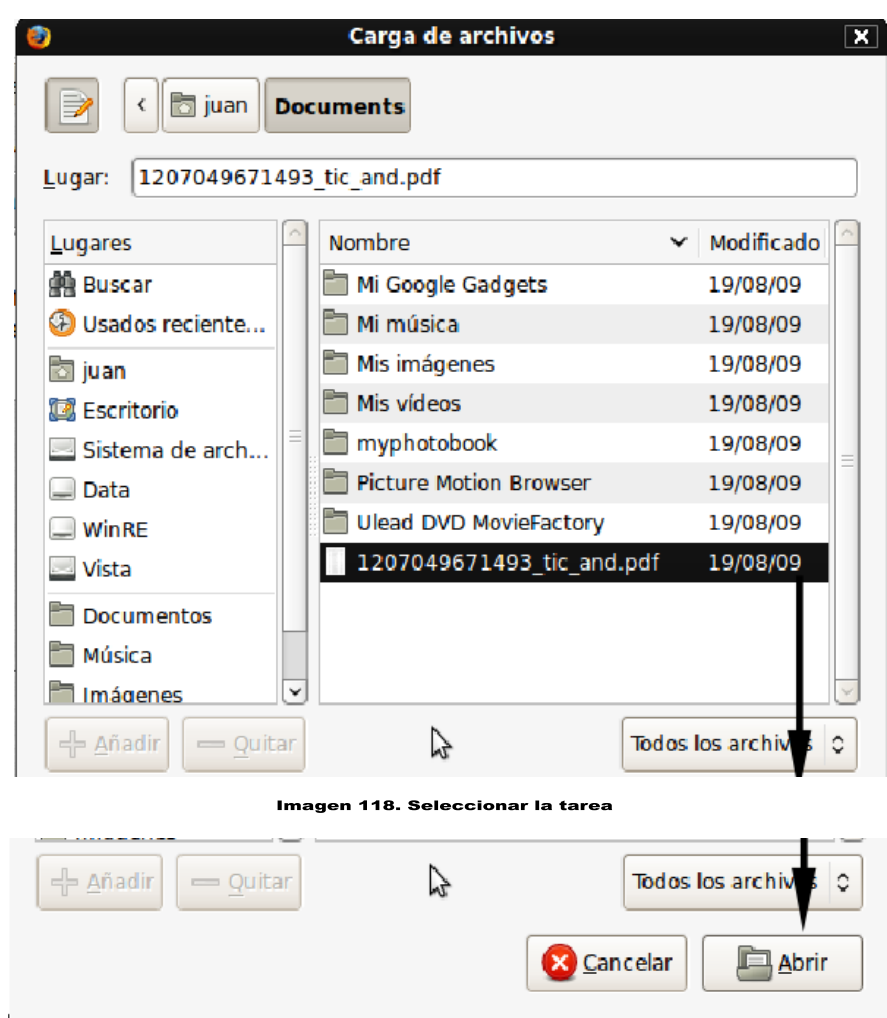

5. Y por último, se hace clic en el botón **Subir este archivo** y la tarea se enviará.

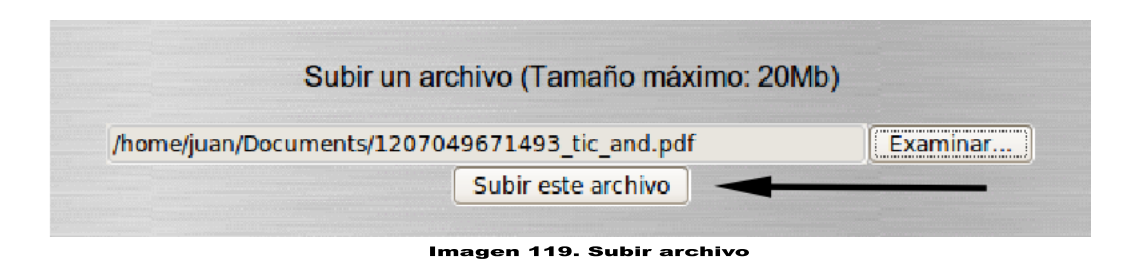

A las tareas también se puede acceder desde el panel lateral izquierdo de la pantalla de inicio del curso.

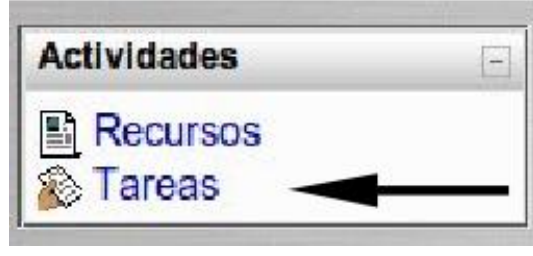

Imagen 120. Acceder a tareas

Aparecerá una lista de las tareas disponibles y seleccionadas, hacer clic sobre el nombre de la que desea acceder.

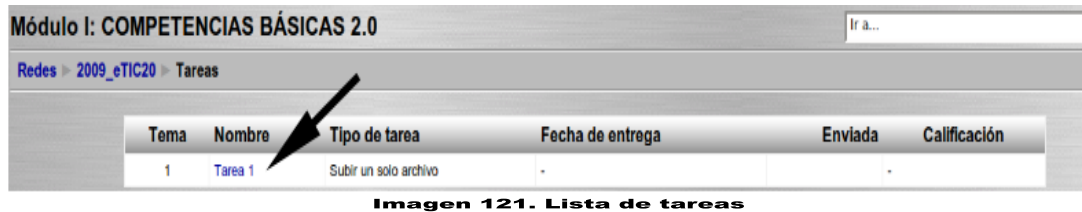

A partir de este punto el procedimiento es igual al explicado con anterioridad.

# **5.7. Ver las calificaciones**

Todas las actividades que se realizan, reciben una puntuación. Esto tiene que ver con la forma en que se evalúa el trabajo y participación de los estudiantes con los criterios de evaluación establecidos en cada actividad.

¿Cómo se puede ver las calificaciones?

Se debe seguir estos pasos:

1) Hacer clic en el enlace **calificaciones** que hay en el bloque izquierdo del aula.

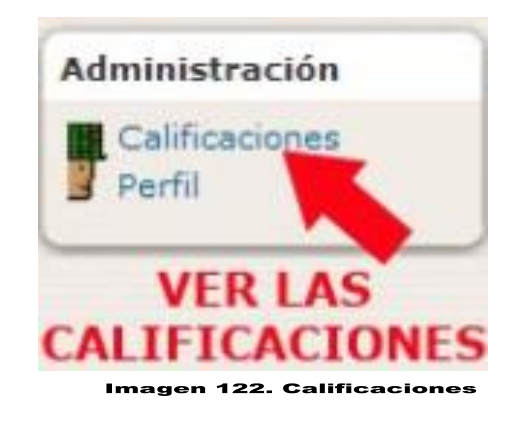

2) Se accederá a la página de calificaciones donde aparecerán, en una tabla la lista de tareas evaluables que hay publicadas en el curso hasta ese momento, las puntuaciones (calificación) que se ha recibido por cada una de ellas, el rango que puede estar comprendida la calificación, el porcentaje que supone del total del curso y los comentarios que se ha recibido.

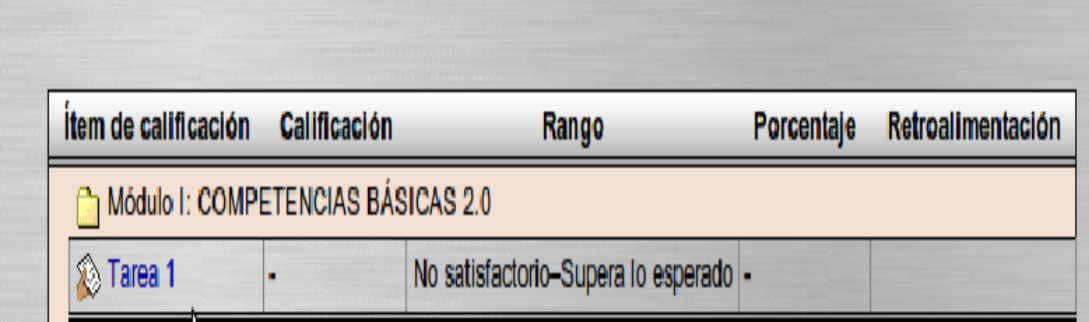

Imagen 123. Ver calificaciones

# **CAPÍTULO VI**

#### **6. RESULTADOS, CONCLUSIONES Y RECOMENDACIONES.**

#### **6.1 Resultados**

6.1.1 Se recopiló información sobre los procesos de Tejeduría plana en base a los sílabos de Introducción a la Tejeduría, Tejeduría I, Tejeduría II y Tejeduría III.

6.1.2 La guía multimedia está realizada en un Flipbook, libro digital amigable con el usuario, y subida a la página web www.utntejeduria.com, lo cual fue necesario para poder implementar en el aula virtual.

6.1.3 La guía multimedia esta implementada en el Aula virtual de Tejeduría plana, con lo cual tanto el Docente como los estudiantes ya pueden acceder a dicha información y fortalecer los procesos de enseñanza-aprendizaje.

6.1.4 En el capítulo V se tiene el manual de usuario para el manejo del aula virtual a través de Moodle y de esta manera conocer este entorno de aprendizaje para realizar ciertas actividades de participación como: foros, enviar mensajes, tareas entre otras.

#### **6.2 Conclusiones**

6.2.1 La presente guía multimedia implementada en el aula virtual, recopila información actualizada sobre los procesos de tejeduría, lo cual sirve como medio de consulta para complementar los conocimientos adquiridos en las aulas por parte de los docentes, así facilitando los procesos de enseñanza-aprendizaje de tejeduría plana.

6.2.2 La guía multimedia para ser implementada en el aula virtual, fue necesario hacerla en un flipbook, el cual es un libro digital muy amigable con el usuario, contiene una serie de imágenes que varían gradualmente de una página a la siguiente, para que, cuando las

páginas se pasen rápidamente, las imágenes parezcan animarse simulando un movimiento u otro cambio. Los flipbooks son libros digitales que por ser livianos y ocupar poca memoria en un medio digital, se los pueden ver sin problemas en un celular o tablet.

6.2.3 La facilidad de acceder a la información en el aula virtual ofrece al estudiante la posibilidad de organizar su horario y lugar de estudios; para que, de este modo, desde su hogar, oficina o donde se encuentre, pueda continuar estudiando y realizando las actividades propuestas por su docente.

6.2.4 La ventaja de presentar la información en formato multimedia, es acoplar al estudiante a los actuales y futuros métodos de aprendizaje, como es las aulas virtuales, método muy difundido en los países desarrollados y que en nuestro país todavía no ha alcanzado un nivel significativo.

6.2.5 Las fotografías y videos que se utilizaron para desarrollar la Guía Multimedia, son ilustrativos, permitiendo a los usuarios mejorar el sistema de aprendizaje e interactuar docente alumno eliminado el mayor número de inquietudes de la materia.

6.2.6 El sistema de Evaluación que presenta el Aula Virtual da una facilidad a los estudiantes de ser evaluados de una manera moderna, fácil y rápida donde al finalizar la evaluación sabrá su nota o a su vez podrá tener una retroalimentación de la materia.

6.2.7 Actualmente en la universidad no se dispone de información actualizada y digital sobre tejeduría plana. Con este trabajo aprovechando las nuevas tecnologías y el fácil acceso a internet, estoy aportando a la innovación de la información existente.

#### **6.3. Recomendaciones**

6.3.1 Se recomienda utilizar las aulas virtuales como complemento de las clases presenciales, para que en las aulas, biblioteca, hogar o donde se encuentre la persona que accede a la información, pueda seguir aprendiendo, e interactúe con todos los usuarios del aula virtual.

6.3.2 Para un mejor conocimiento de la materia de tejeduría plana, es muy recomendable realizar una investigación de campo en las empresas involucradas en el área de tejeduría, con la finalidad de conocer de cerca los procesos y conocimientos que en este trabajo se exponen.

6.3.3 Para el uso de esta guía multimedia se recomienda, todo dispositivo digital que tenga acceso a internet.

6.3.4 Se recomienda continuar este proyecto con la investigación de los procesos de tejeduría, para que la información se actualice constantemente y se complemente con la información contenida en la presente Guía de tejeduría.

6.3.5 Es recomendable que las claves de acceso a la edición de la página web maneje el director de la carrera, por lo tanto se dejará una copia de toda la información en secretaria de CITEX.

**BIBLIOGRAFÍA**

**MAIER, Hans, Telares automáticos,**

 **Barcelona – España, primera edición 1955.**

**NINETTE, Federasen, Manual de tejeduría,**

 **Barcelona – España, Tercera edición 1989.**

**CROMPTON, Manual de telares Tomo II,**

 **Quito – Ecuador, 1962.**

**GALCERAN, Vicente, Tecnología del Tejido I,**

 **Barcelona-Tarraza, 1960.**

**GALCERAN, Vicente, Tecnología del Tejido II,**

 **Barcelona-Tarraza, 1960.**

**J.H.STRONG, Estructura de los tejidos, Ed. Gustavo Gili S.A.**

 **Barcelona – España**

**ERNEST, Leopoldo, Teoría de los tejidos,**

 **Riobamba – Ecuador**

**ERNEST, Berry, Textile Designing Pure And Applied,**

 **California – EEUU, Segunda Edición 1964**

# **LINKOGRAFÍA**

**[http://www.textilespanamericanos.com](http://www.textilespanamericanos.com/)**

**<http://diseotextil.blogspot.com/2006/06/tejedura-plana.html>**

**[http://www.quiminet.com/pr9/Tejedur%EDa%2Bplana%2B\(Telares%2Bplanos\)%](http://www.quiminet.com/pr9/Tejedur%EDa%2Bplana%2B(Telares%2Bplanos)%2By%2Bpretejedur%EDa%2B(Urdido%2Bdirecto,%2Bindirecto,%2Bengomado).htm) [2By%2Bpretejedur%EDa%2B\(Urdido%2Bdirecto,%2Bindirecto,%2Bengomado\).](http://www.quiminet.com/pr9/Tejedur%EDa%2Bplana%2B(Telares%2Bplanos)%2By%2Bpretejedur%EDa%2B(Urdido%2Bdirecto,%2Bindirecto,%2Bengomado).htm) [htm](http://www.quiminet.com/pr9/Tejedur%EDa%2Bplana%2B(Telares%2Bplanos)%2By%2Bpretejedur%EDa%2B(Urdido%2Bdirecto,%2Bindirecto,%2Bengomado).htm)**

**[http://www.proz.com/kudoz/spanish\\_to\\_english/other/689110](http://www.proz.com/kudoz/spanish_to_english/other/689110-tejeduria_plana_y_de_punto.html) [tejeduria\\_plana\\_y\\_de\\_punto.html](http://www.proz.com/kudoz/spanish_to_english/other/689110-tejeduria_plana_y_de_punto.html)**

**<http://www.buenastareas.com/ensayos/Tejeduria-Plana/2707078.html>**

**[www.rajchman.com/tejeduria.htm](http://www.rajchman.com/tejeduria.htm)**

**[www.pibro-sa.com.ar/Plana.aspx](http://www.pibro-sa.com.ar/Plana.aspx)**

**<http://webspace.webring.com/people/ea/achury/tejeduria.html>**

**<http://es.wikipedia.org/wiki/Tejedur%C3%ADa>**

**http://campus.dokeos.com/courses/PIT32/document/01IntroduccionalTejidoPlano.p df?cidReq=PIT32**

# **ANEXOS**

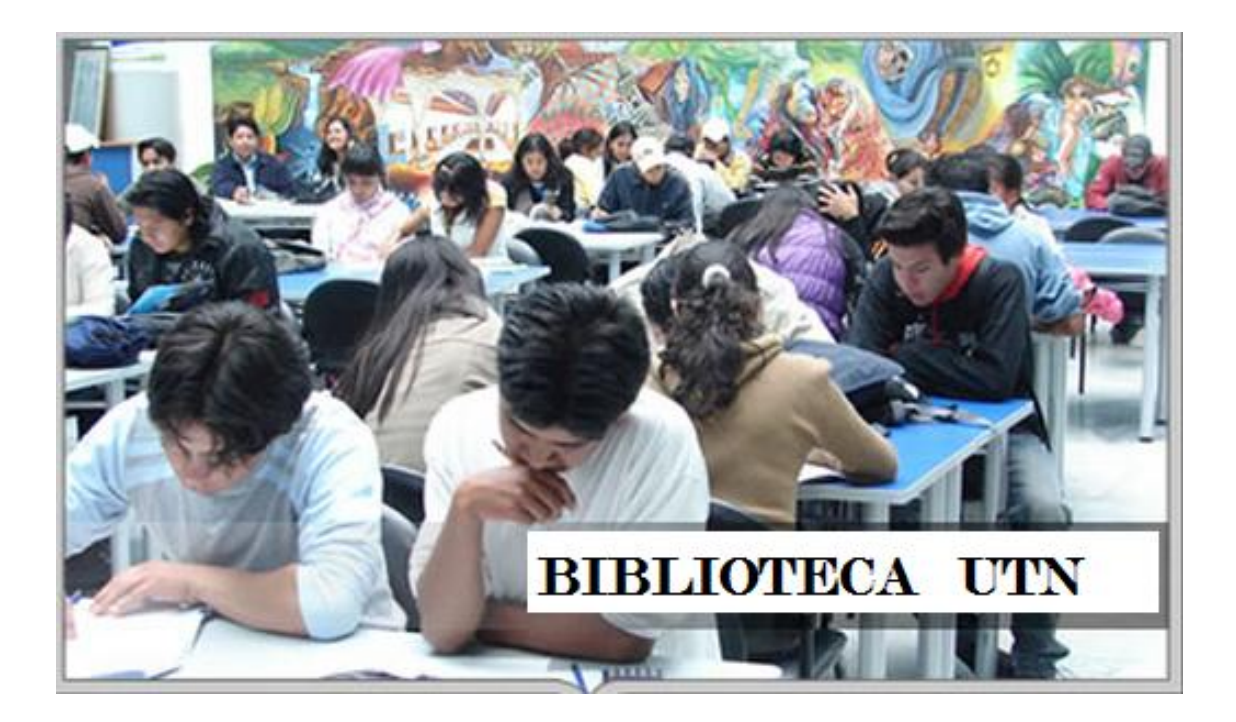

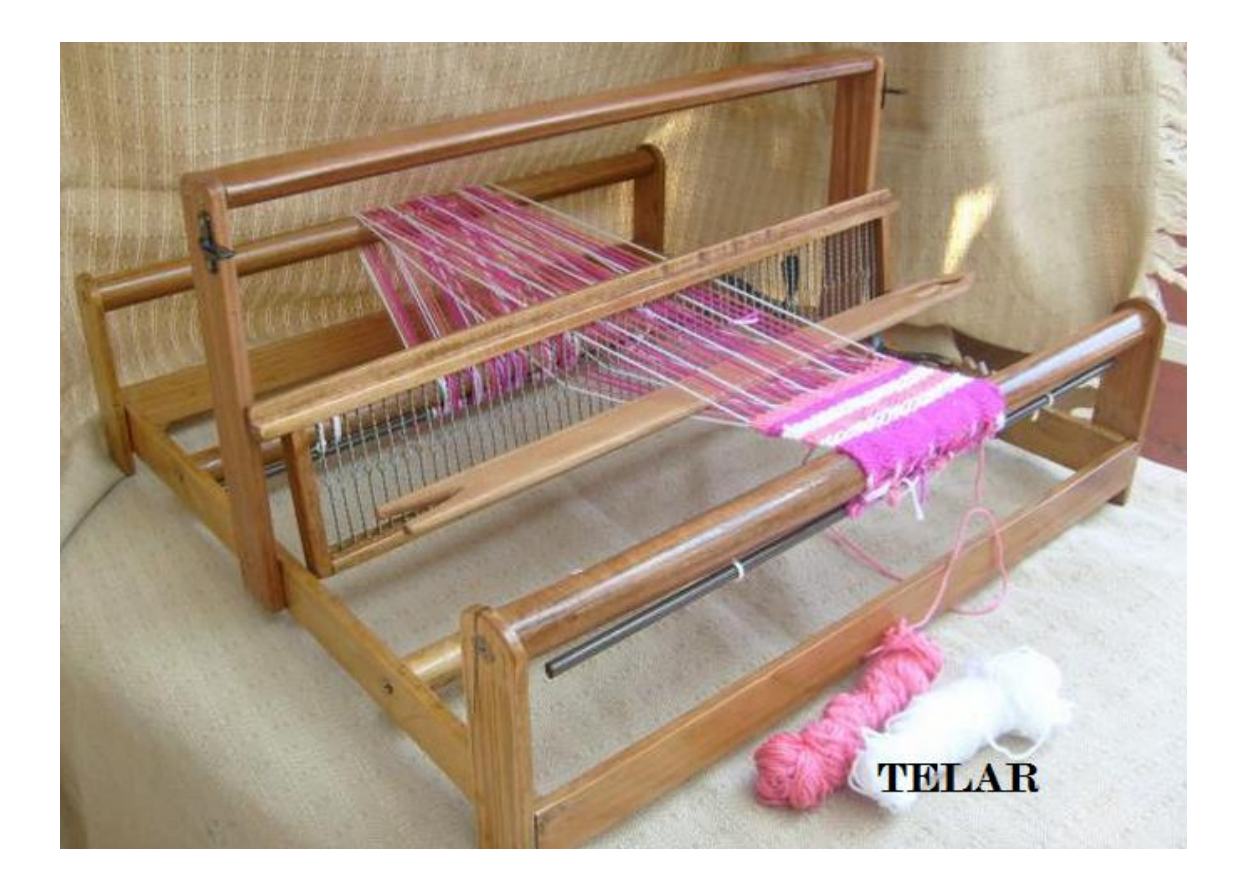

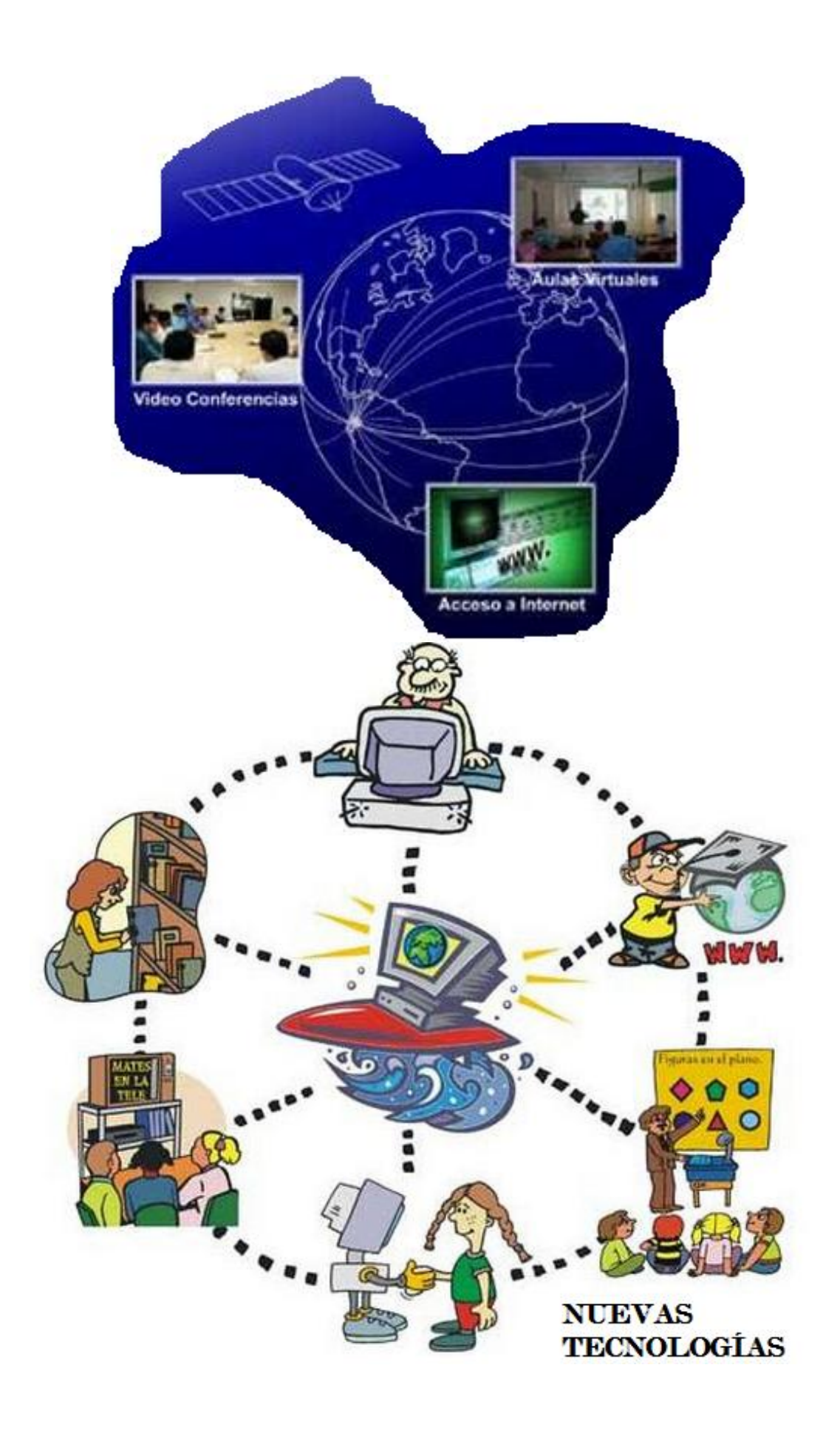

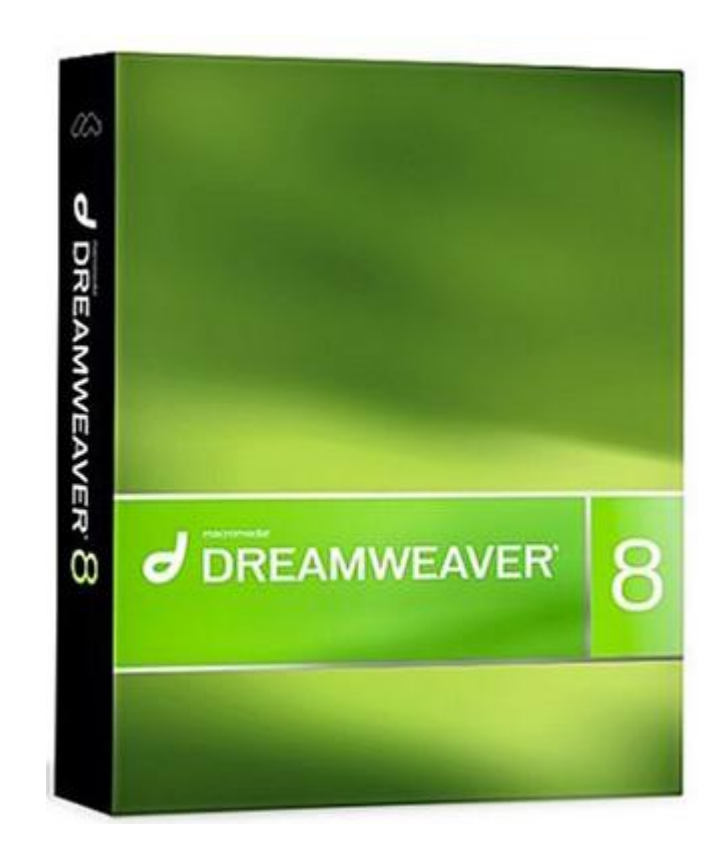

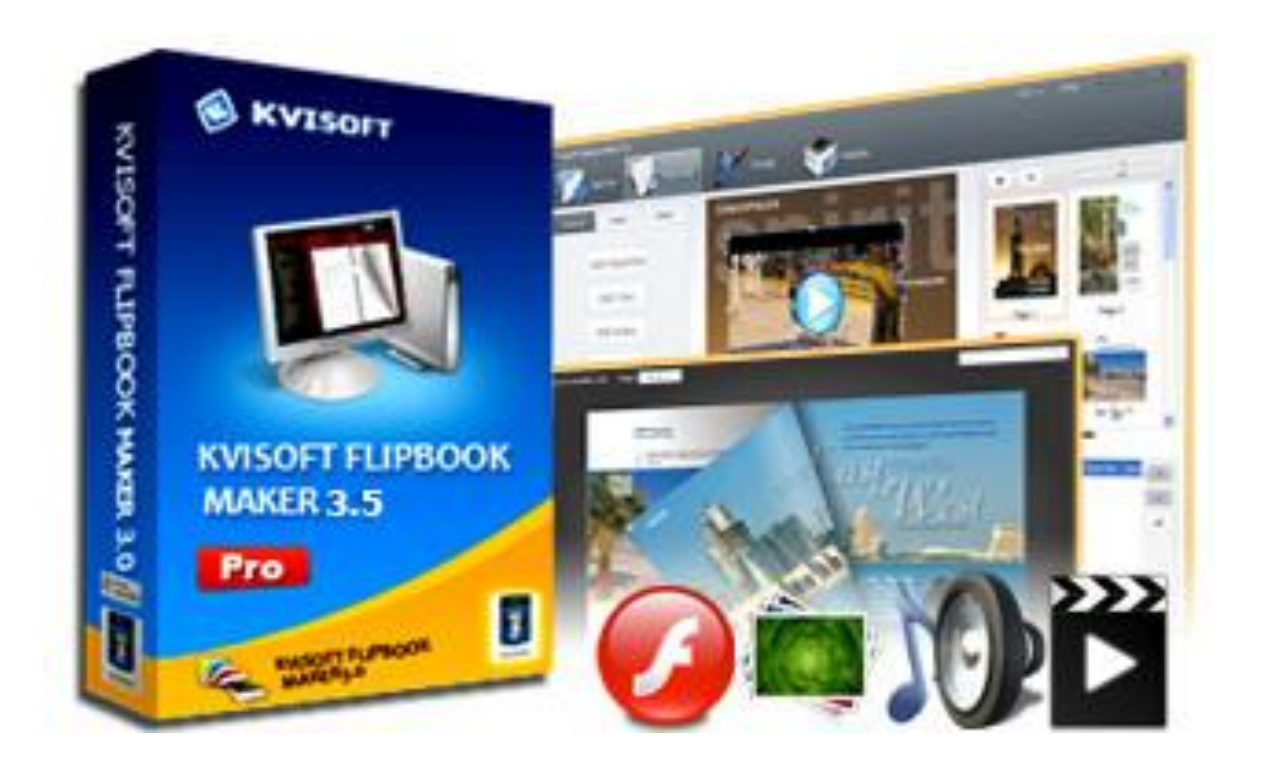